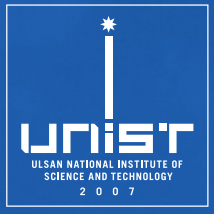

## **10. SSL/TLS & HTTPS CSE610: Web Programming & Security**

Seongil Wi

Department of Computer Science and Engineering

## **Midterm Exam**

- April. 18 (Thursday)
- Class Time (1h 15m)
- Descriptive type questions
- Closed book

### **HW1 Due Date**

• Due date (writeup report): 4/9 (Tue), 11:59PM

# **Today's Topic**

- **Network attacker**: resides somewhere in the communication link between client and server
	- −Passive: evasdropping
	- −Active: modification of messages, replay…
- **Remote attacker:** can connect to remote system via the network
	- −Mostly targets the server
- **Web attacker**: controls attacker.com
	- −Can obtain SSL/TLS certificates for attacker.com
	- −Users can visit attacker.com

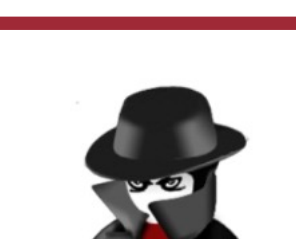

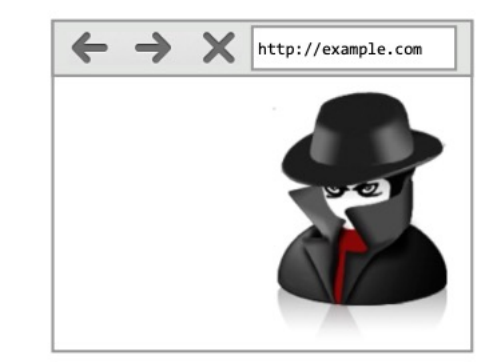

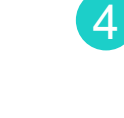

### **Protocol**

• A system of digital **rules** for data exchange between computers

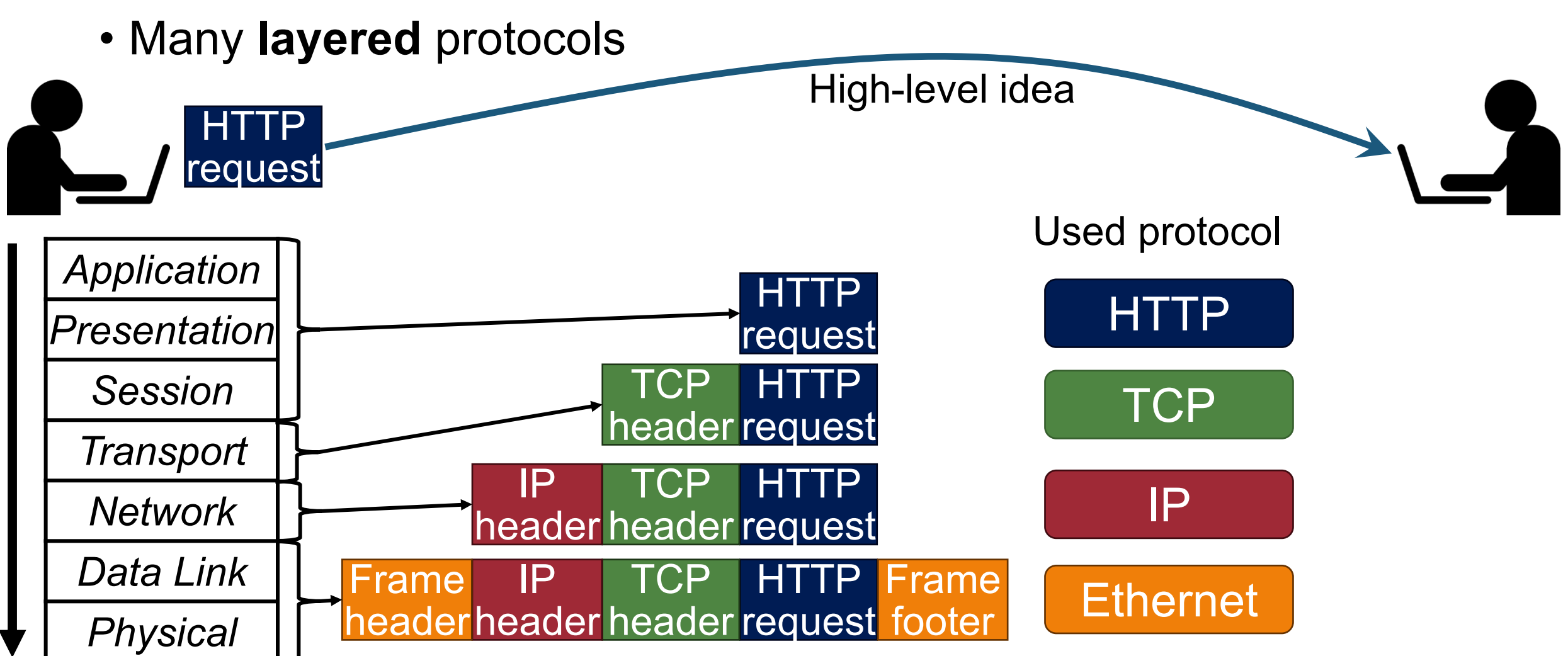

### **Protocol**

HTTP

**request** 

- A system of digital **rules** for data exchange between computers
- Many **layered** protocols High-level idea

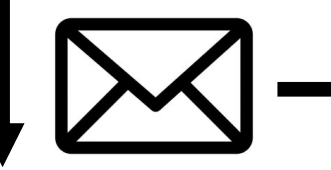

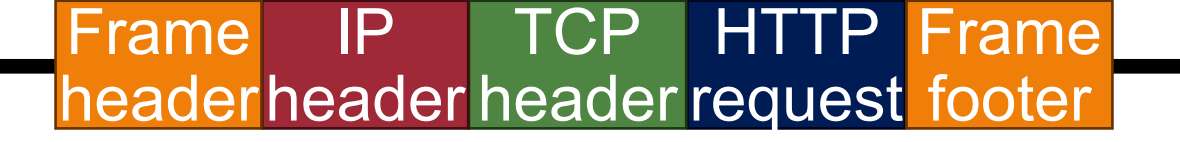

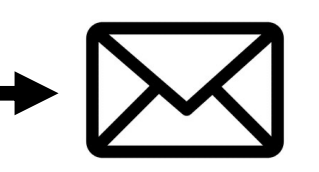

## **Network Attackers**

• A system of digital **rules** for data exchange between computers

7

• Many **layered** protocols

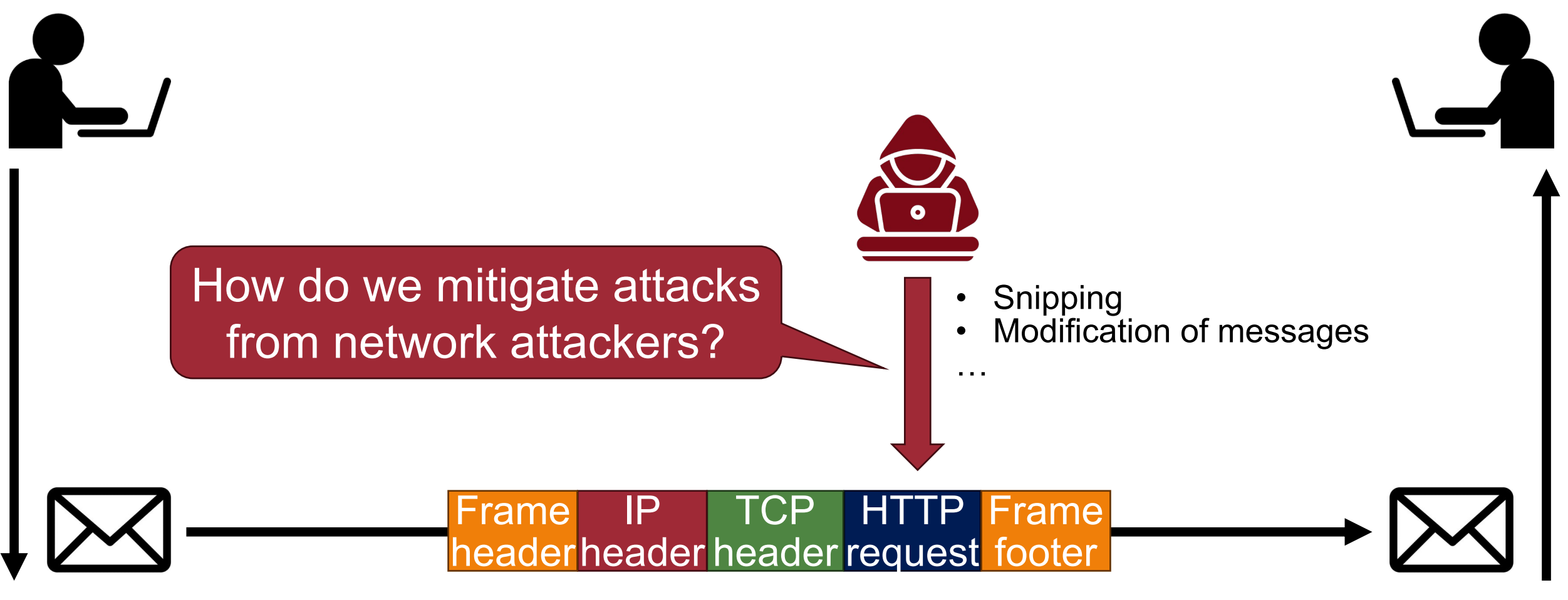

# **Motivation: Cryptographical Protocol**

• A system of digital **rules** for data exchange between computers

8

• Many **layered** protocols

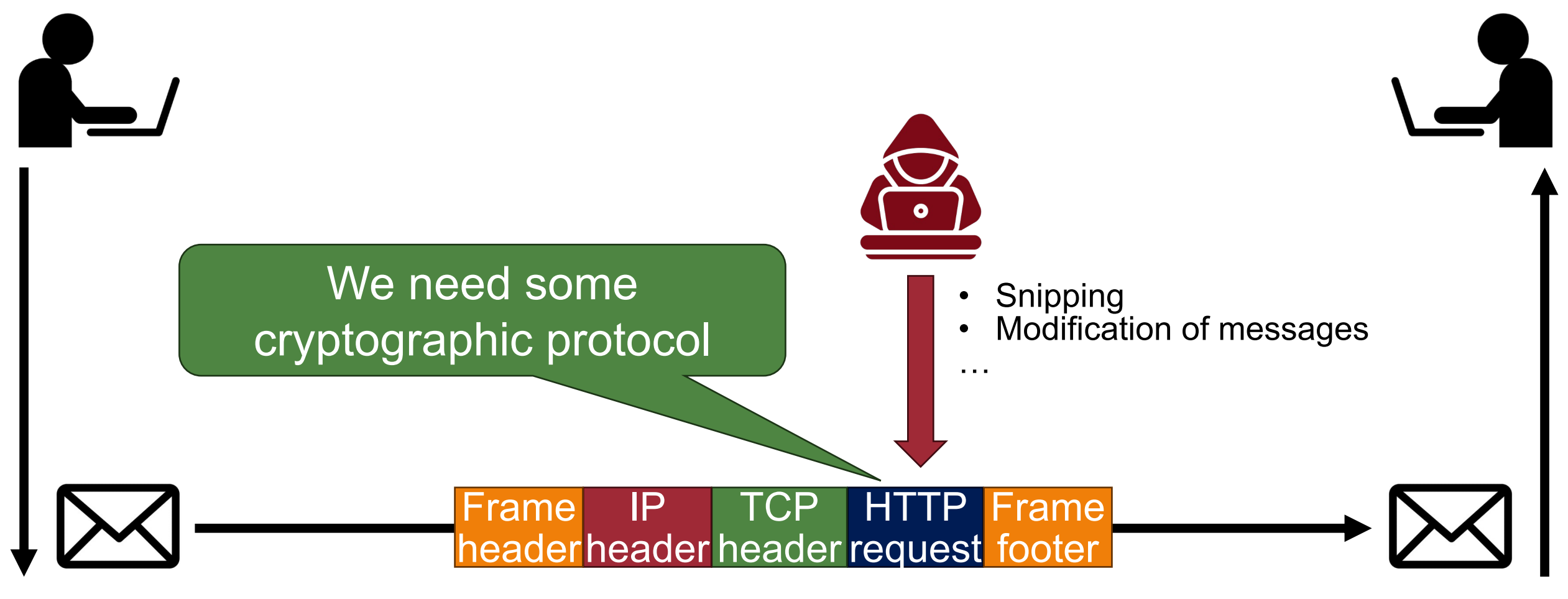

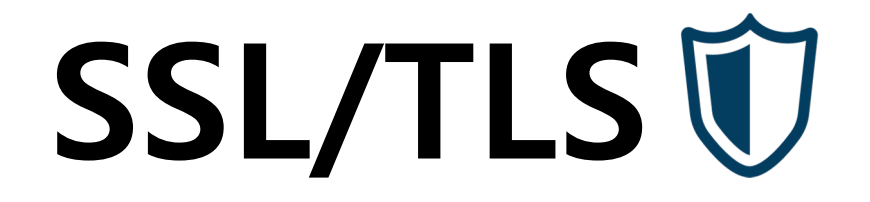

## **What is SSL/TLS?**

- 10
- **Secure Sockets Layer (SSL)** and **Transport Layer Security (TLS)** protocols
	- −Same protocol design, different crypto algorithms
	- − (Reserved) port number: 443
- Security goals: achieving...
	- − Confidentiality
	- − Integrity
	- −Authentication

### • *De facto* **standard for Internet security**

11

• Adding a protocol layer for secure communication!

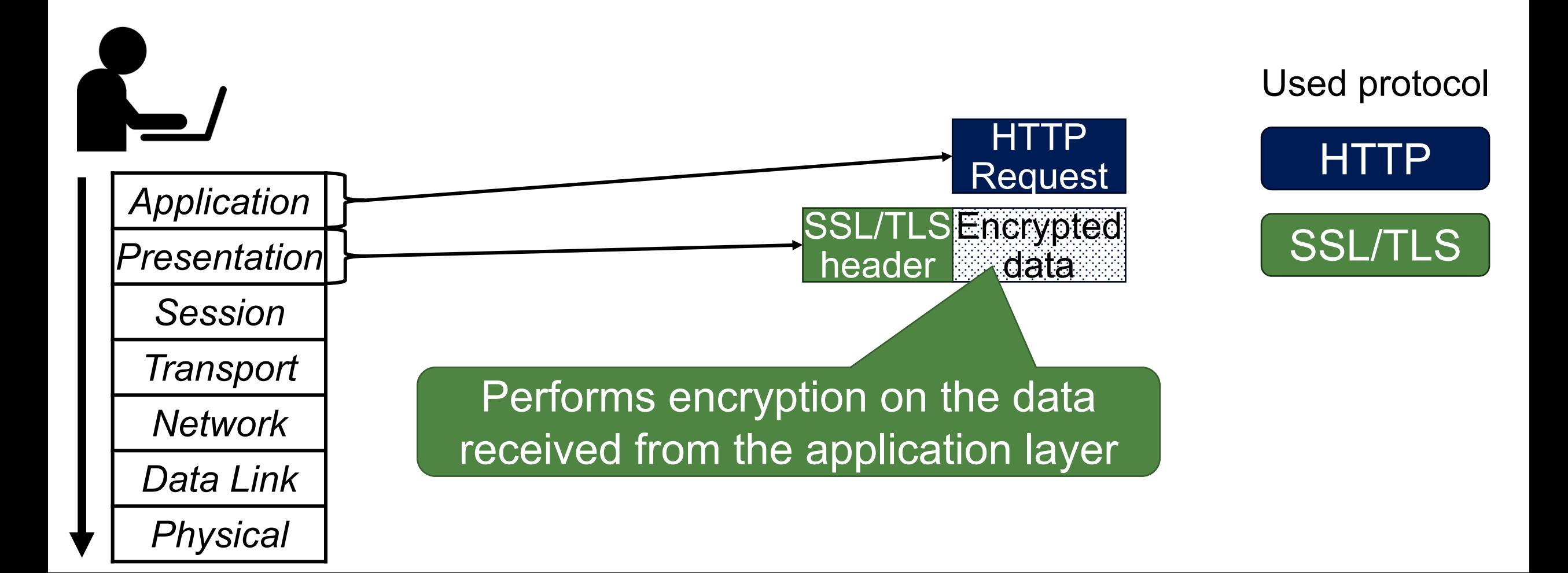

• Adding a protocol layer for secure communication!

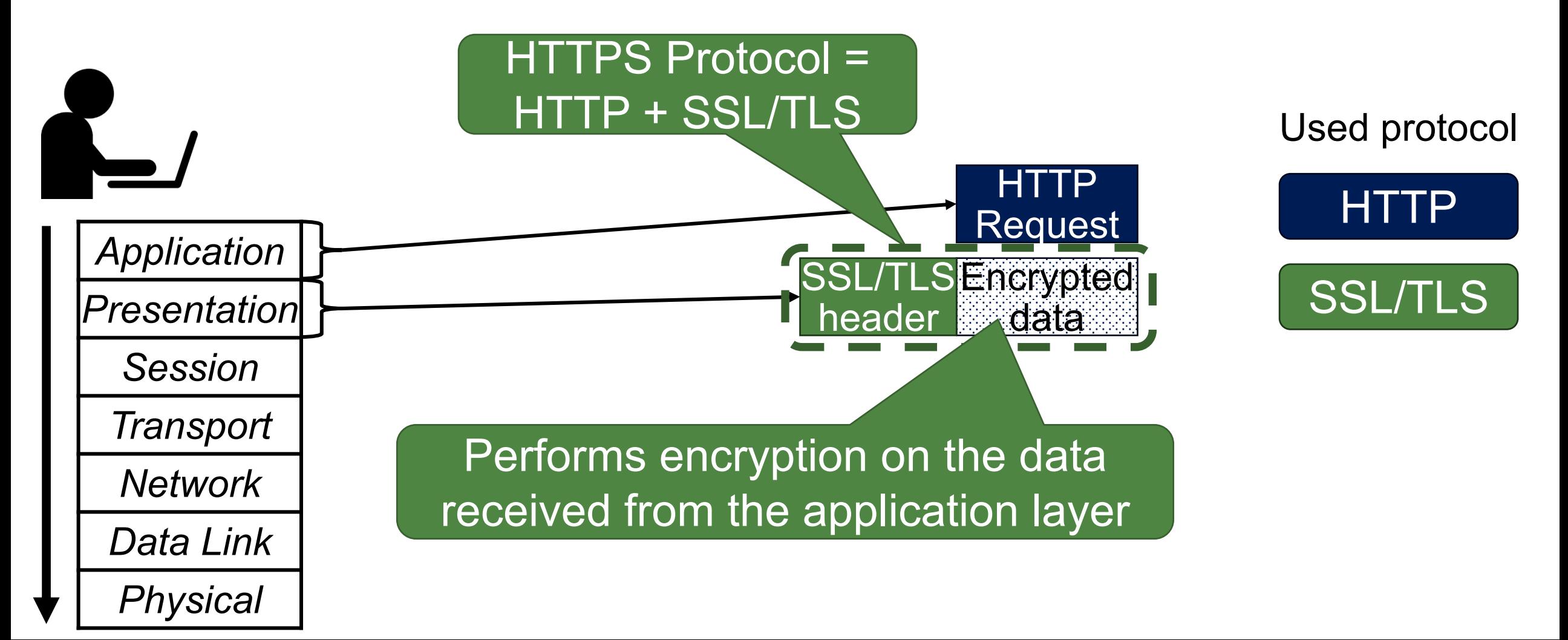

13

• Adding a protocol layer for secure communication!

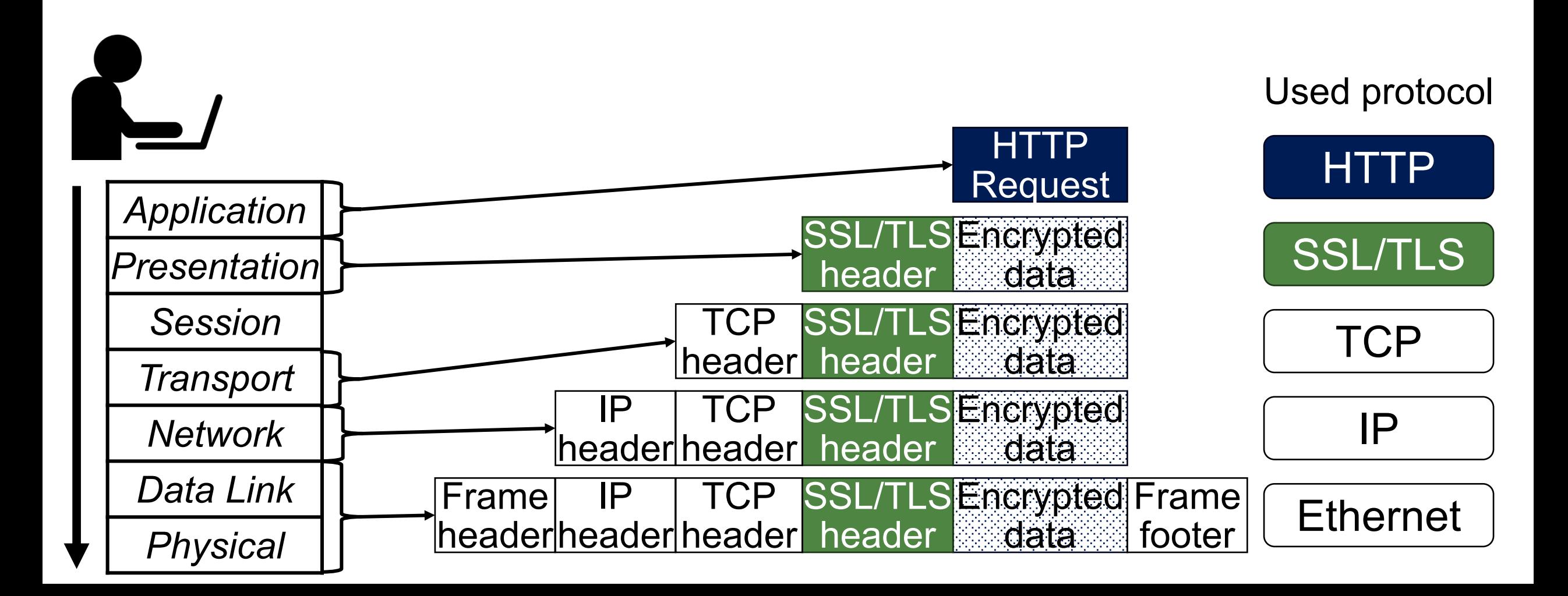

• Adding a protocol layer for secure communication!

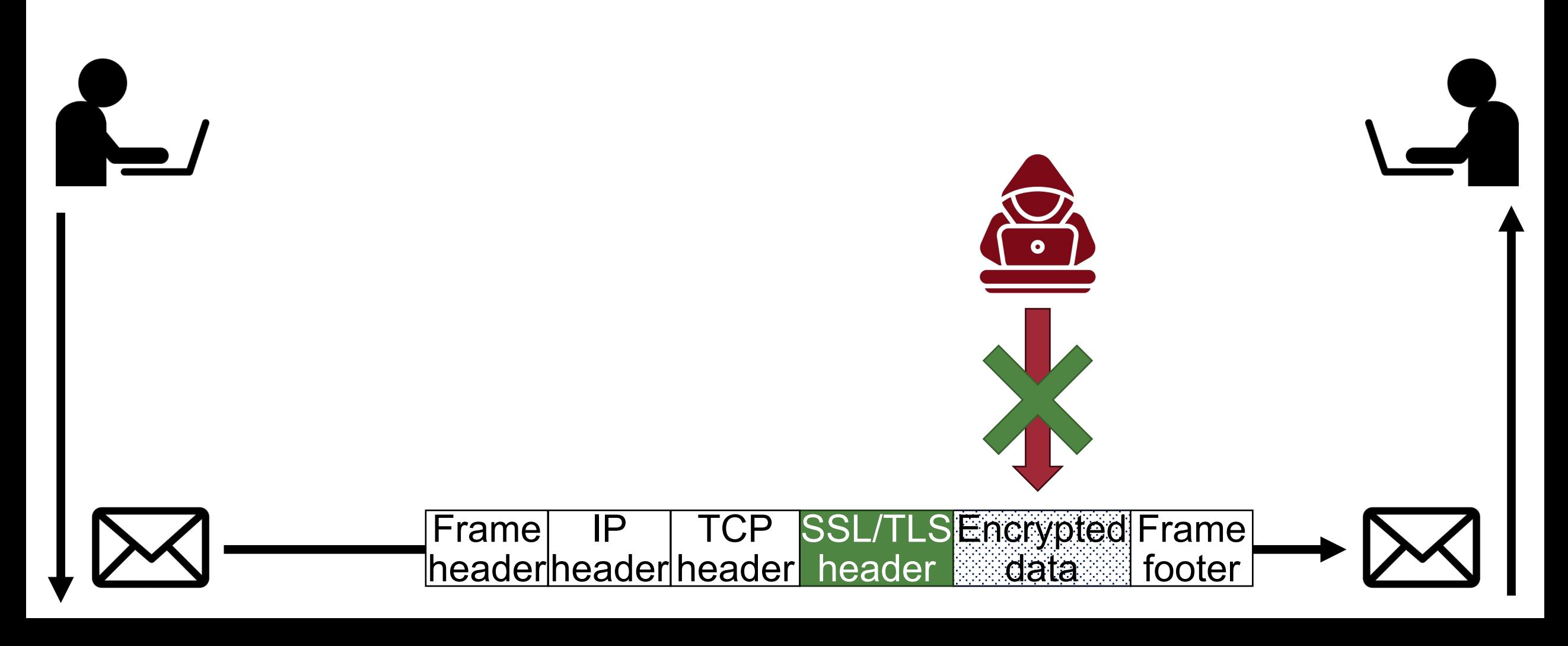

### **Use Cases**

- Email
- Vice over IP (VoIP)
- Payment systems (transactions)
- **HTTPS**
	- − The most publicly visible use case!
	- − Deployed in every web browser

### **History of the Protocol** <sup>16</sup>

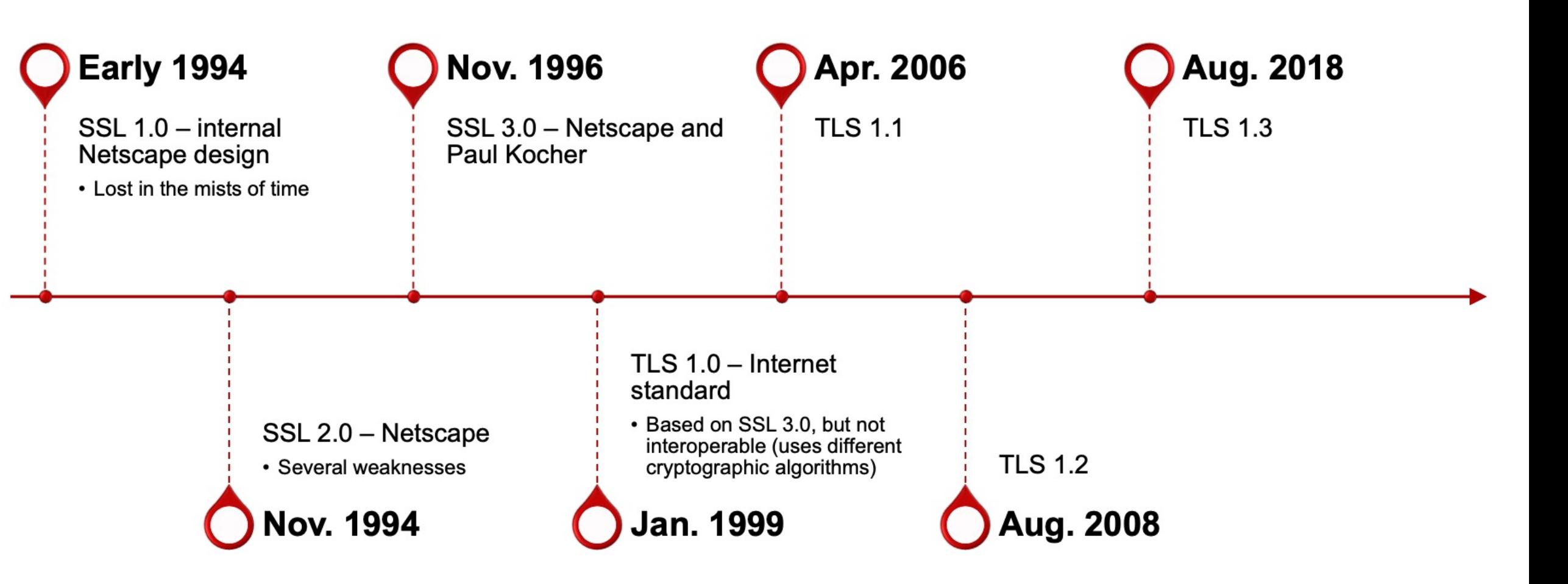

## **SSL/TLS Basics**

- Runs in the presentation layer
- Uses symmetric crypto, asymmetric crypto, and digital signatures
- Composed of two layers of protocols:
	- 1. Handshake protocol
	- 2. Record protocol

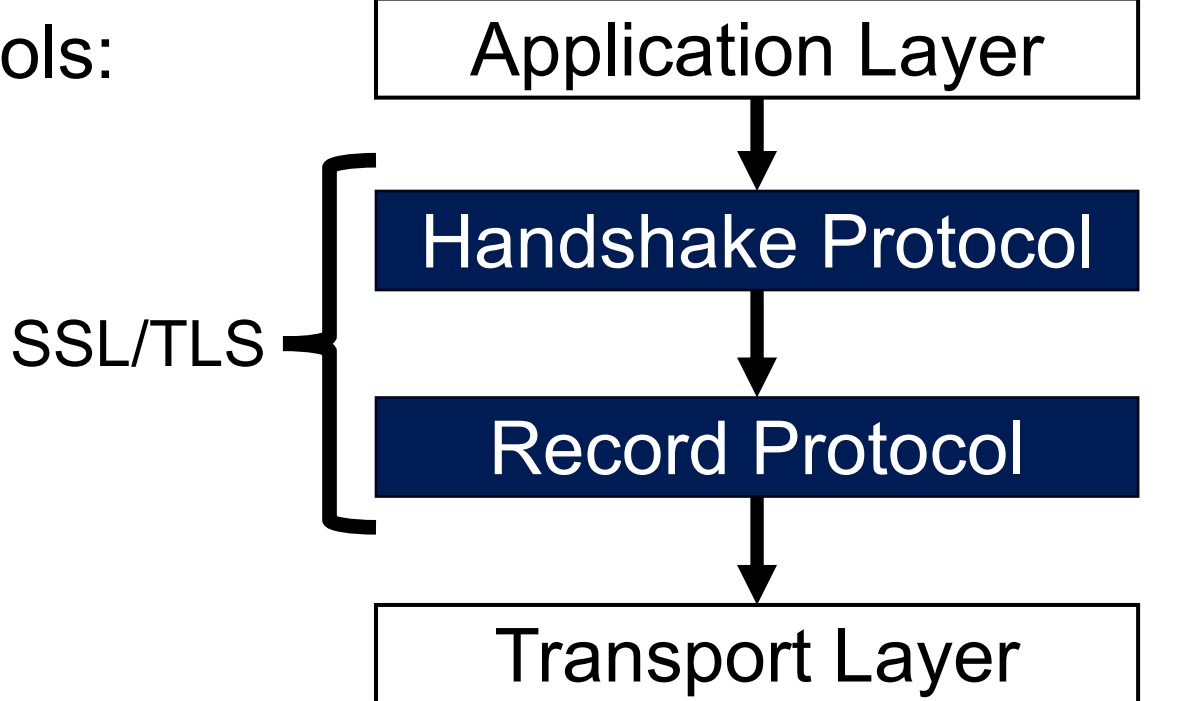

## **SSL/TLS Basics**

- Runs in the presentation layer
- Uses symmetric crypto, asymmetric crypto, and digital signatures
- Composed of two layers of protocols:
	- 1. Handshake protocol
	- 2. Record protocol

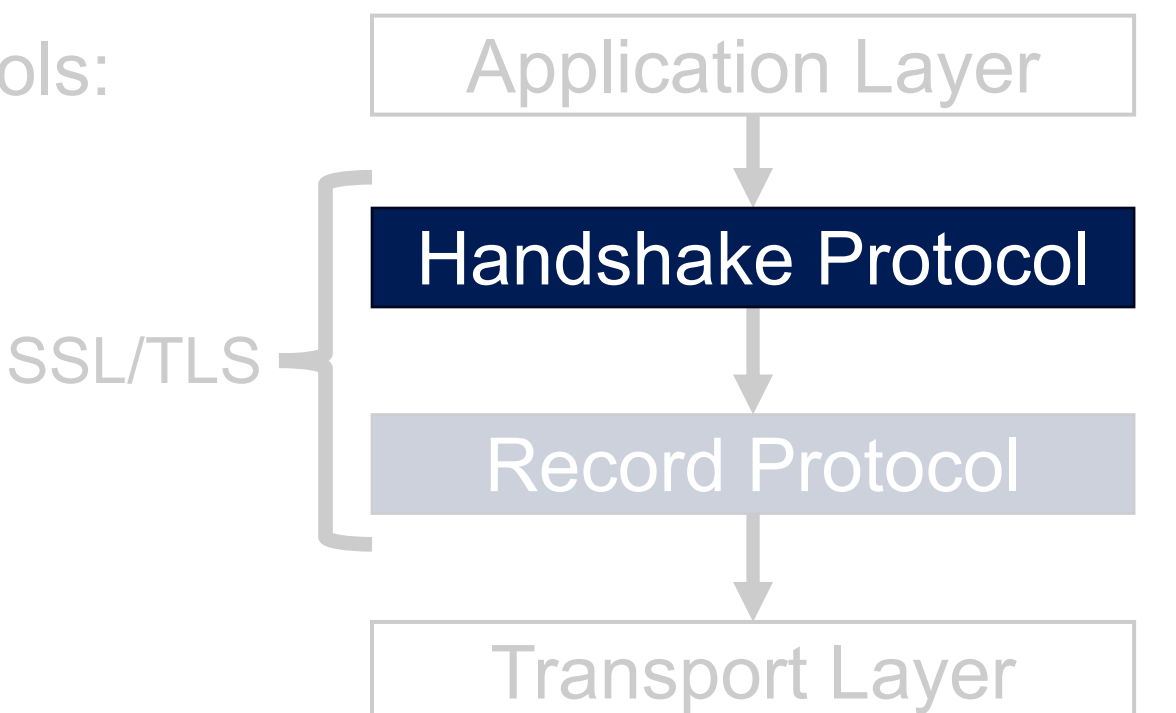

# **SSL/TLS Handshake Protocol**

- The most complex part of SSL
- Uses asymmetric cryptography (public-key cryptography) to establish **several shared secret**

• Each party has two distinct keys: public key and private key

20

−Also known as public-key algorithm

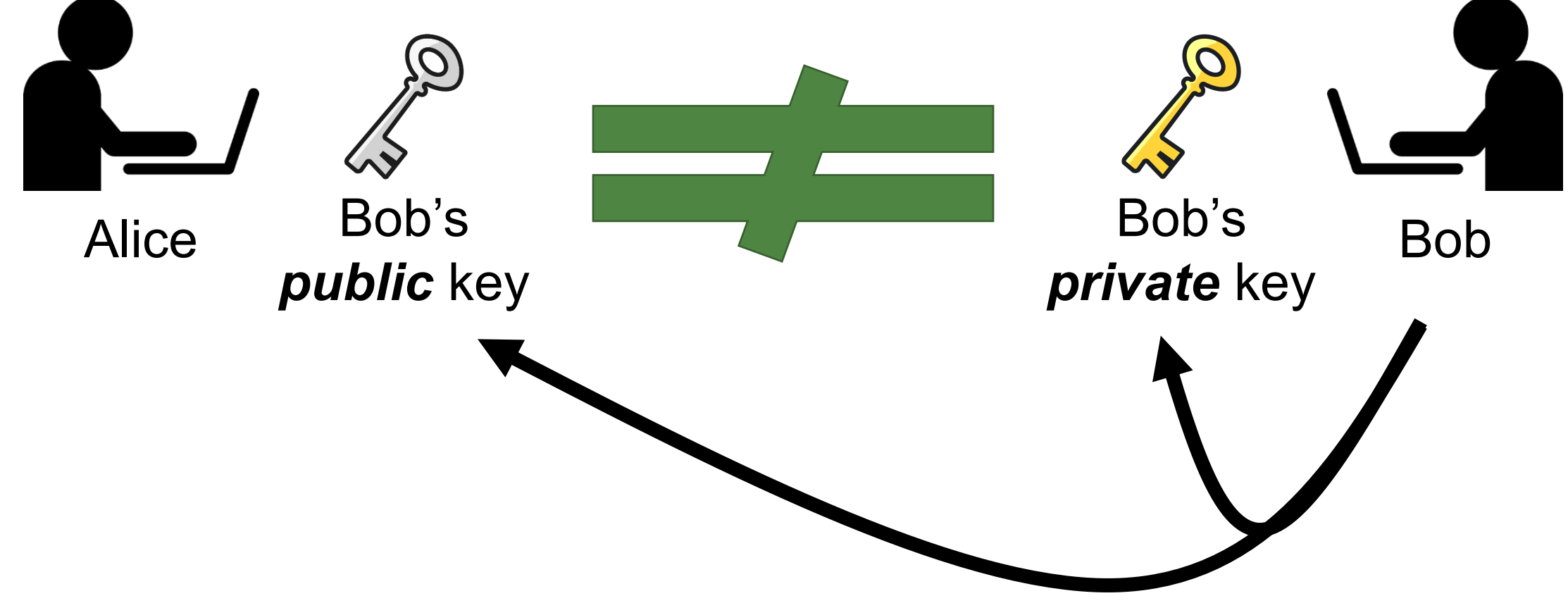

- Each party has two distinct keys: public key and private key
	- −Also known as public-key algorithm

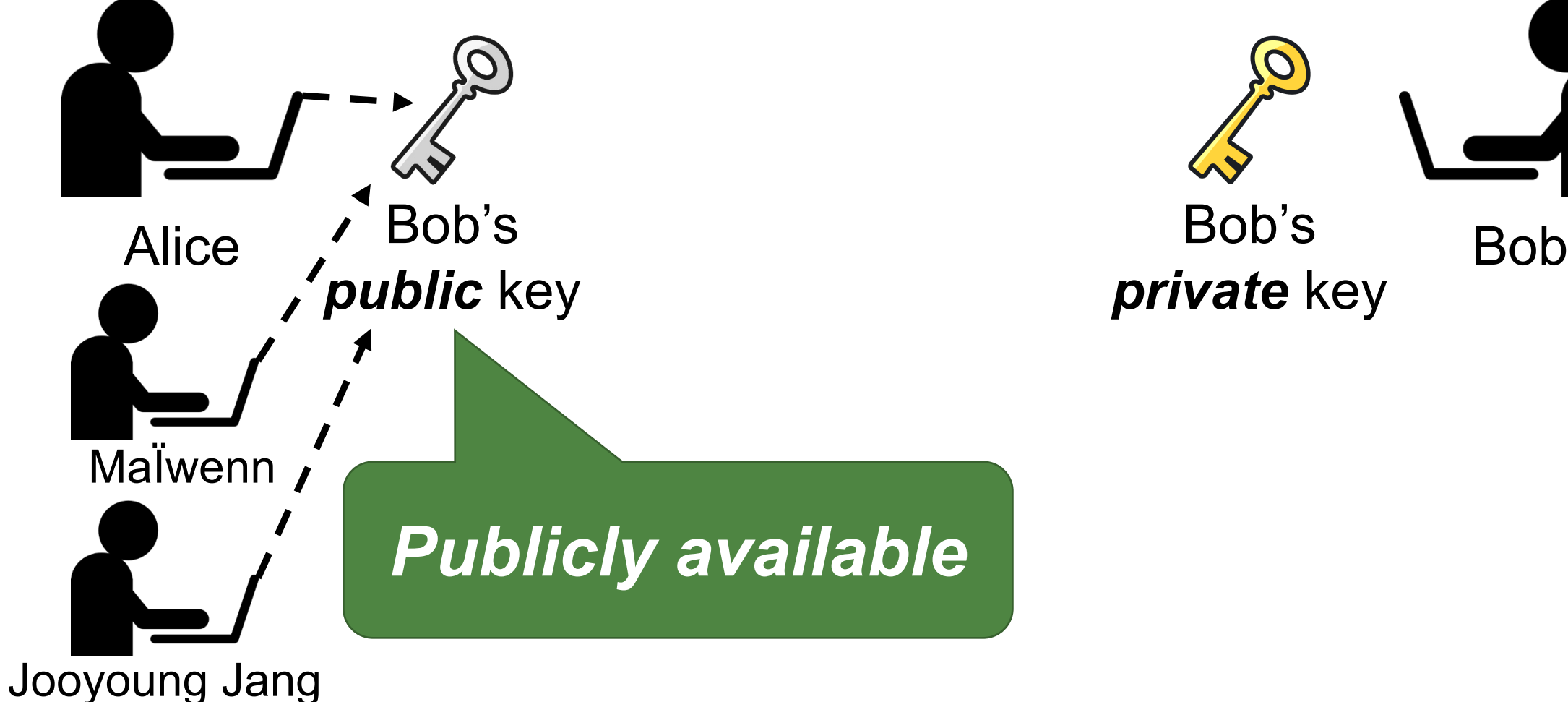

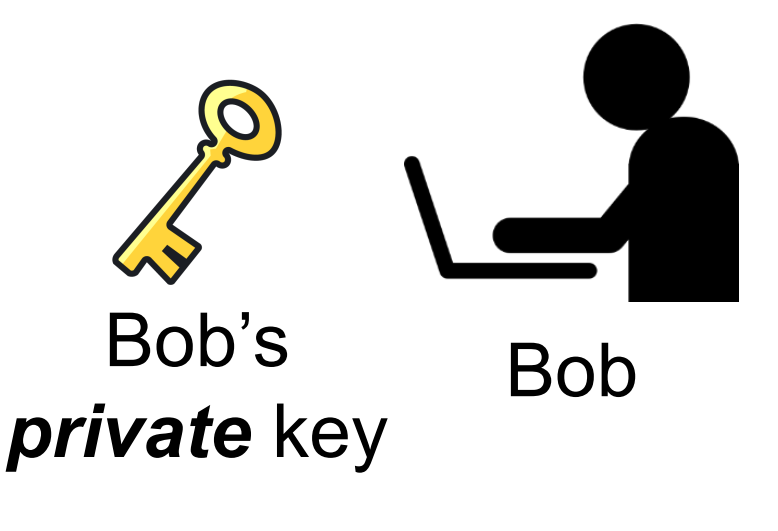

- Each party has two distinct keys: public key and private key
	- −Also known as public-key algorithm

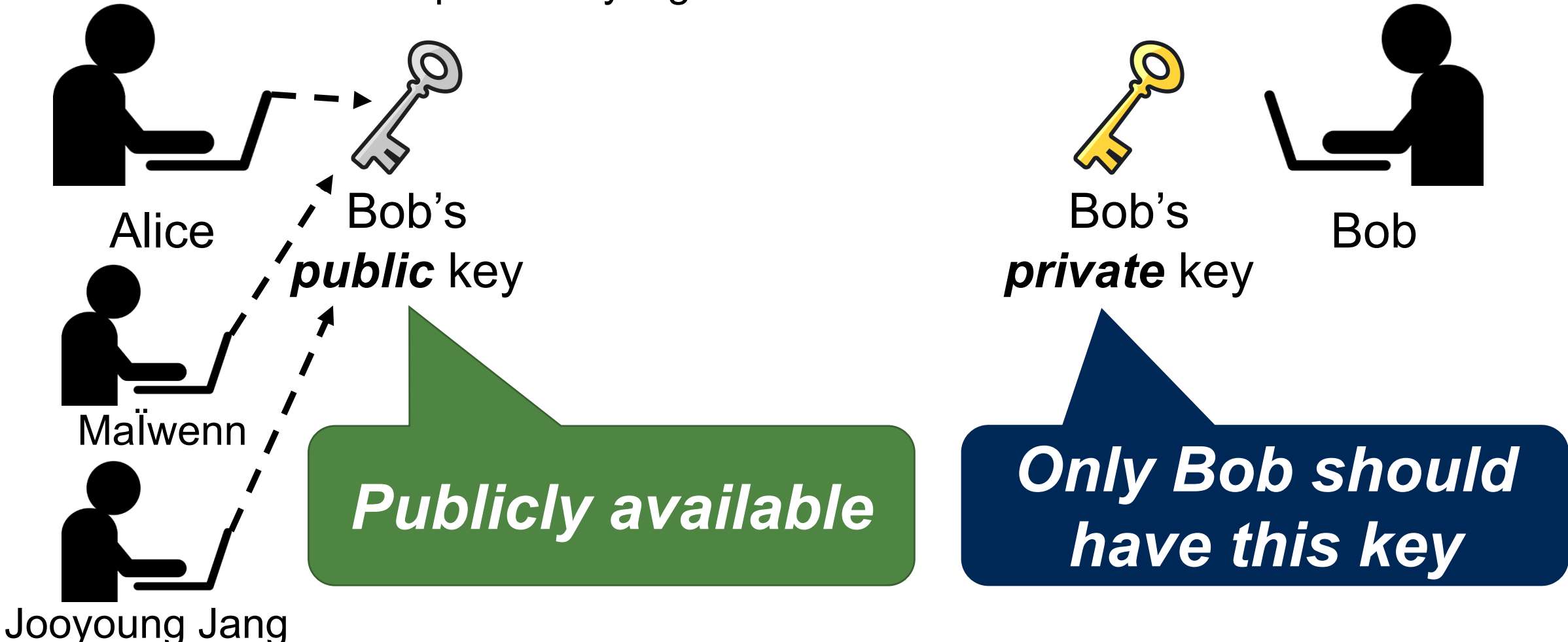

• Each party has two distinct keys: public key and private key

23

−Also known as public-key algorithm

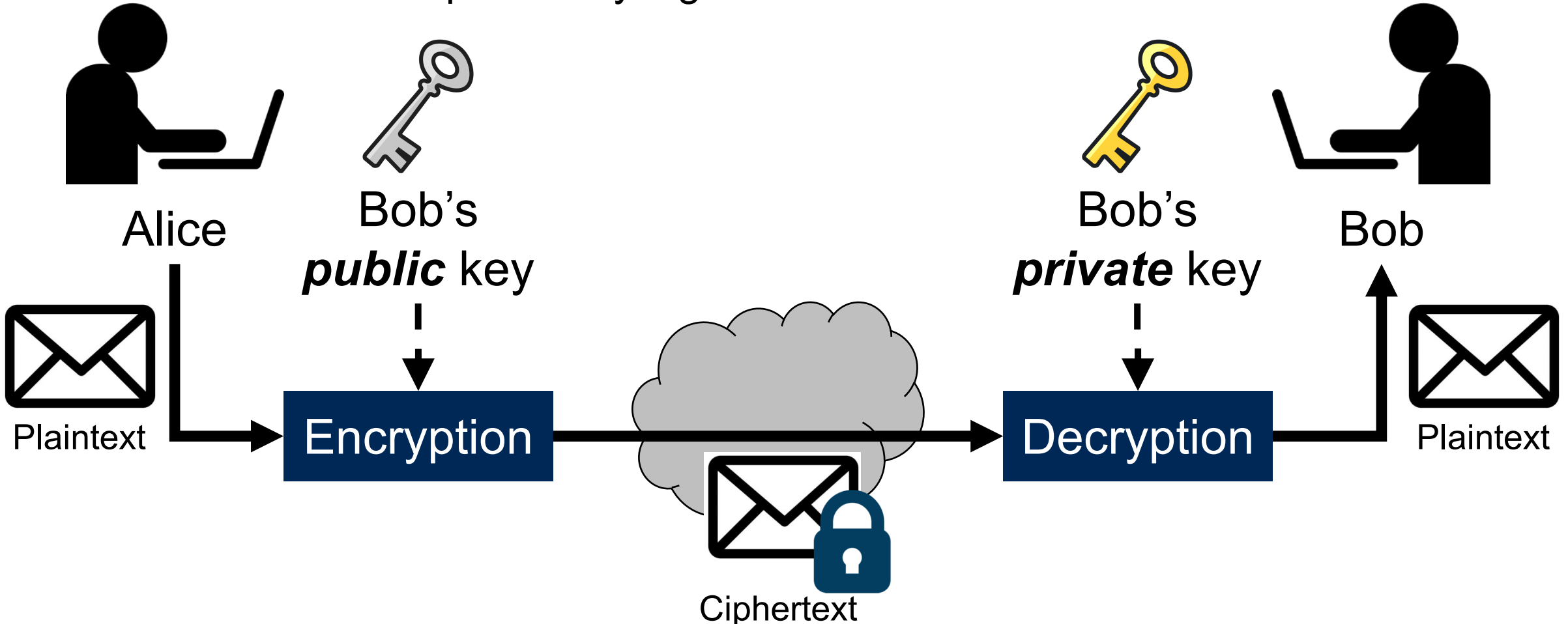

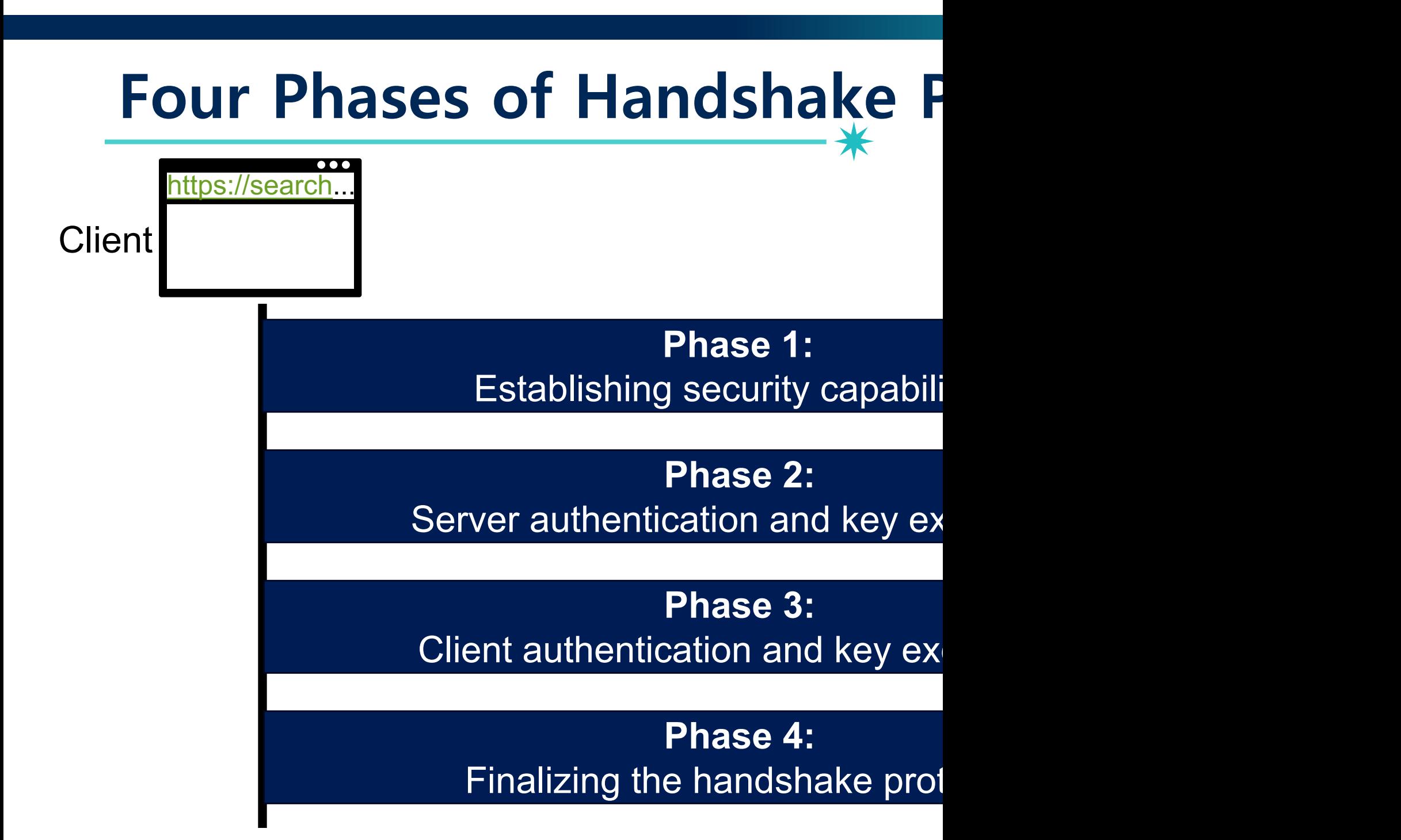

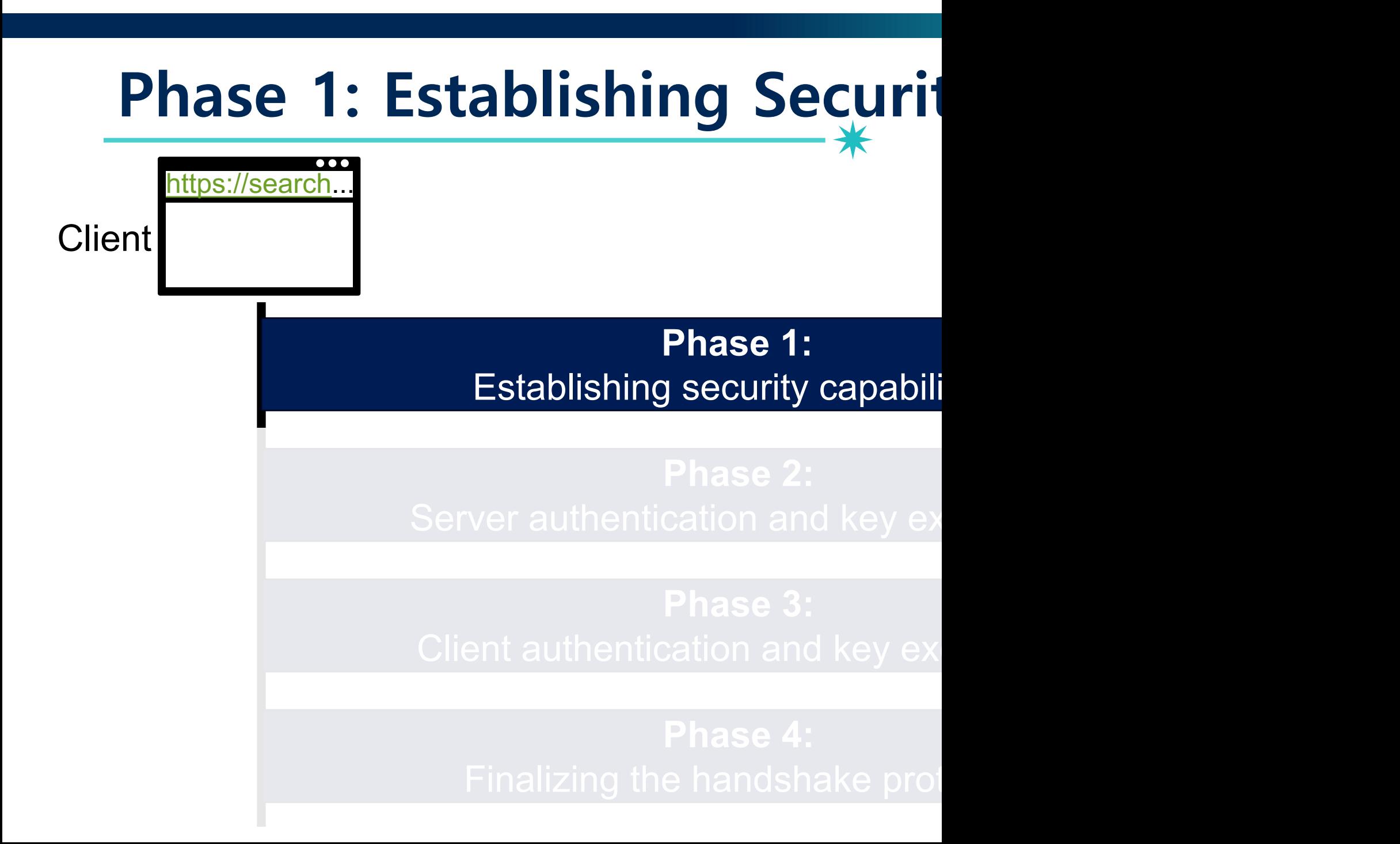

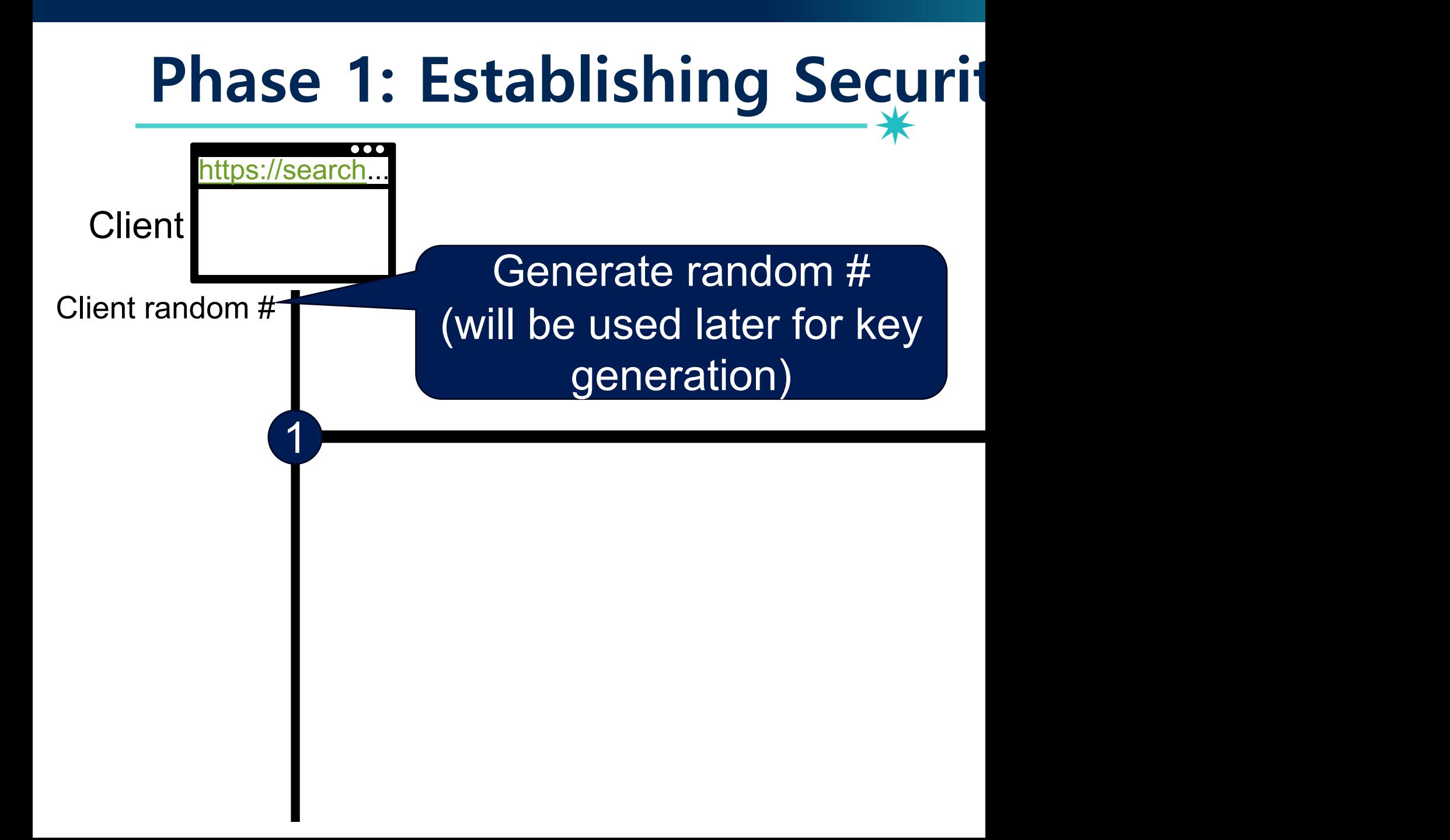

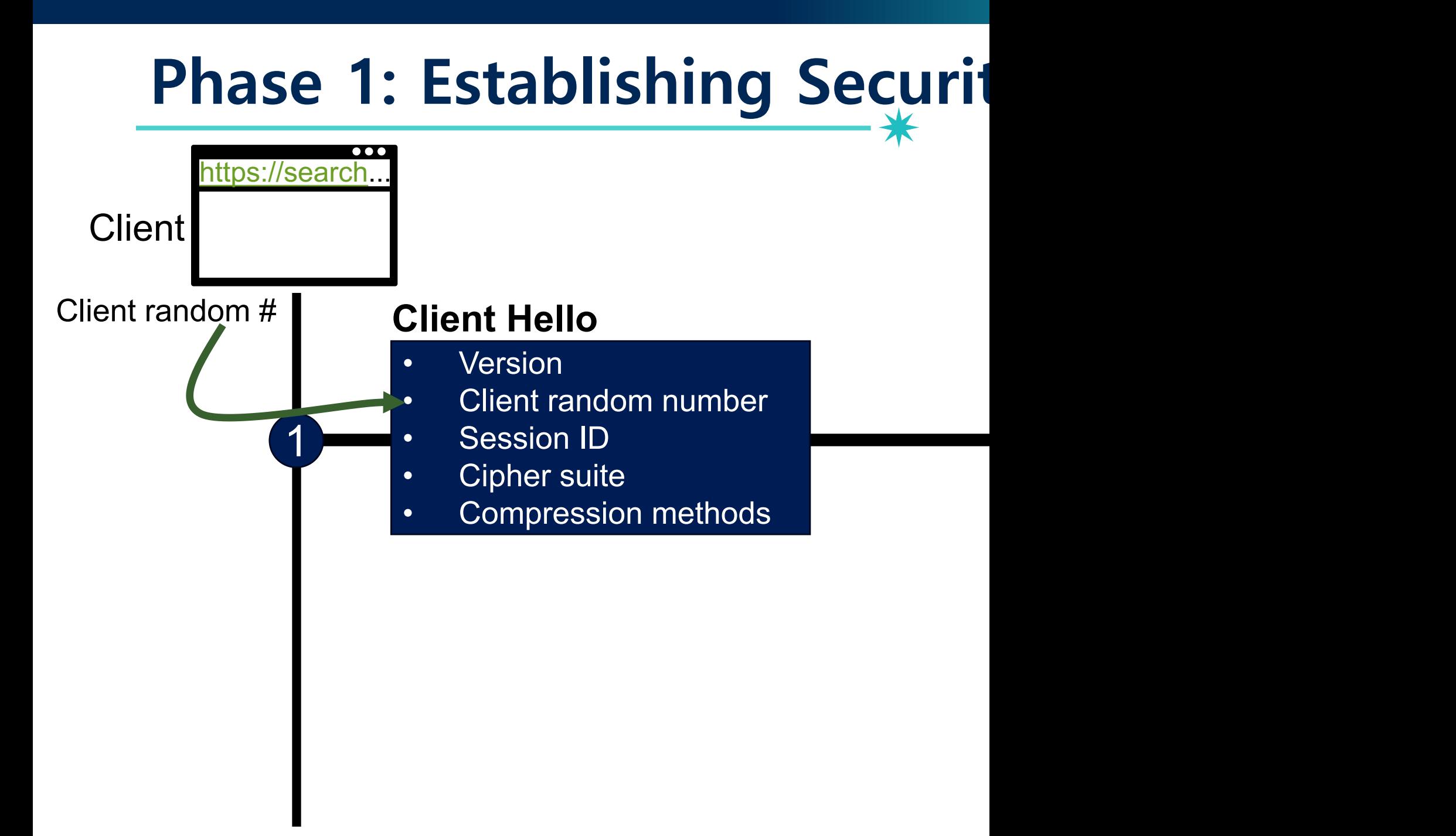

# **Phase 1 – Client Hello – Details**

28

### Client Hello – Details

#### • **Version**

− Highest protocol version supported by the client

#### • **Client random number**

- − Random 32 bit time stamp + 28 random bytes
- − It will be used later for key generation

#### • **Session ID**

- − 0: establish new connection on new session
- − Non-zero: resume an old session

#### • **Cipher suite**

− Set of cryptographic algorithms supported by the client

#### • **Compression methods**

− Sequence of compression methods

## **Cipher Suites**

### Client Hello – Details

#### • **Version**

- − Highest protocol version supported by the client
- **Client random number**
	- − Random 32 bit time stamp + 28 random bytes
	- − It will be used later for key generation

### • **Session ID**

- − 0: establish new connection on new session
- − Non-zero: resume an old session

### • **Cipher suite**

− Set of cryptographic algorithms supported by the client

#### • **Compression methods**

− Sequence of compression methods

#### **Format:**

TLS RSA WITH AES 128 CBC SHA

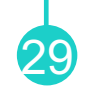

## **Cipher Suites**

### Client Hello – Details

#### • **Version**

- − Highest protocol version supported by the client
- **Client random number** − Random 32 bit time stamp + Protocol − It will be used later for key generation • **Session ID** − 0: establish Encryption/decryption algorithm − Non-zero: re • **Cipher suite** − Set of cryptographic algorithms supported by the client • **Compression methods Format:** TLS RSA WITH AES 128 CBC SHA (Asymmetric) (for handshake protocol)

30

− Sequence of compression methods

• Each party has two distinct keys: public key and private key

31

−Also known as public-key algorithm

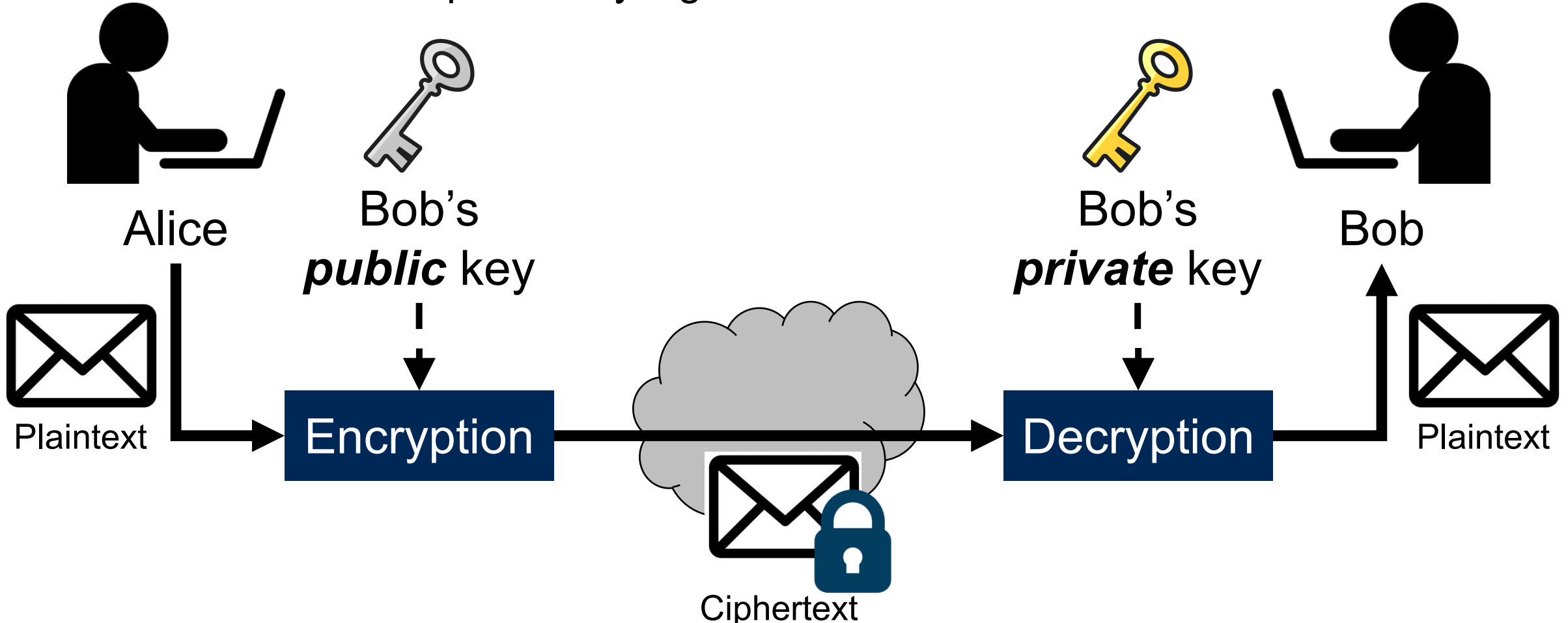

### **Ref: RSA Algorithm** 32

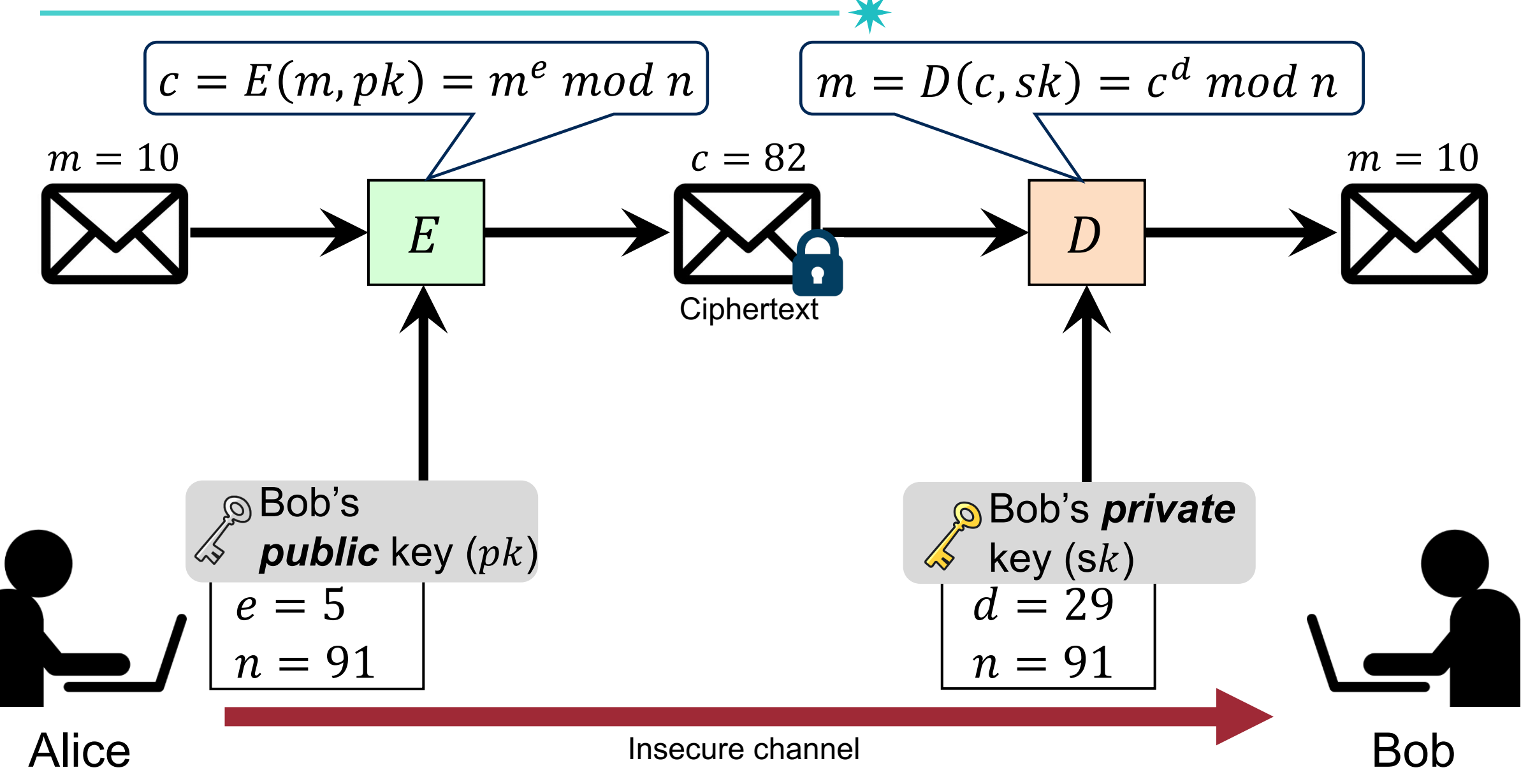

## **Cipher Suites**

### Client Hello – Details

#### • **Version**

− Highest protocol version supported by the client

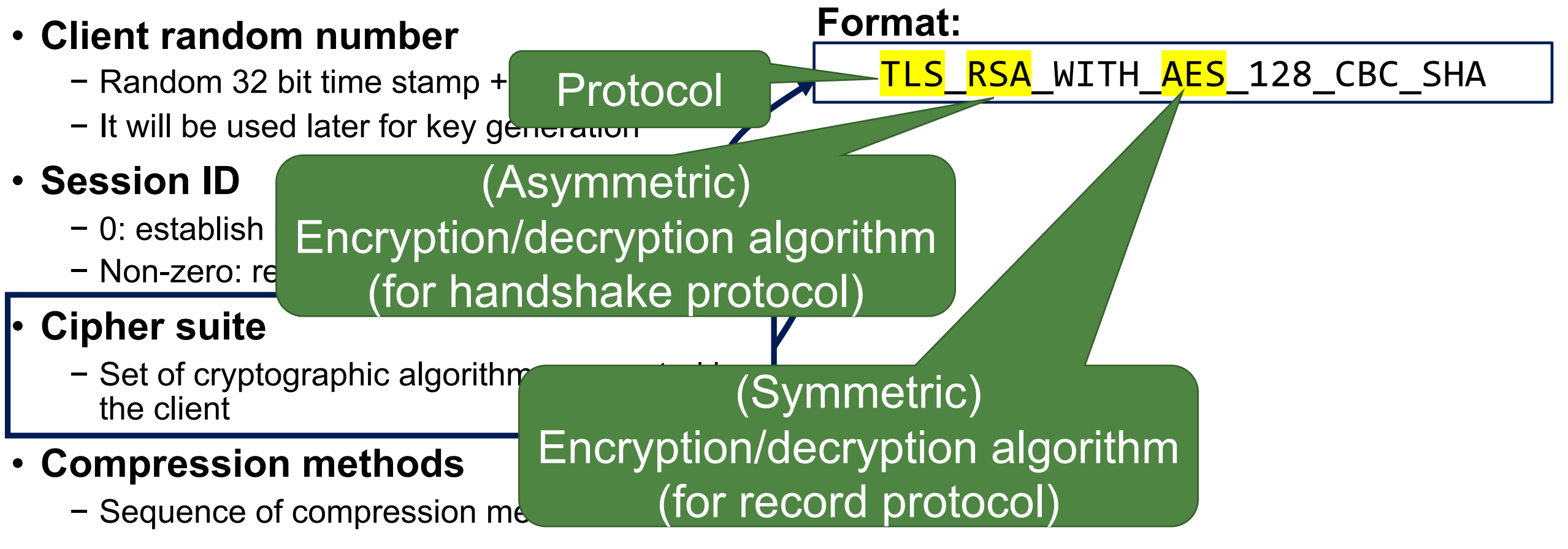

- The same key is used to encrypt/decrypt messages
	- −Also known as secret key algorithm

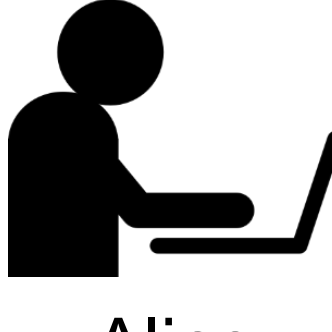

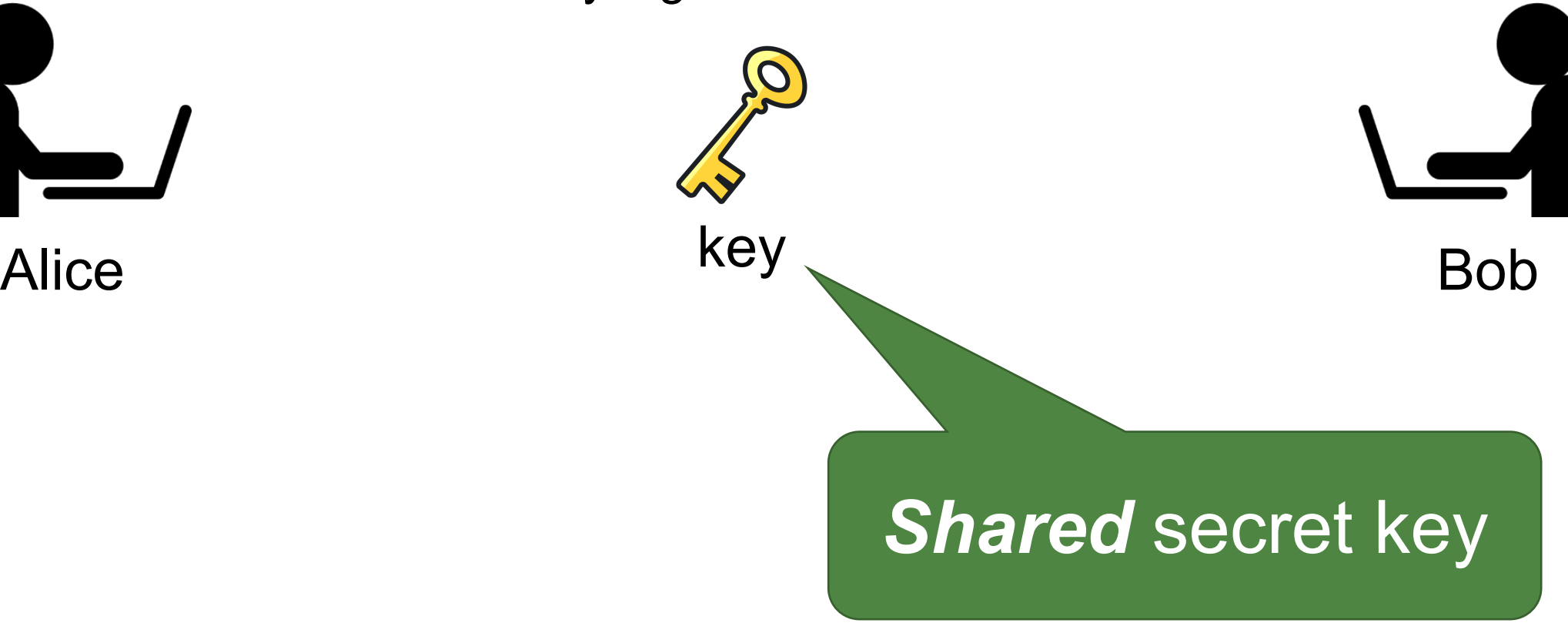

- The same key is used to encrypt/decrypt messages
	- −Also known as secret key algorithm

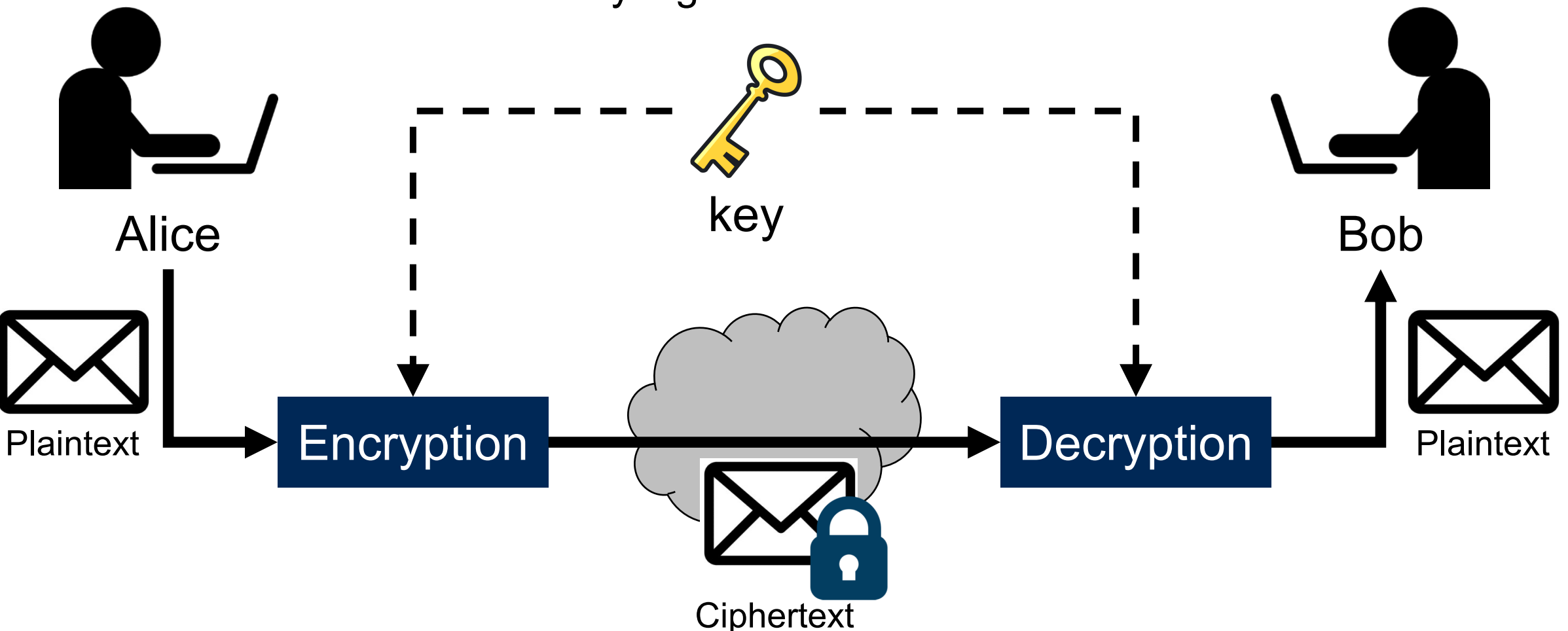

#### Ref: Advanced Encryption Standard (AES)<sup>36</sup> Plaintext (16 Bytes = 128 bits)  $\vert$  Master Key (16 Bytes) Inputs Byte matrix  $\downarrow$ Round 1 **SubBytes ShiftRows MixColumns** Round 2 Sub Shift Mix Round 10 Sub Shift Ciphertext (16 Bytes) Key 0 Key 1 Key 10
# **Cipher Suites**

## Client Hello – Details

#### • **Version**

− Highest protocol version supported by the client

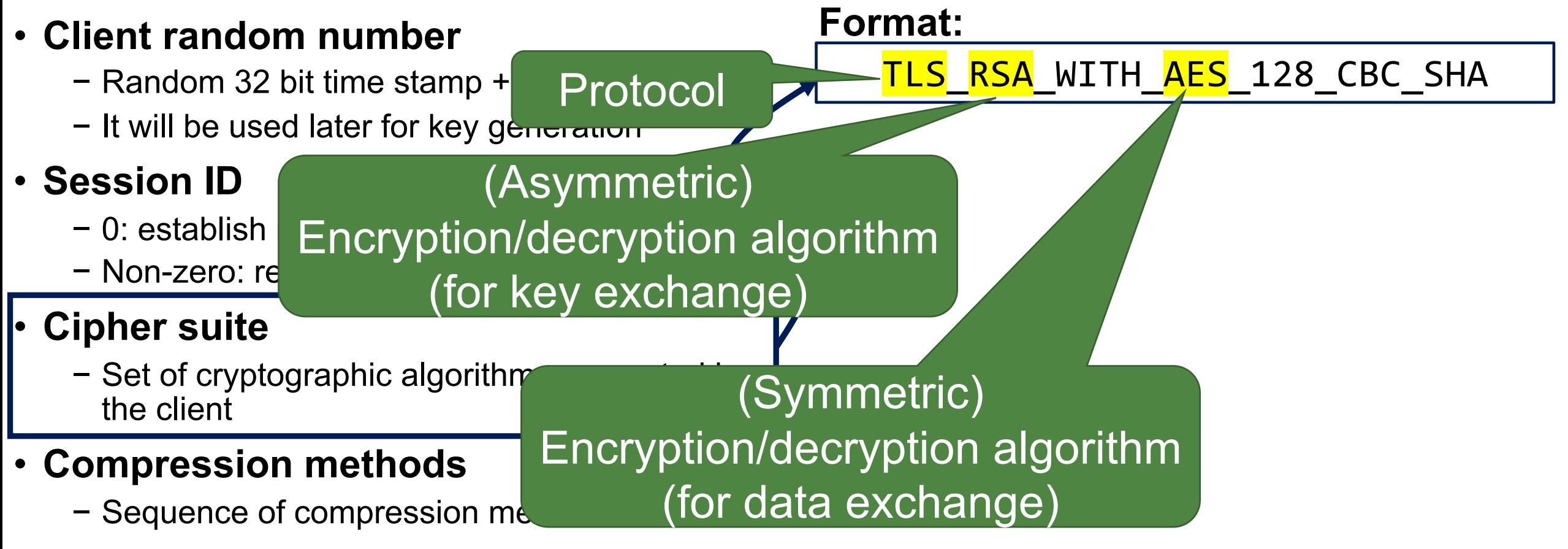

37

## **Cipher Suite – Example**

Cipher Suite **MAC** Key Exchange Cipher TLS NULL WITH NULL NULL **NULL NULL NULL** TLS RSA WITH NULL MD5 **RSA NULL** MD<sub>5</sub> TLS RSA WITH NULL SHA **RSA NULL** SHA TLS RSA WITH NULL SHA256 **RSA NULL SHA256** TLS RSA WITH RC4 128 MD5 **RSA** RC4 128 MD5 TLS RSA WITH RC4 128 SHA **RSA** RC4 128 SHA TLS RSA WITH 3DES EDE CBC SHA **RSA 3DES EDE CBC** SHA TLS RSA WITH AES 128 CBC SHA AES 128 CBC **RSA** SHA TLS RSA WITH AES 256 CBC SHA AES 256 CBC **SHA RSA** TLS RSA WITH AES 128 CBC SHA256 AES 128 CBC **RSA** SHA256 TLS RSA WITH AES 256 CBC SHA256 AES 256 CBC **SHA256 RSA** TLS DH anon WITH RC4 128 MD5 RC4 128 DH anon MD<sub>5</sub> TLS DH anon WITH 3DES EDE CBC SHA **3DES EDE CBC** SHA DH anon TLS DH DSS WITH AES 128 CBC SHA DH DSS AES 128 CBC SHA TLS DH RSA WITH AES 128 CBC SHA DH RSA AES 128 CBC SHA TLS DHE DSS WITH AES 128 CBC SHA DHE DSS AES 128 CBC SHA TLS DHE RSA WITH AES 128 CBC SHA DHE RSA AES 128 CBC **SHA** TLS DH anon WITH AES 128 CBC SHA AES 128 CBC SHA DH anon TLS DH DSS WITH AES 256 CBC SHA AES 256 CBC DH DSS **SHA** TLS DH RSA WITH AES 256 CBC SHA AES 256 CBC DH RSA **SHA** TLS DHE DSS WITH AES 256 CBC SHA AES 256 CBC DHE DSS SHA TLS DHE RSA WITH AES 256 CBC SHA AES 256 CBC DHE RSA SHA AES 256 CBC TLS DH anon WITH AES 256 CBC SHA SHA DH anon

### No protection

Uses RSA (certificate) for key exchange, AES 256 in CBC mode for encryption and SHA256 as MAC

Uses ephemeral Diffie- Hellman with RSA for key exchange, AES 256 CBC for encryption and SHA256 as MAC

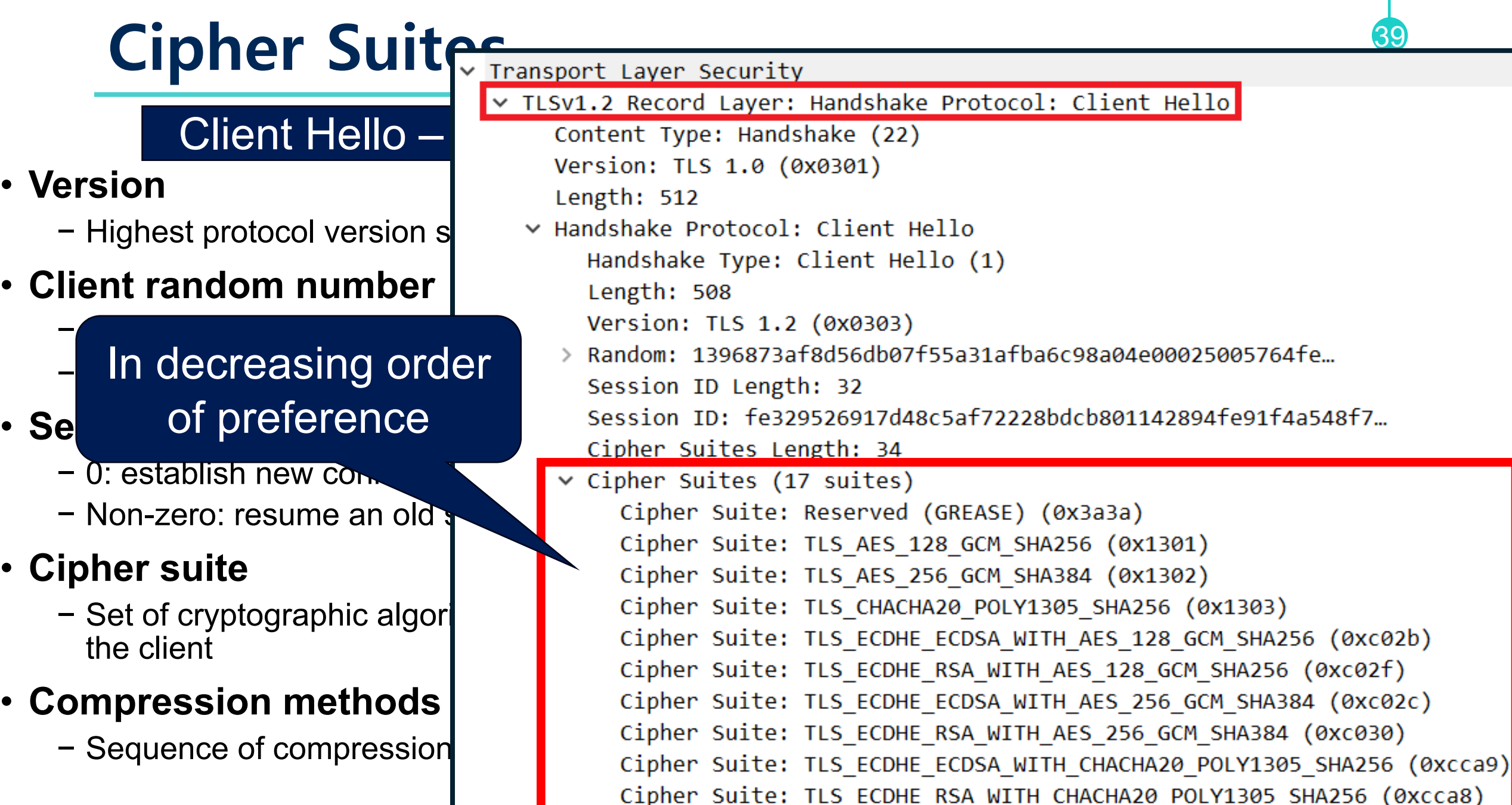

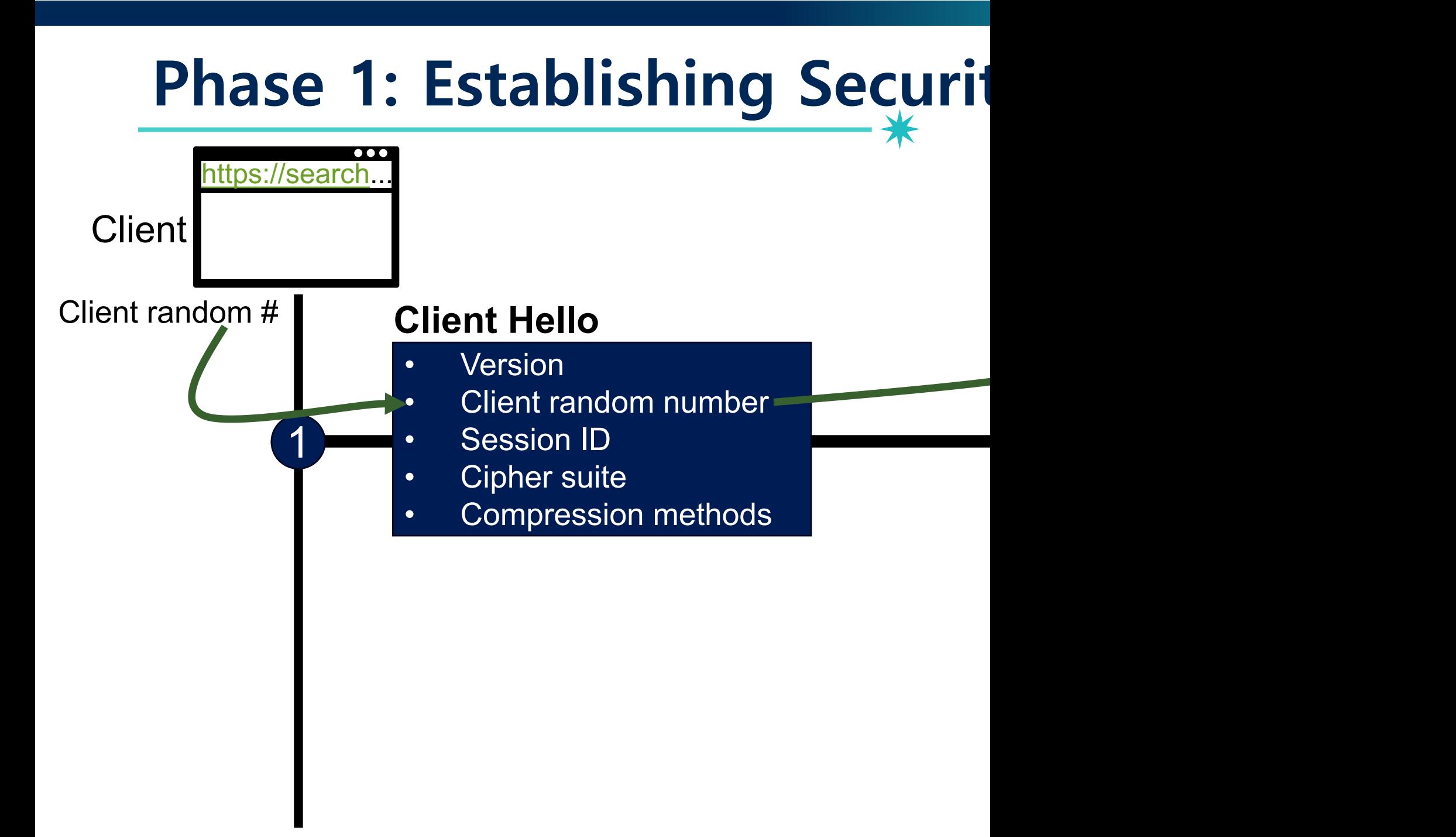

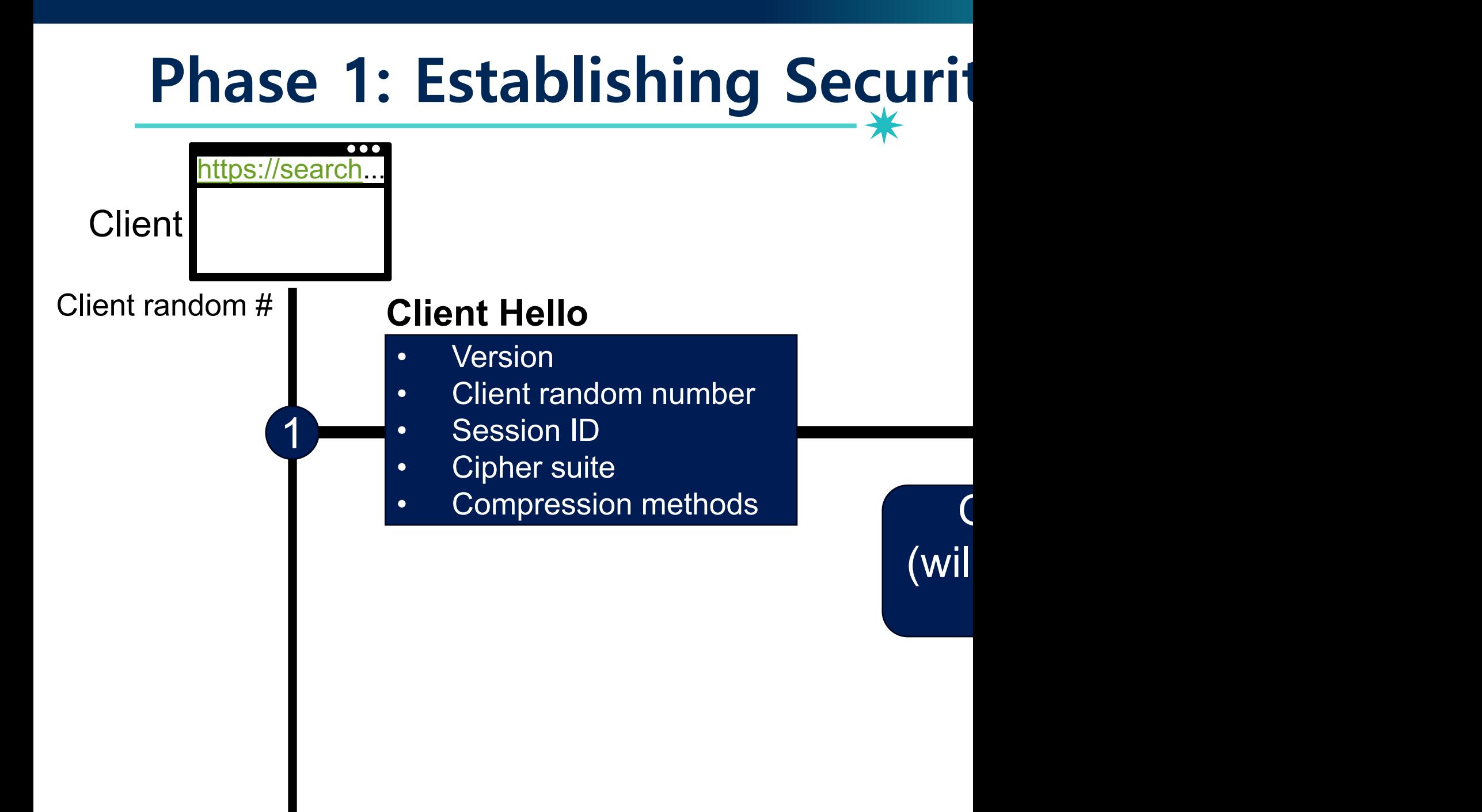

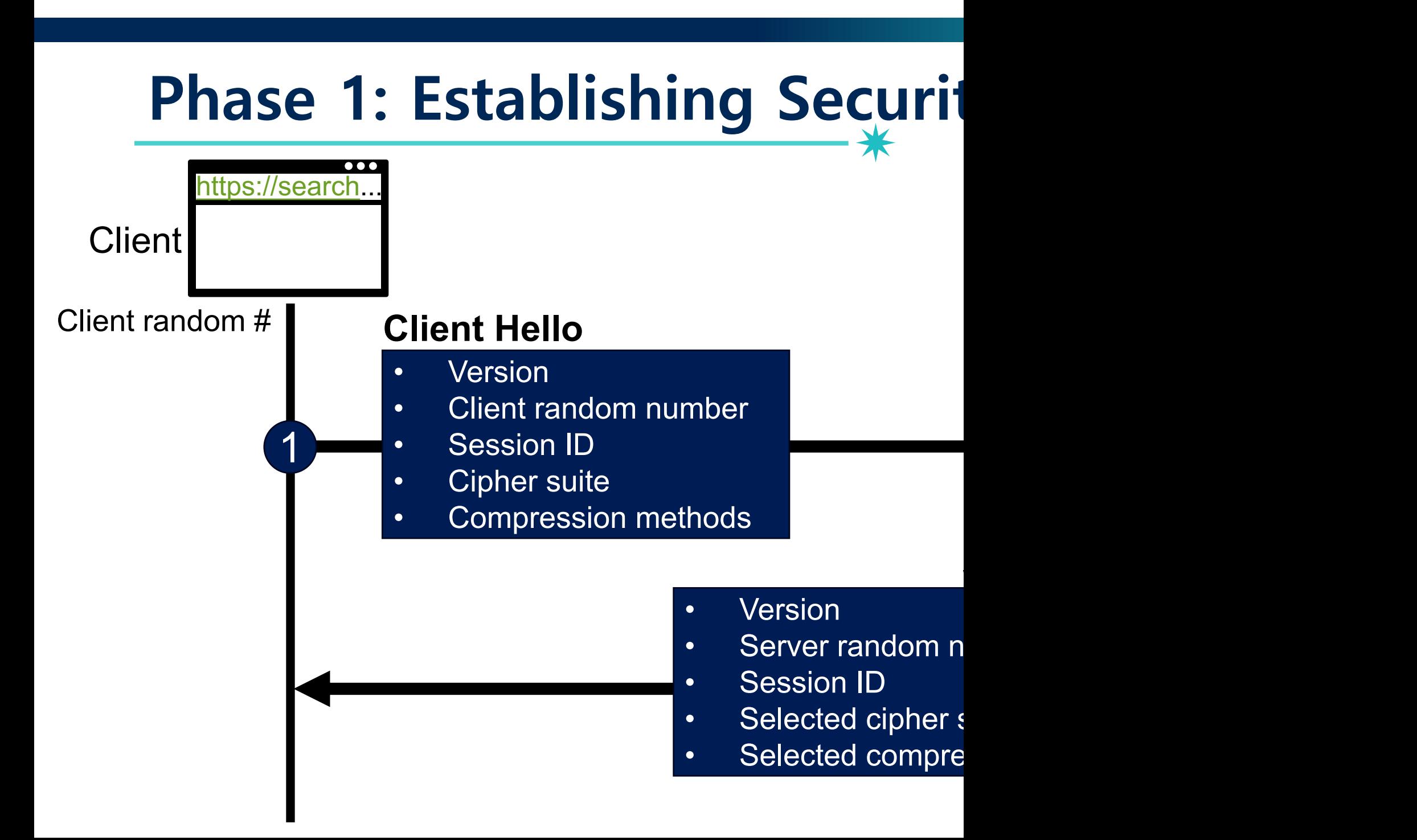

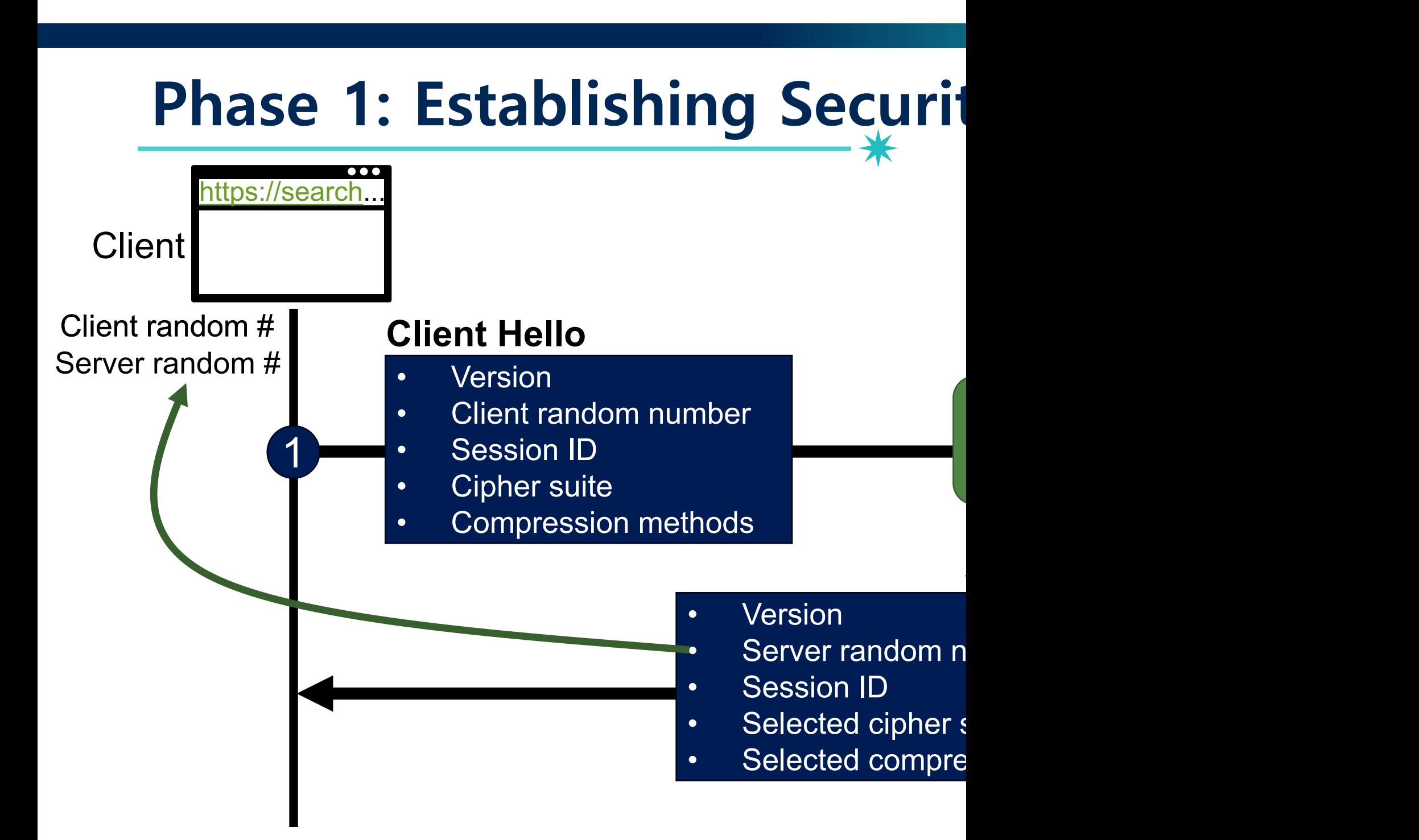

# **Phase 1 – Server Hello – Details**

### Client Hello – Details

#### • **Version**

− Highest protocol version supported by the client

#### • **Client random number**

- − Random 32 bit time stamp + 28 random bytes
- − It will be used later for key generation

### • **Session ID**

- − 0: establish new connection on new session
- − Non-zero: resume an old session

#### • **Cipher suite**

− Set of cryptographic algorithms supported by the client

#### • **Compression methods**

− Sequence of compression methods

## Server Hello – Details

44

### • **Version**

− Highest common version

## • **Server random number**

- − Random 32 bit time stamp + 28 random bytes
- − It will be used later for key generation

### • **Session ID**

− New session ID if zero, old session ID otherwise

### • **Cipher suite**

− The selected cipher suite

### • **Compression methods**

− The selected compression technique

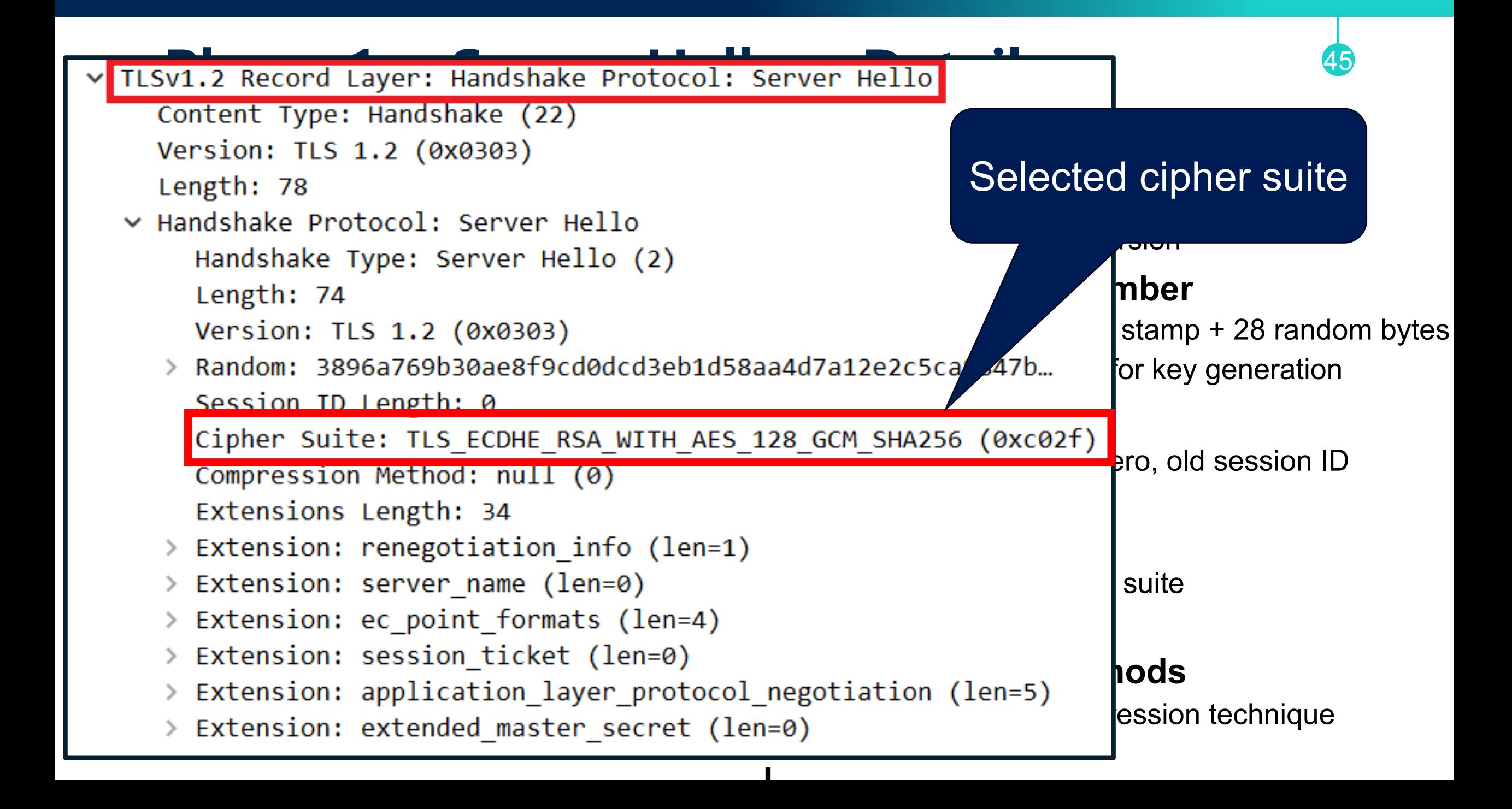

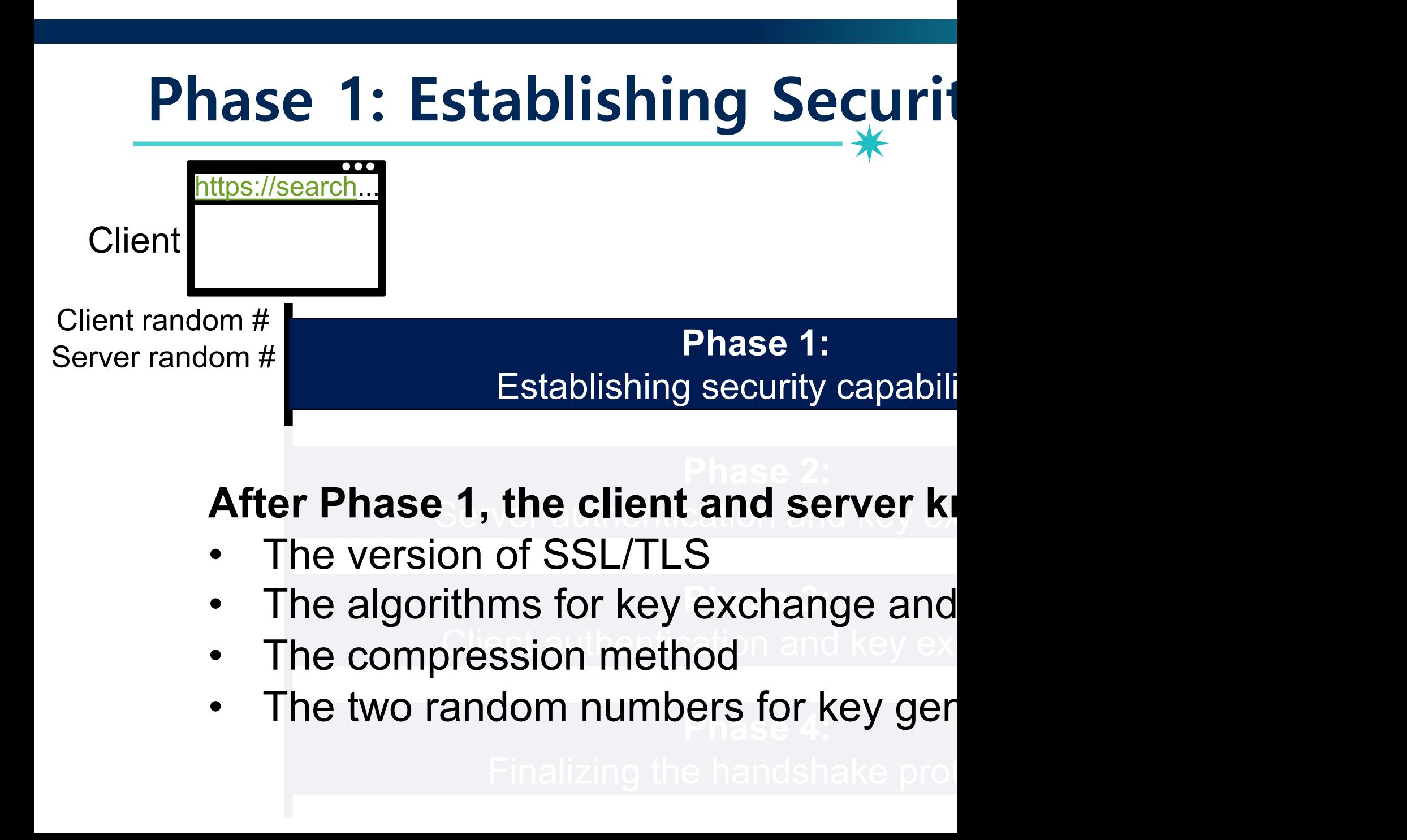

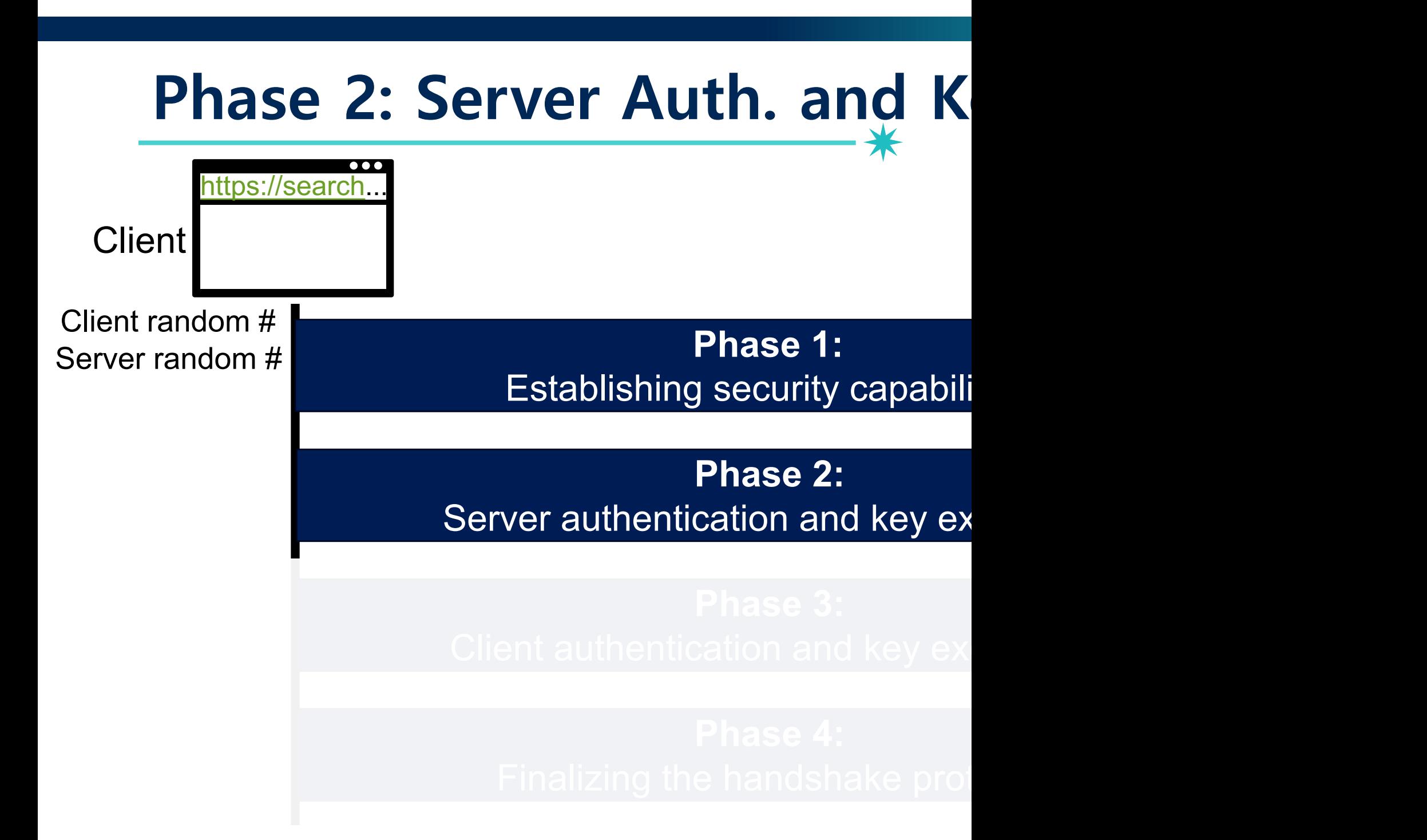

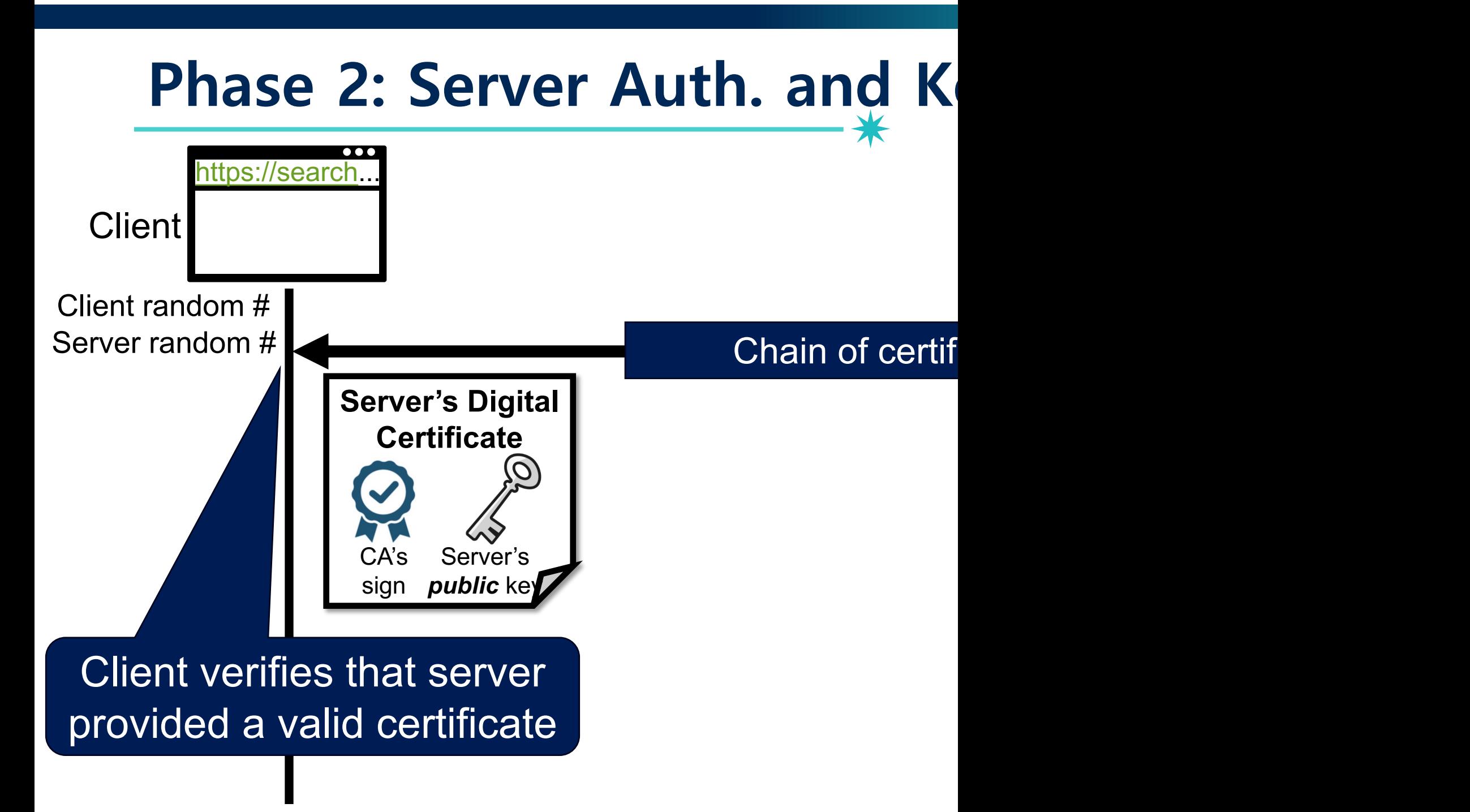

## **Motivational Question** <sup>49</sup>

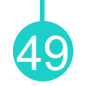

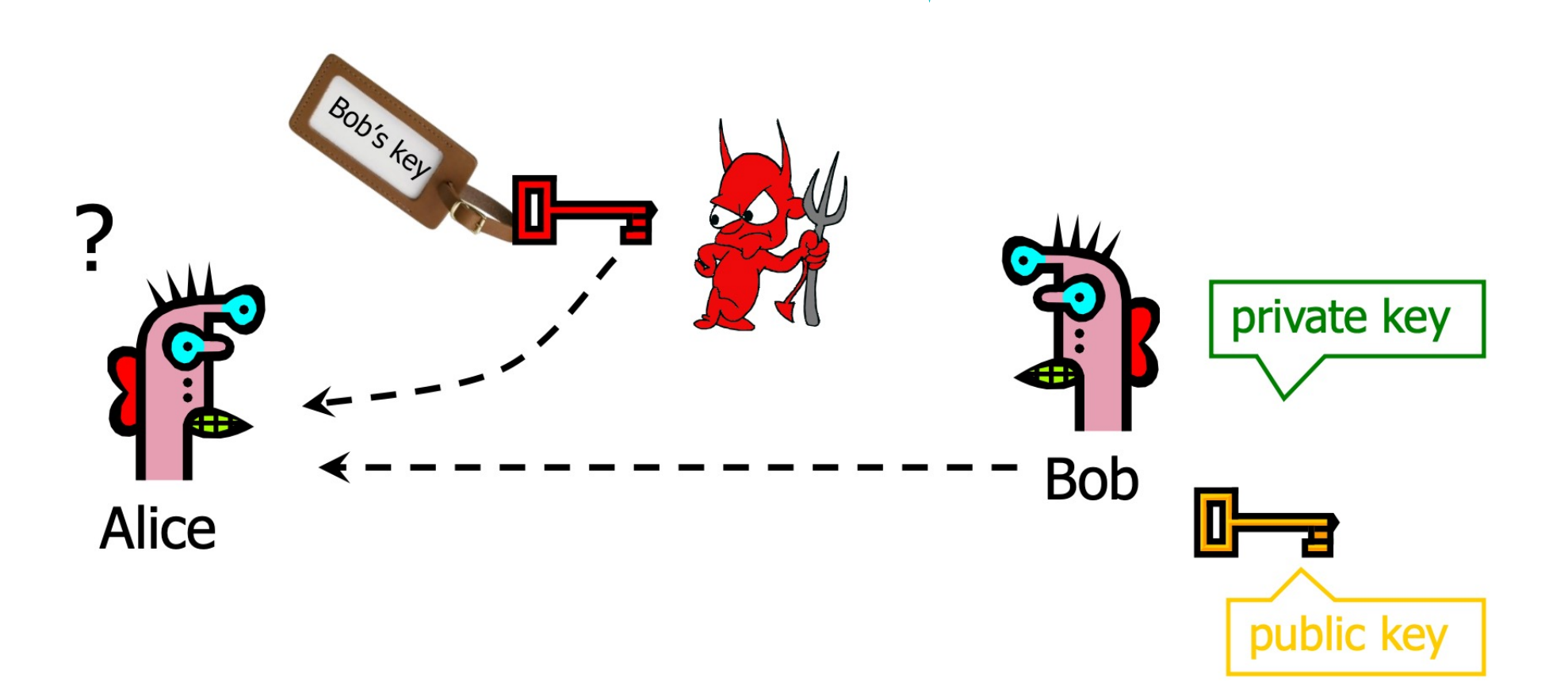

How does Alice know that the public key she received is **really Bob's public key**?

## **Digital Certificate**

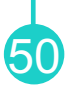

• A document certifying that the public key included inside does **belong to the identity described in the document**

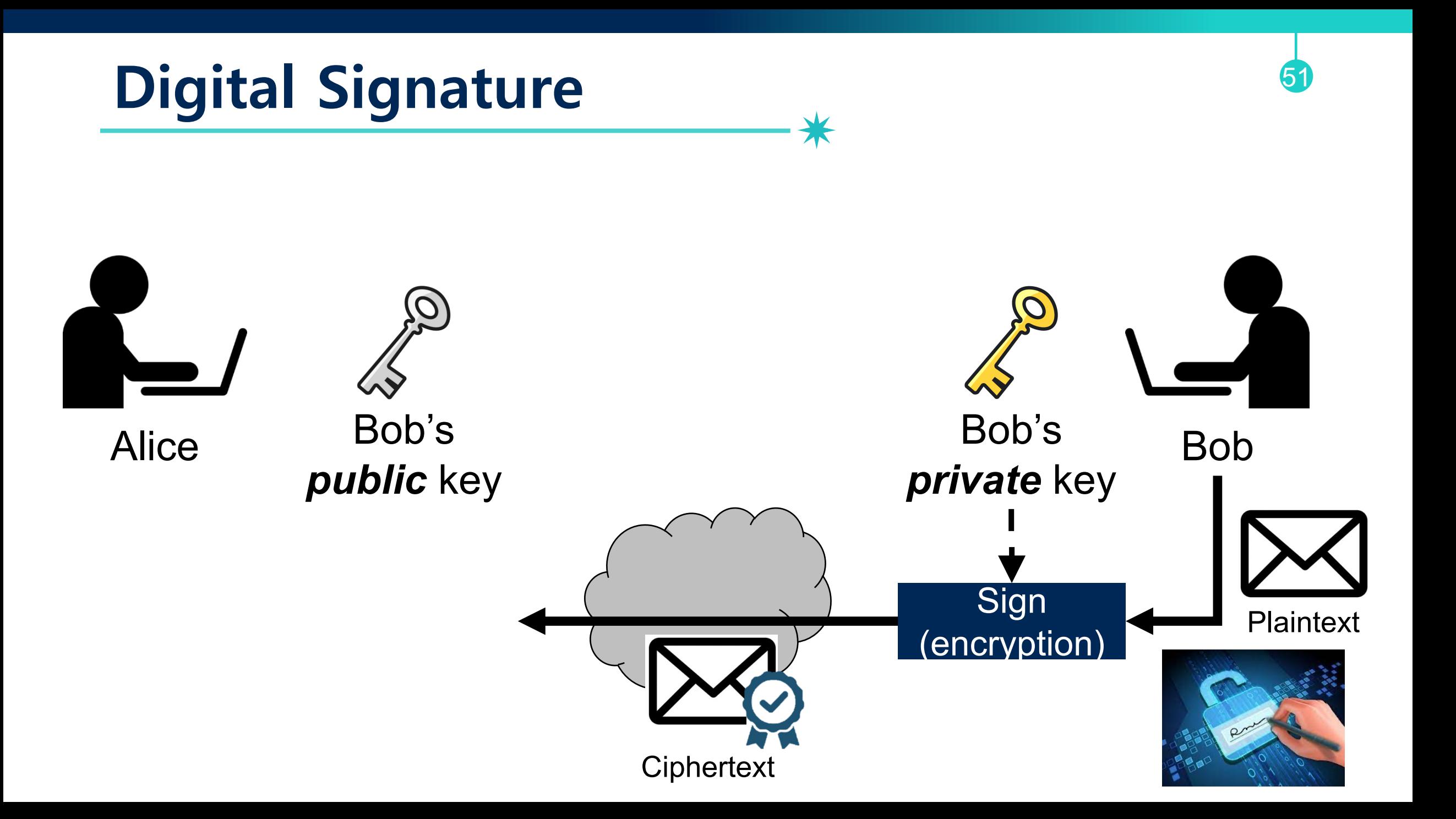

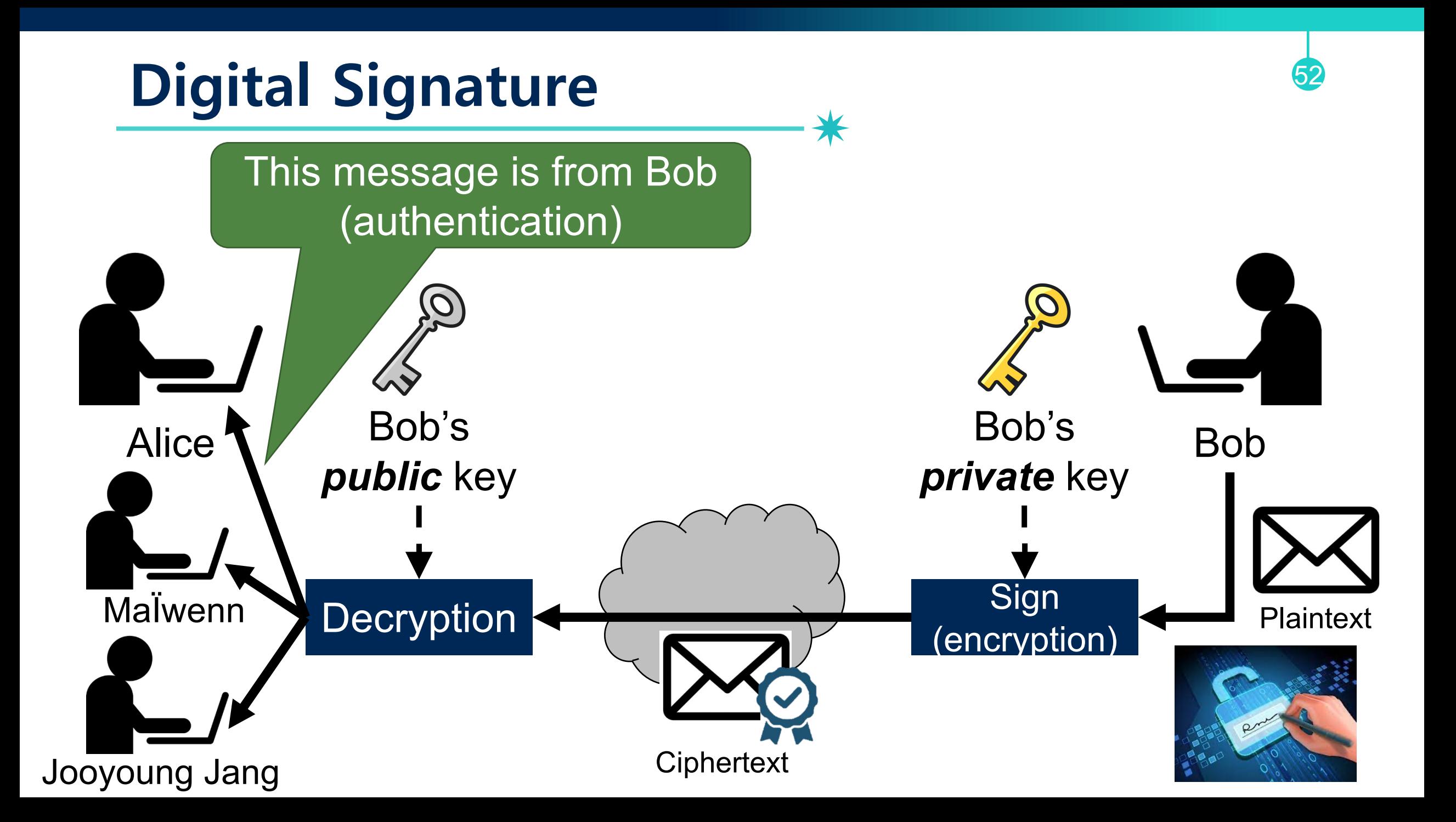

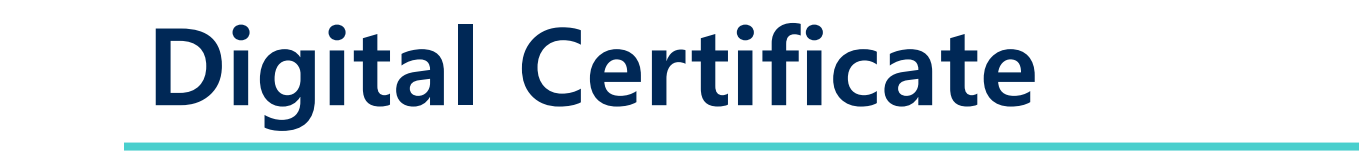

**Signing**

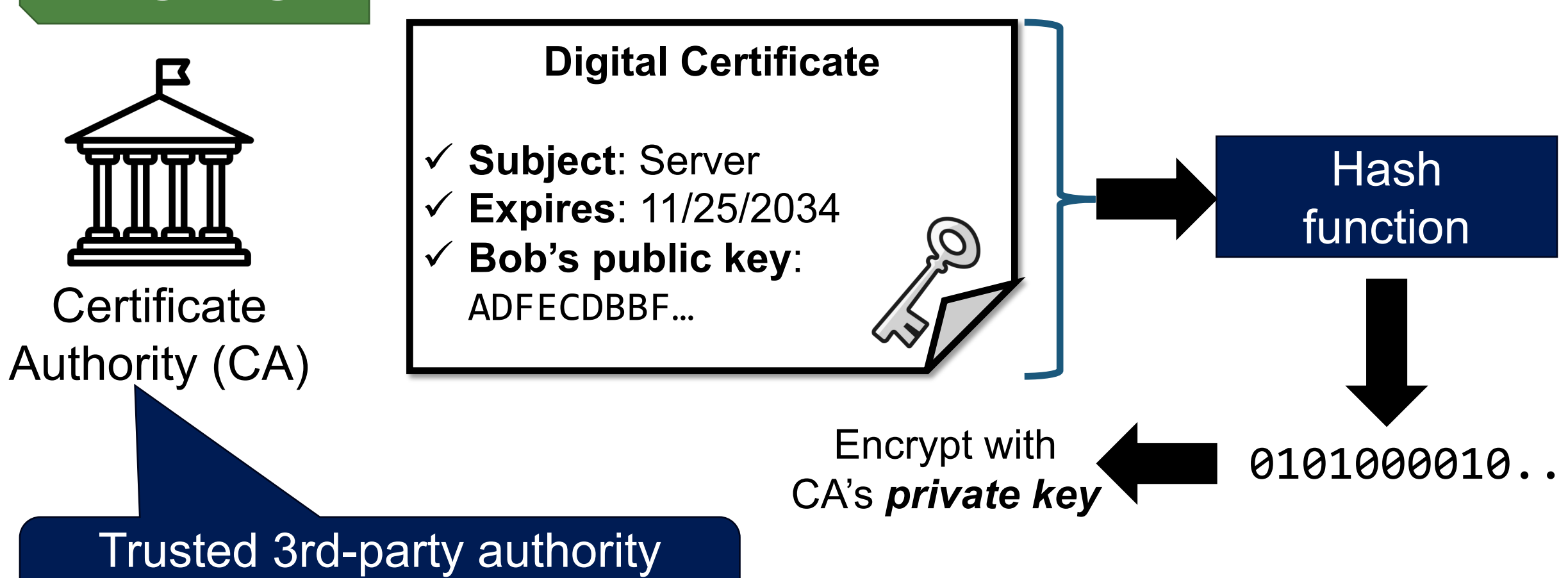

(KISA, yesSign, Verisign …)

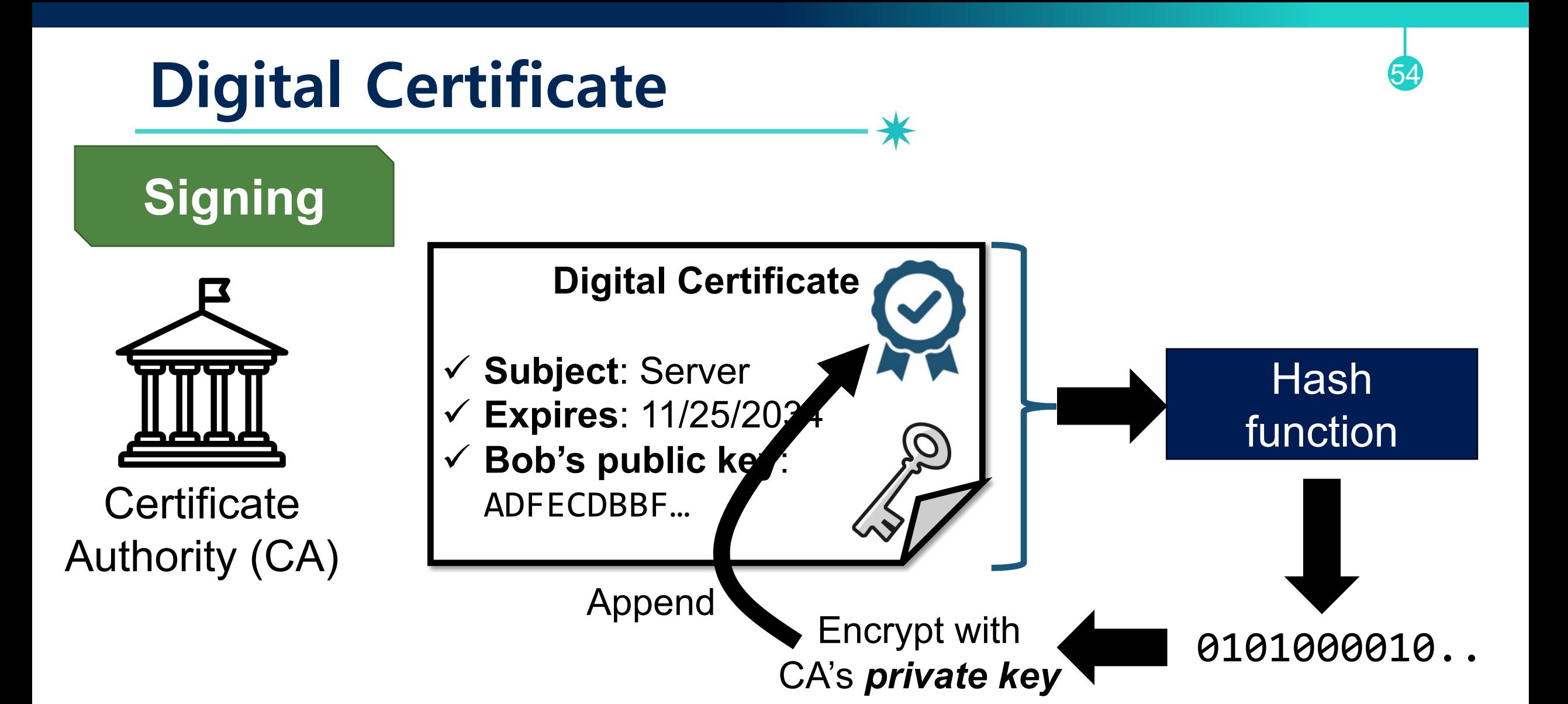

# **Hash-based Digital Signature**

**Verification**

Alice

#### **Digital Certificate**

ü **Subject**: Server ü **Expires**: 11/25/2034 ü **Bob's public key**:

ADFECDBBF…

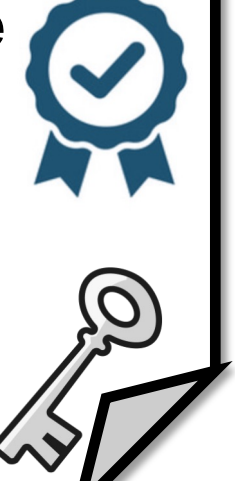

55

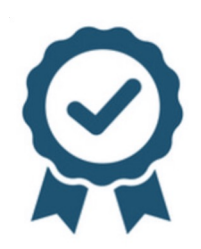

# **Hash-based Digital Signature**

**Verification**

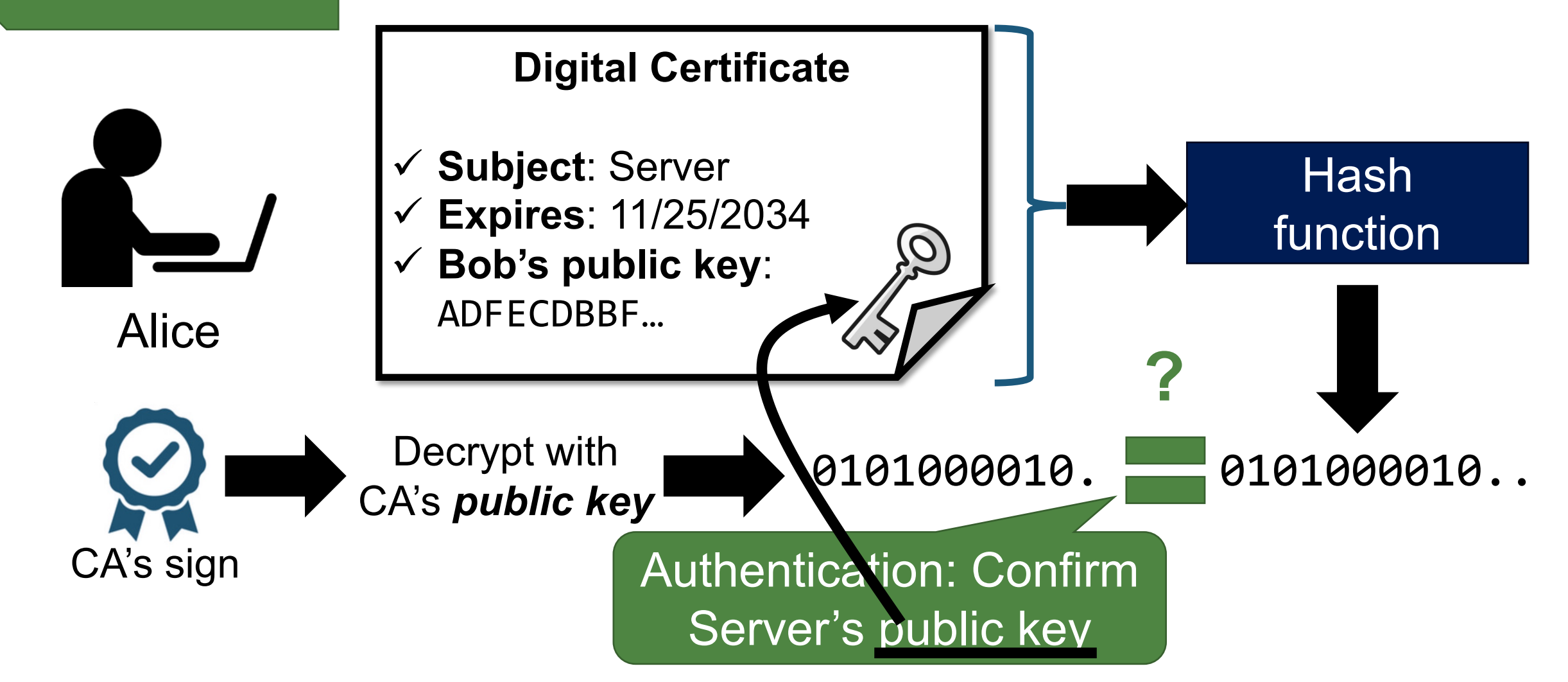

56

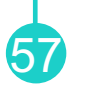

?

 $\blacktriangle$ 

 $\overline{\mathbf{v}}$ 

구분 Version 자세히 일반 Serial Number Signature Algorithm Identifier 필드 값  $\overline{\phantom{0}}$ 3 version 胃버전 Issuer Name  $\sim$ 1 일련번호 09575a3e version 서명 알고리즘 SHA1 + RSA 合 Validity Period Ħ |발급자 cn=yessignCA,ou=Accredited,., S 冒 다음부터 유효함 2009-05-19 00:00:00 version Subject Name 1 다음까지 유효함 2010-05-25 23:59:59 Ξ  $( ) 0020045200505177...$ 주체  $cn = 1$ Public Key Information **RSA** Ħ '공개키 알고리즘' 공개키 3081890281810080270c78b6e91... Issuer Unique ID Ħ 서명 07c8512b0c4615f4b8576ddd8c... ⊟ Subject Unique ID 台 CA 키 고유변호 4afbbd332d8bb1d18c946bffe04... [一] 이종서 전책 1-2-410-200005-1-1-4 Extensions

## **Recursive Concern**

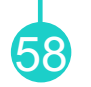

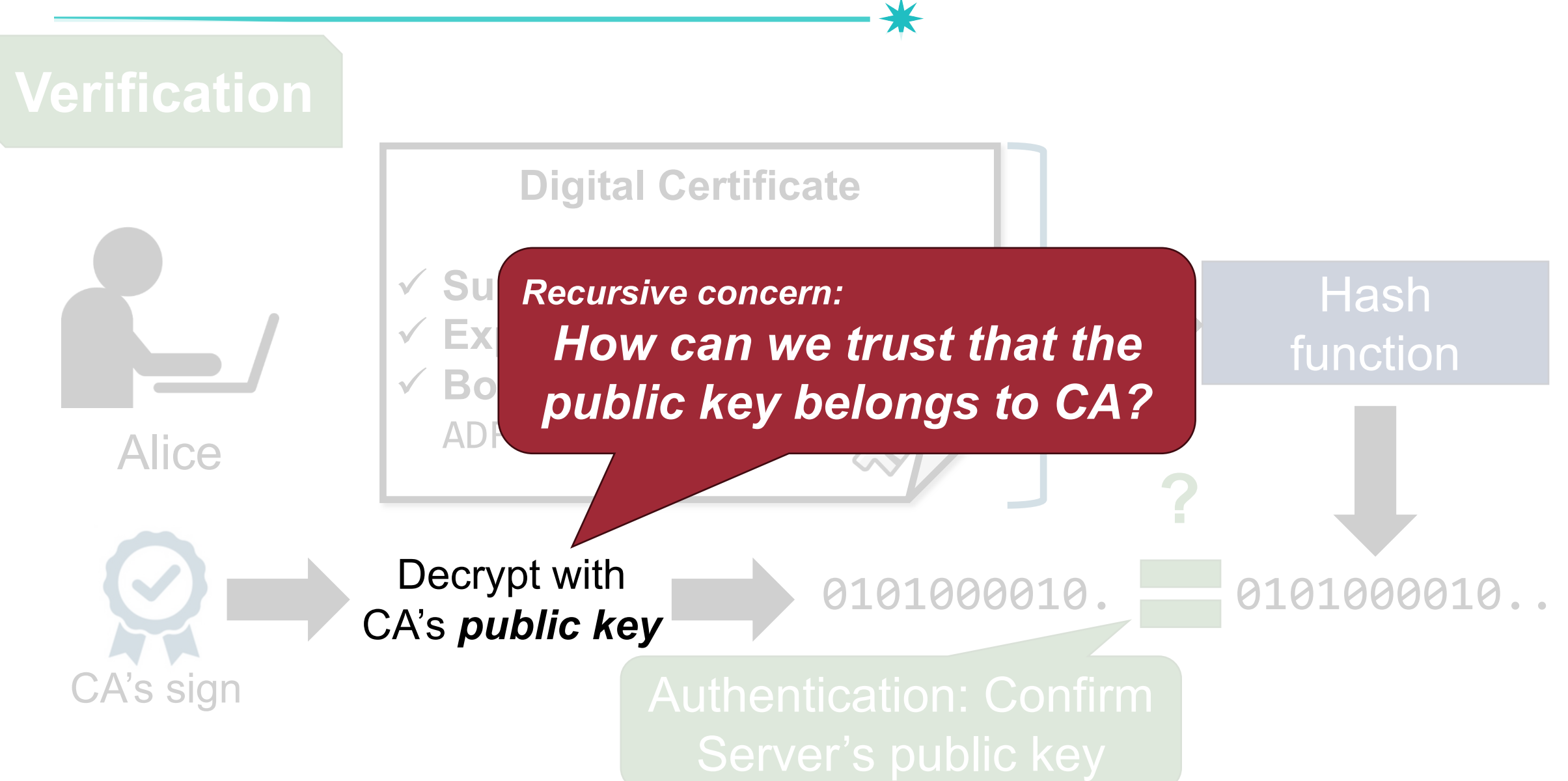

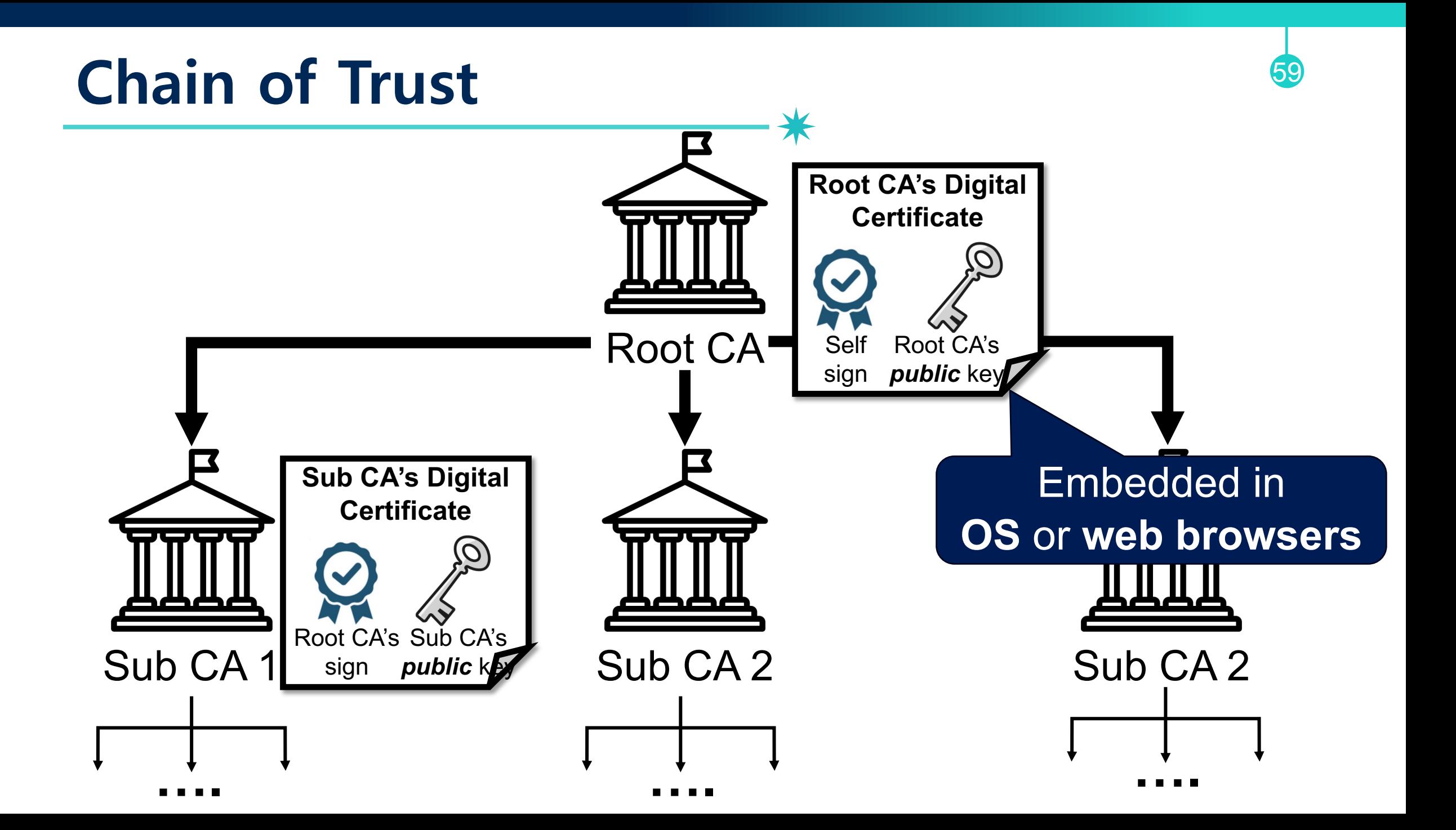

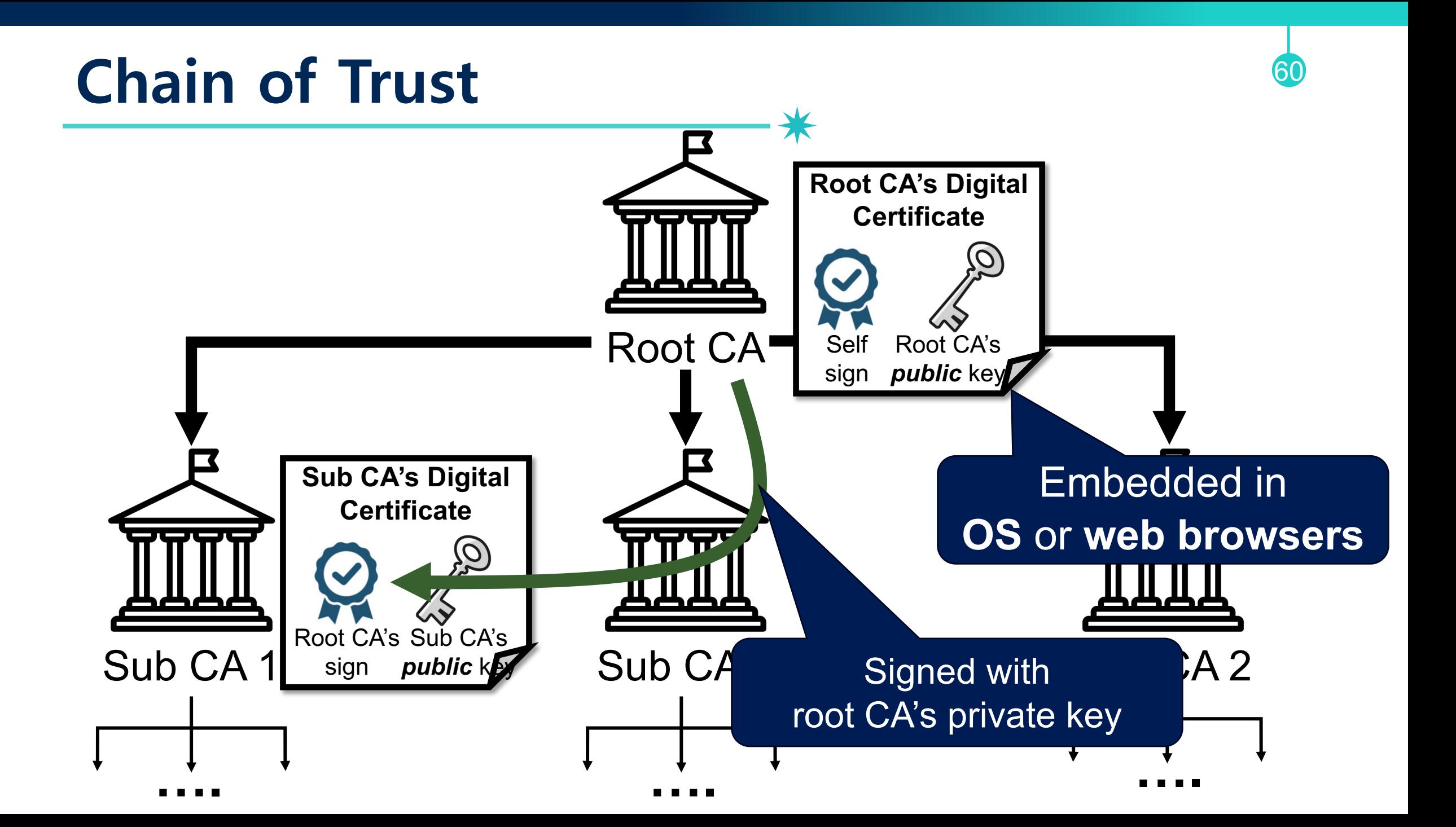

## **Chain of Trust**

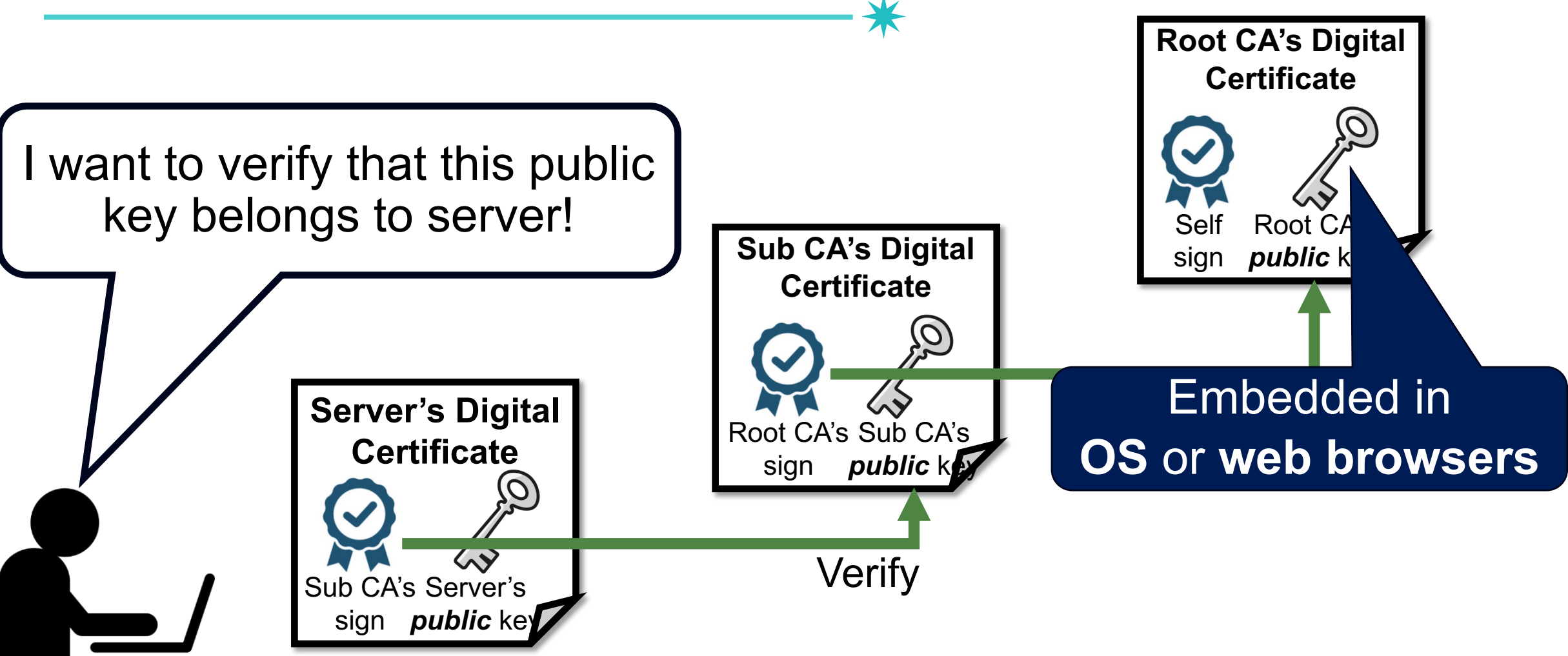

Alice

## **Browsers are Pre-configured with 100+ Trusted CAs**62

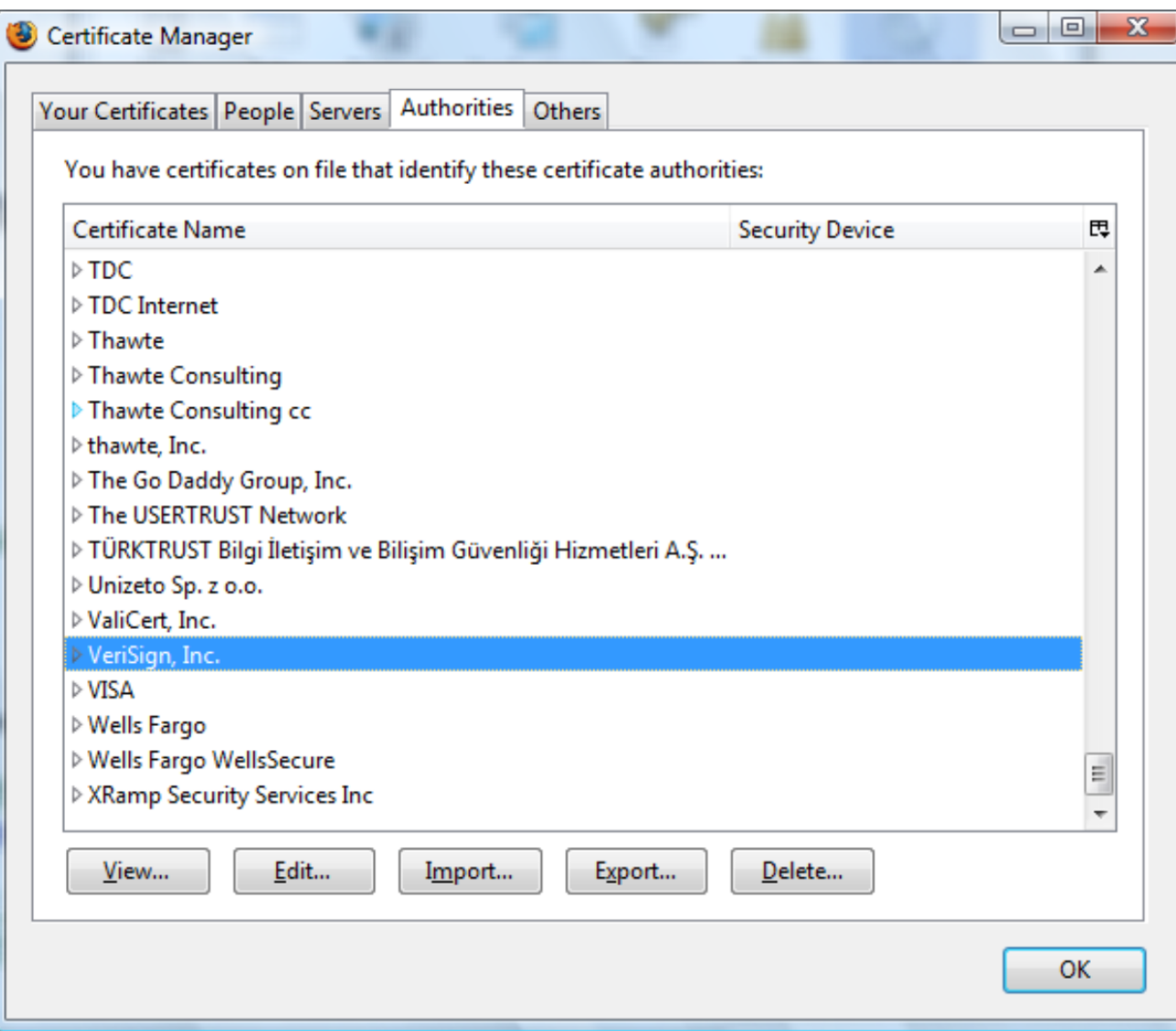

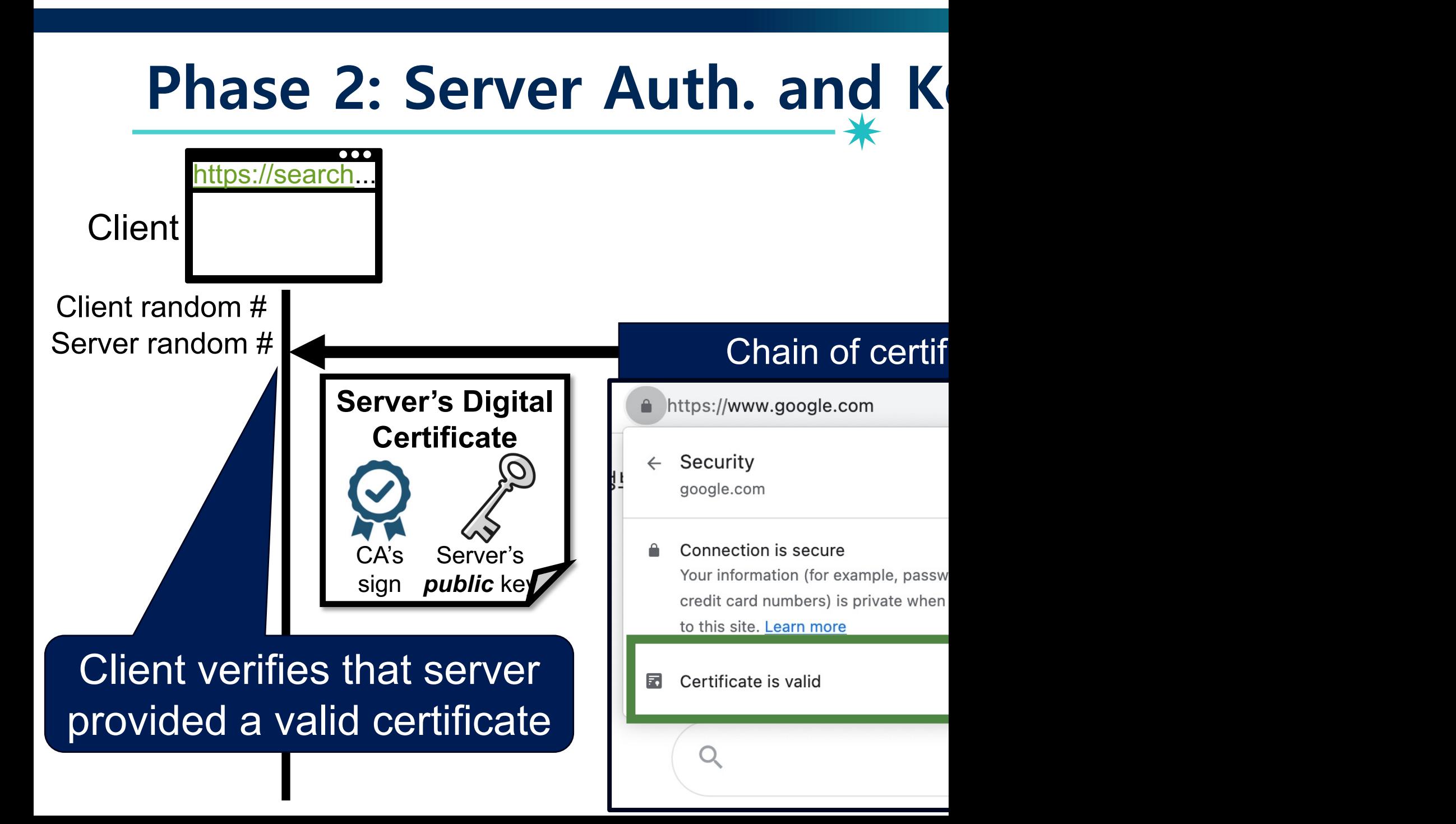

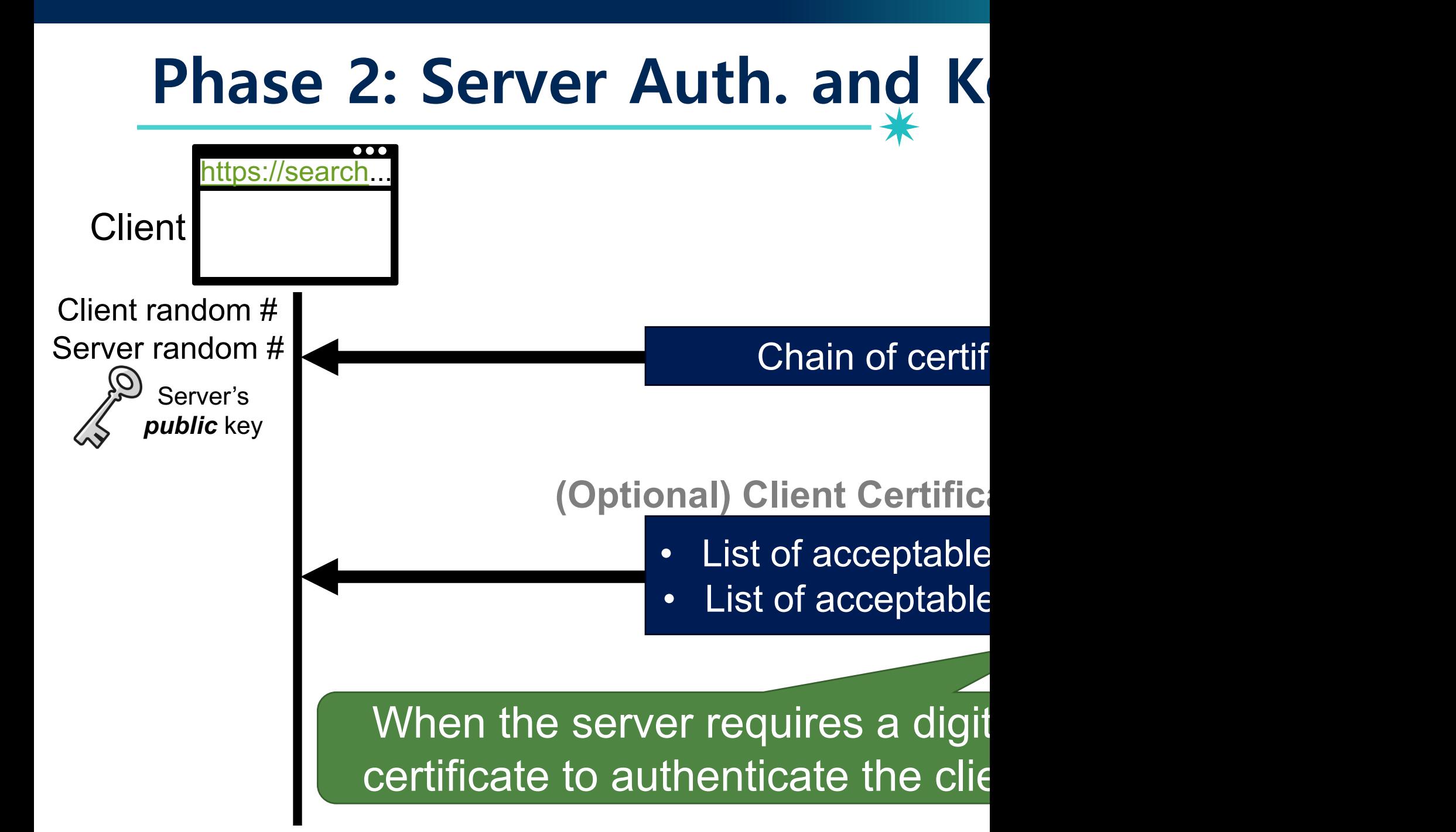

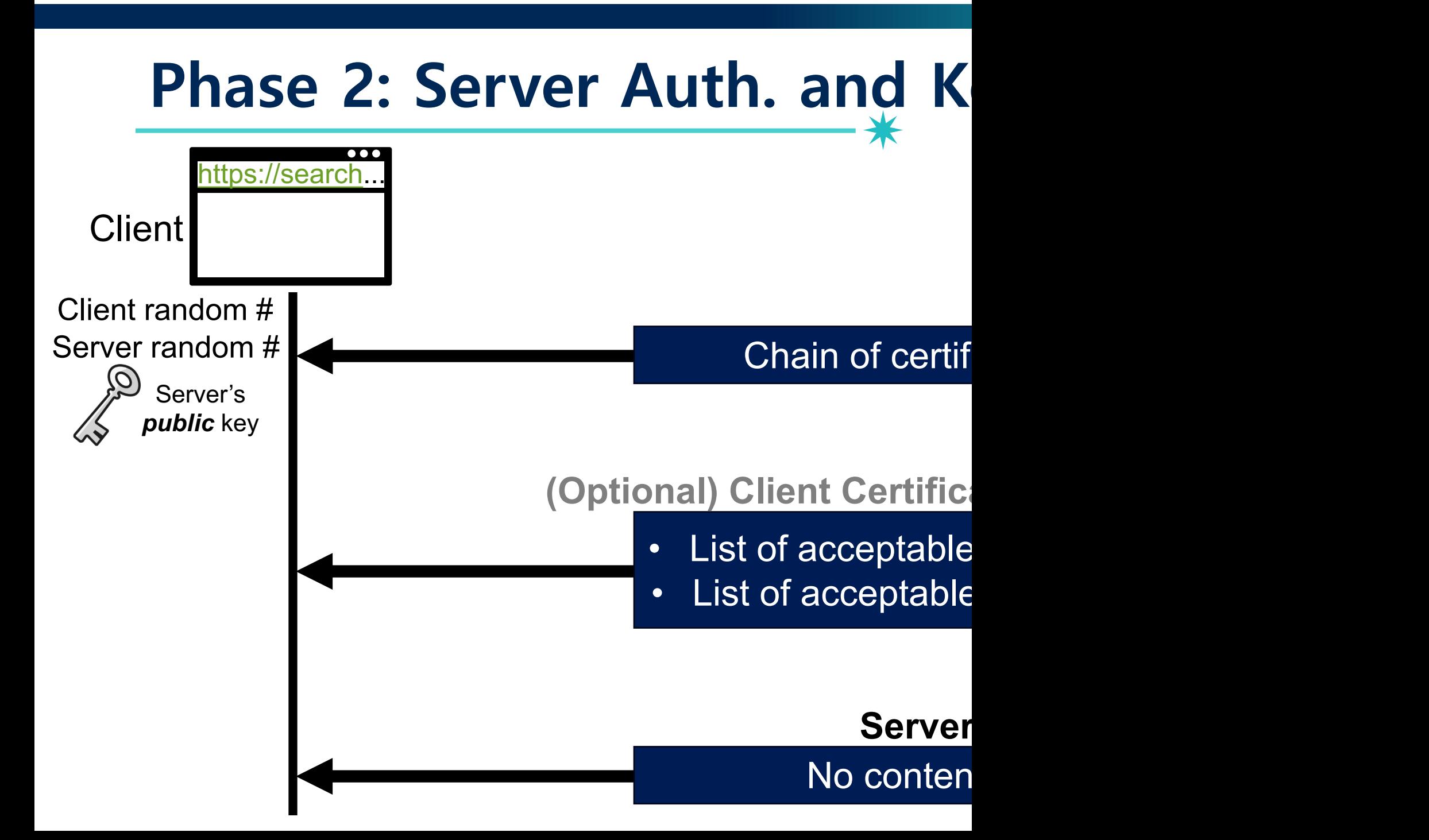

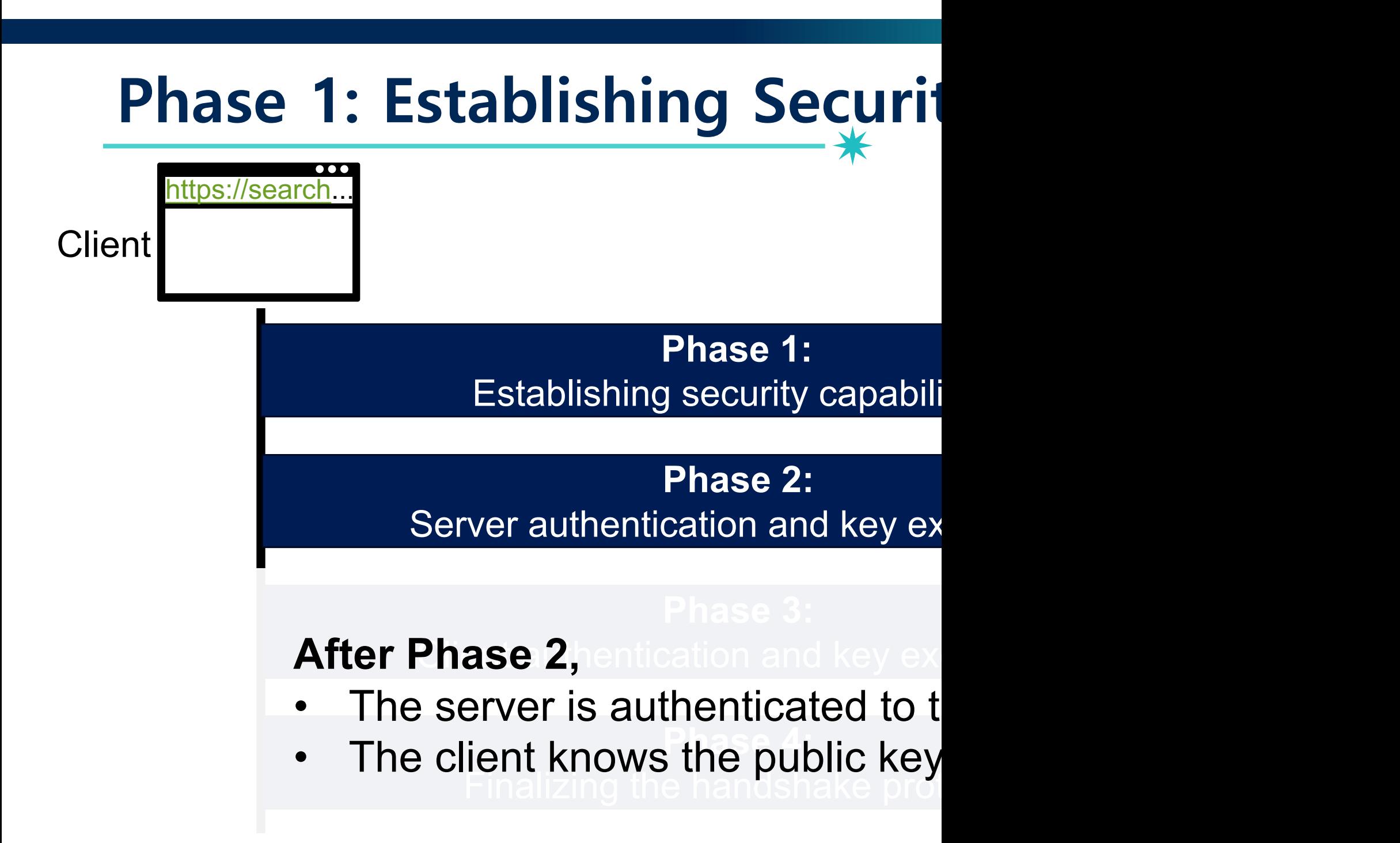

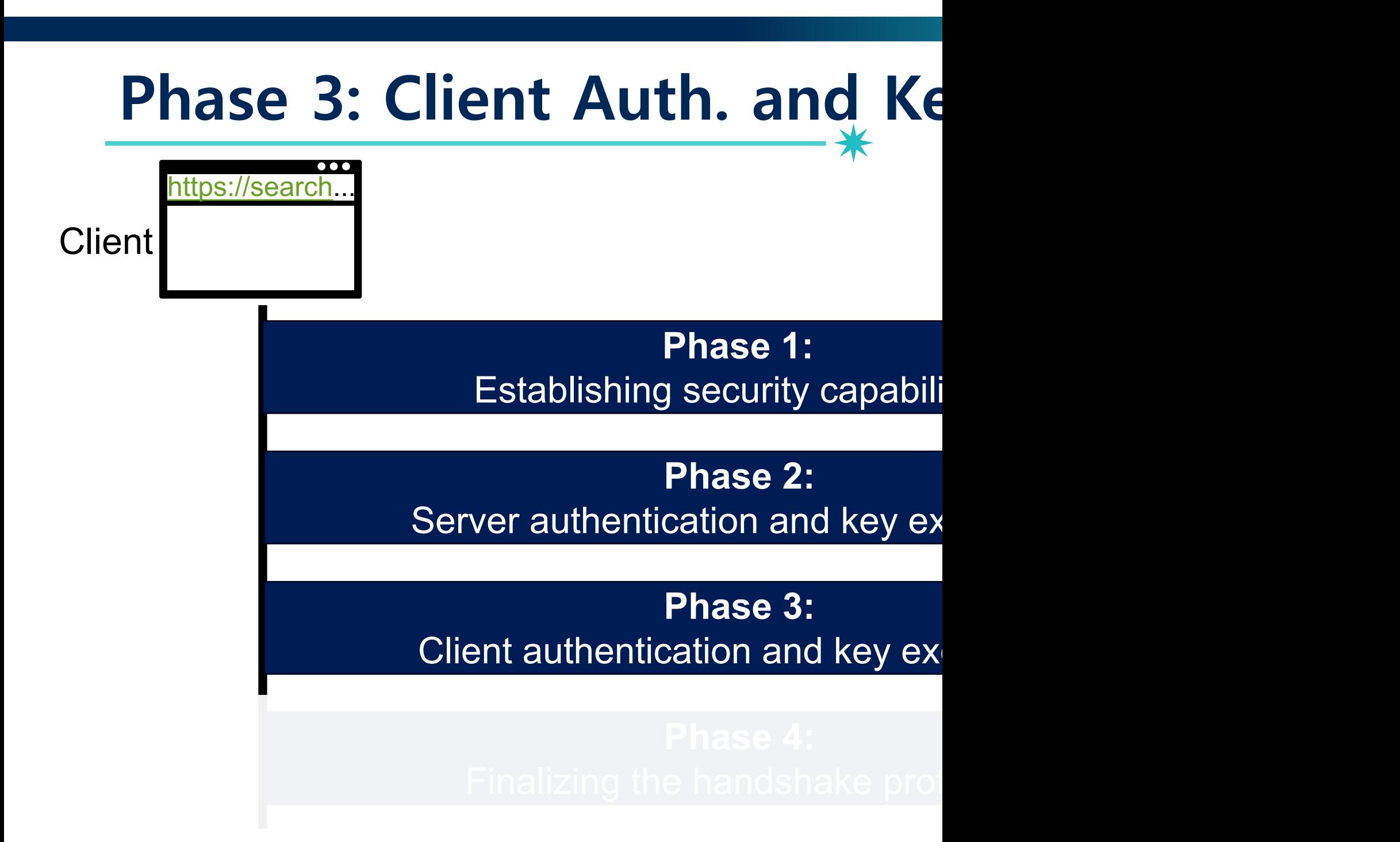

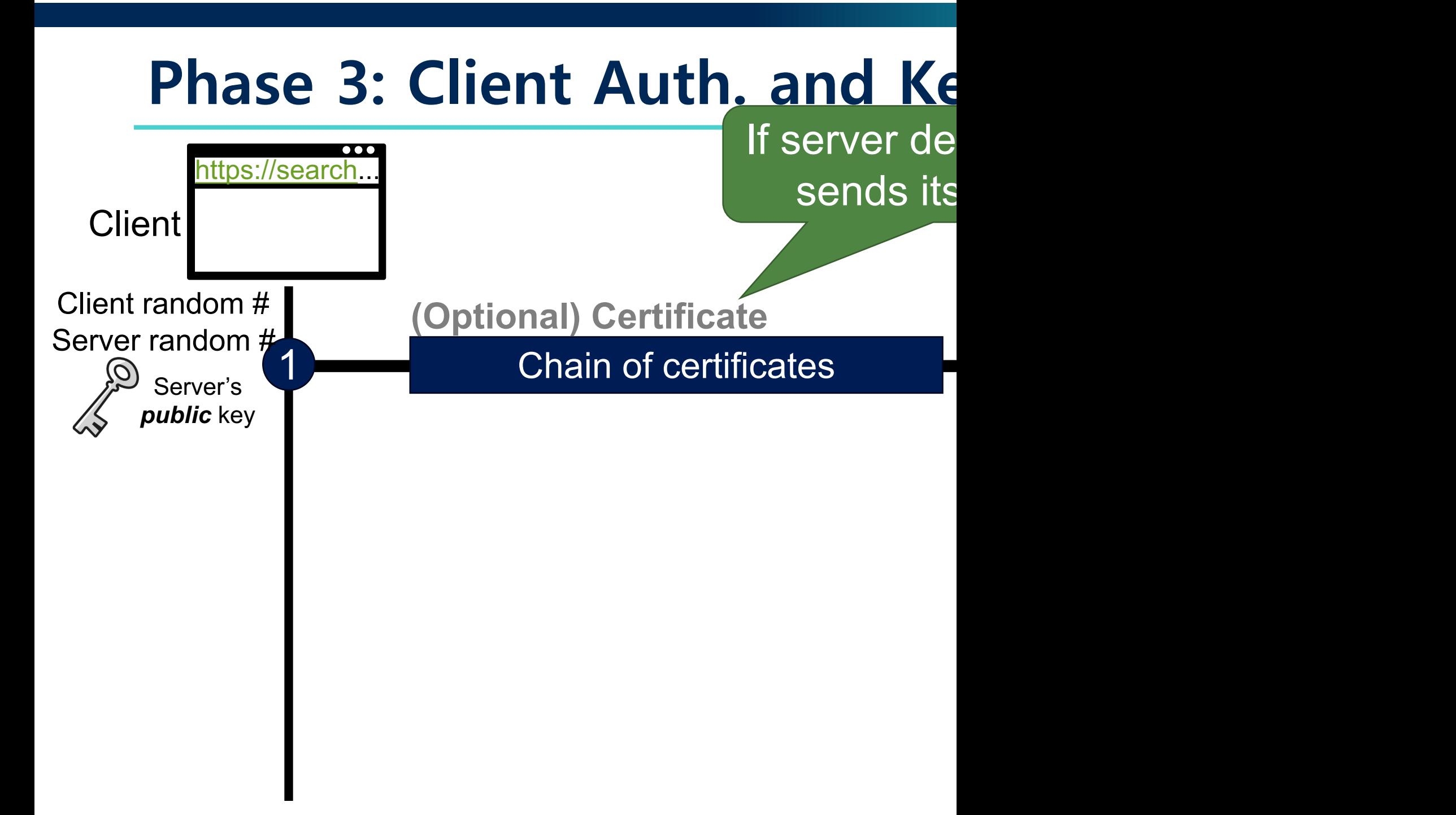

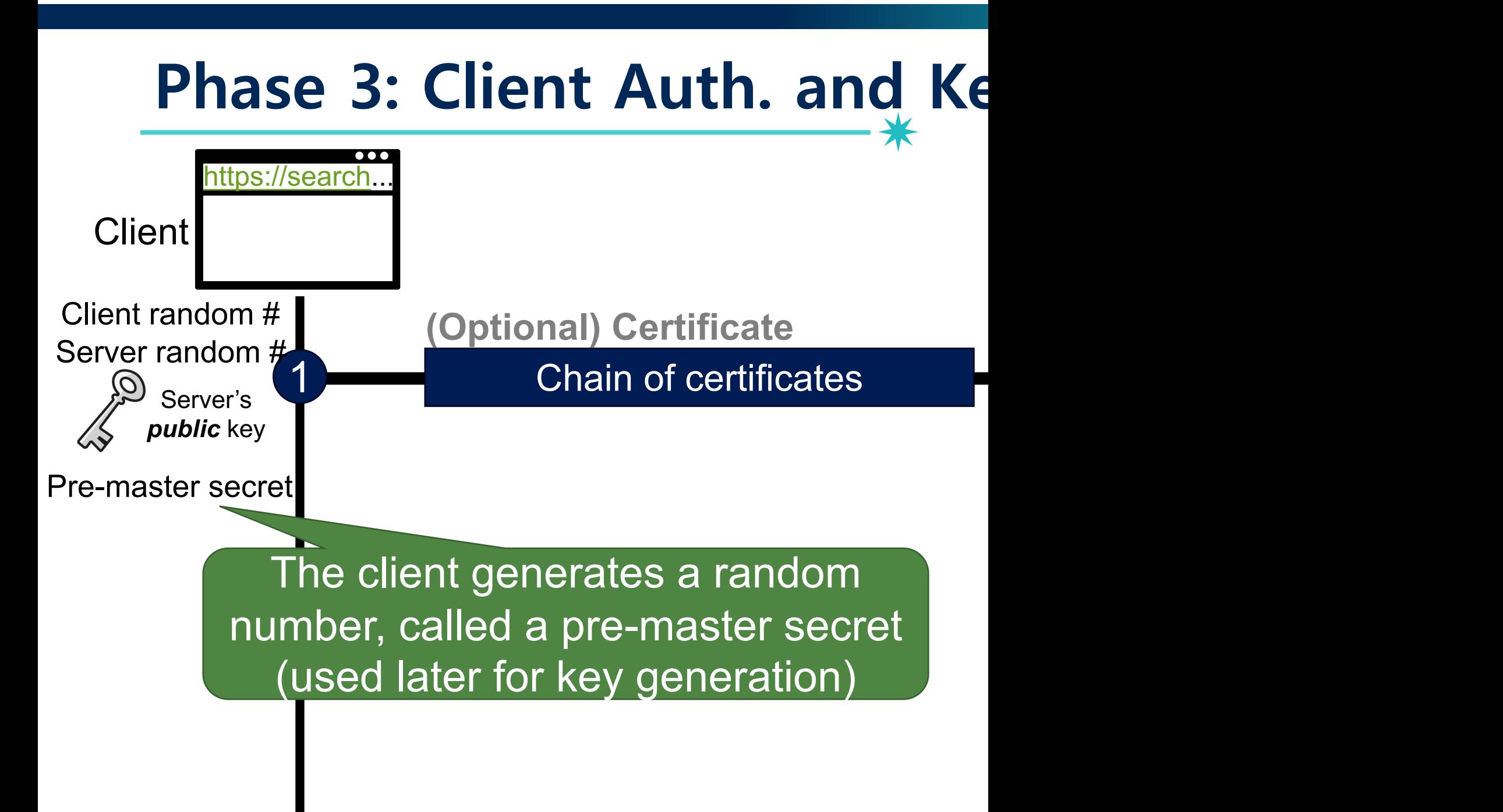

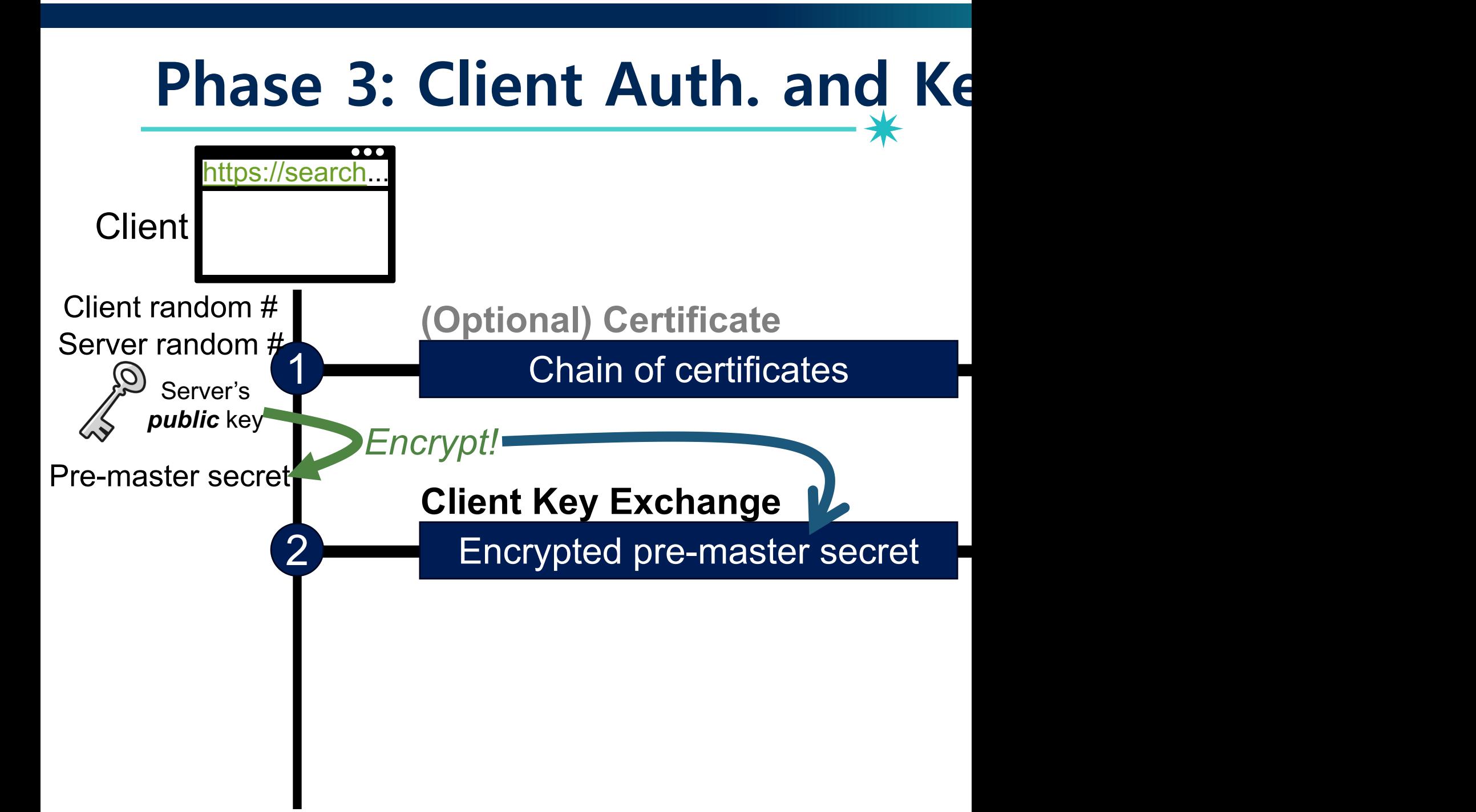

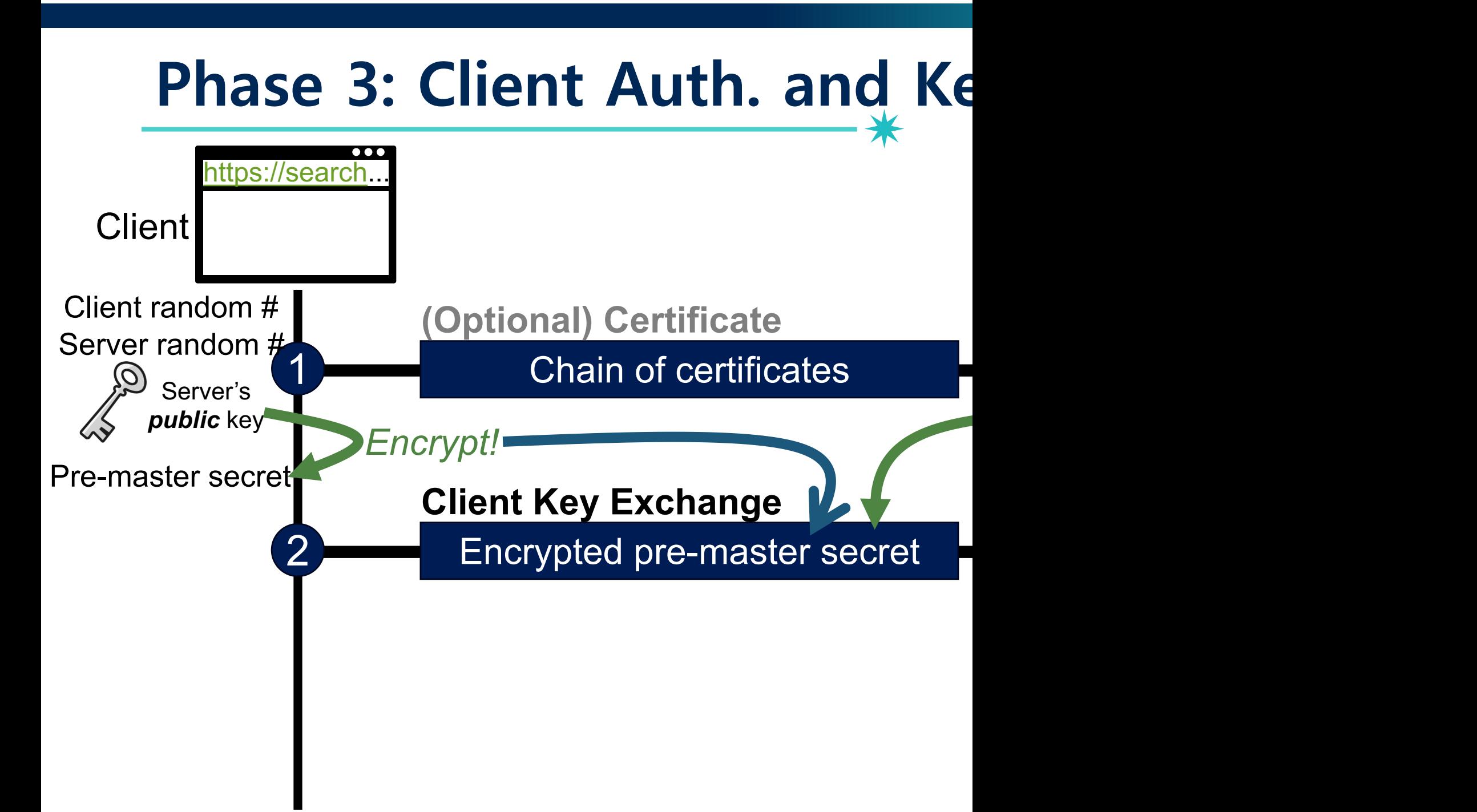

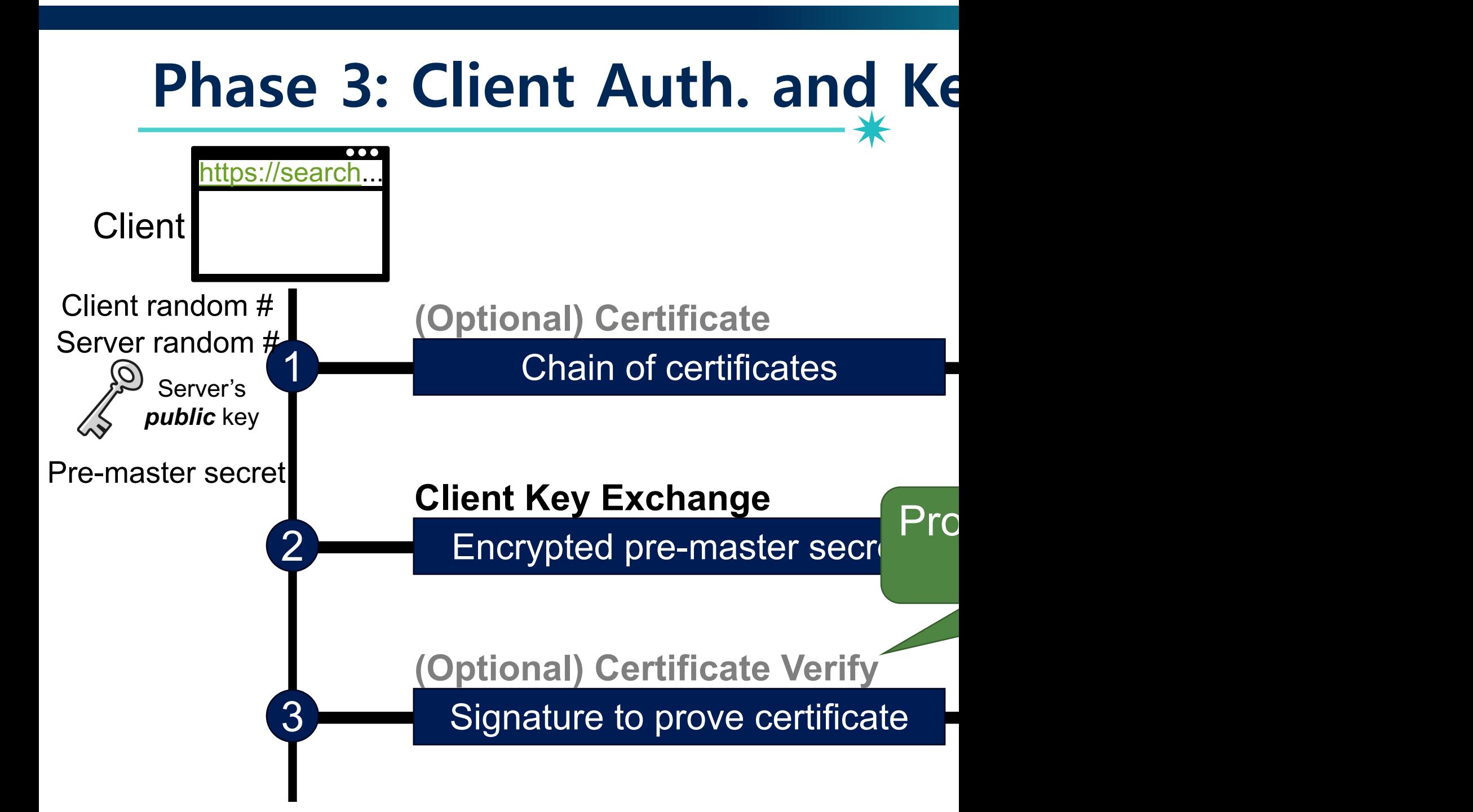
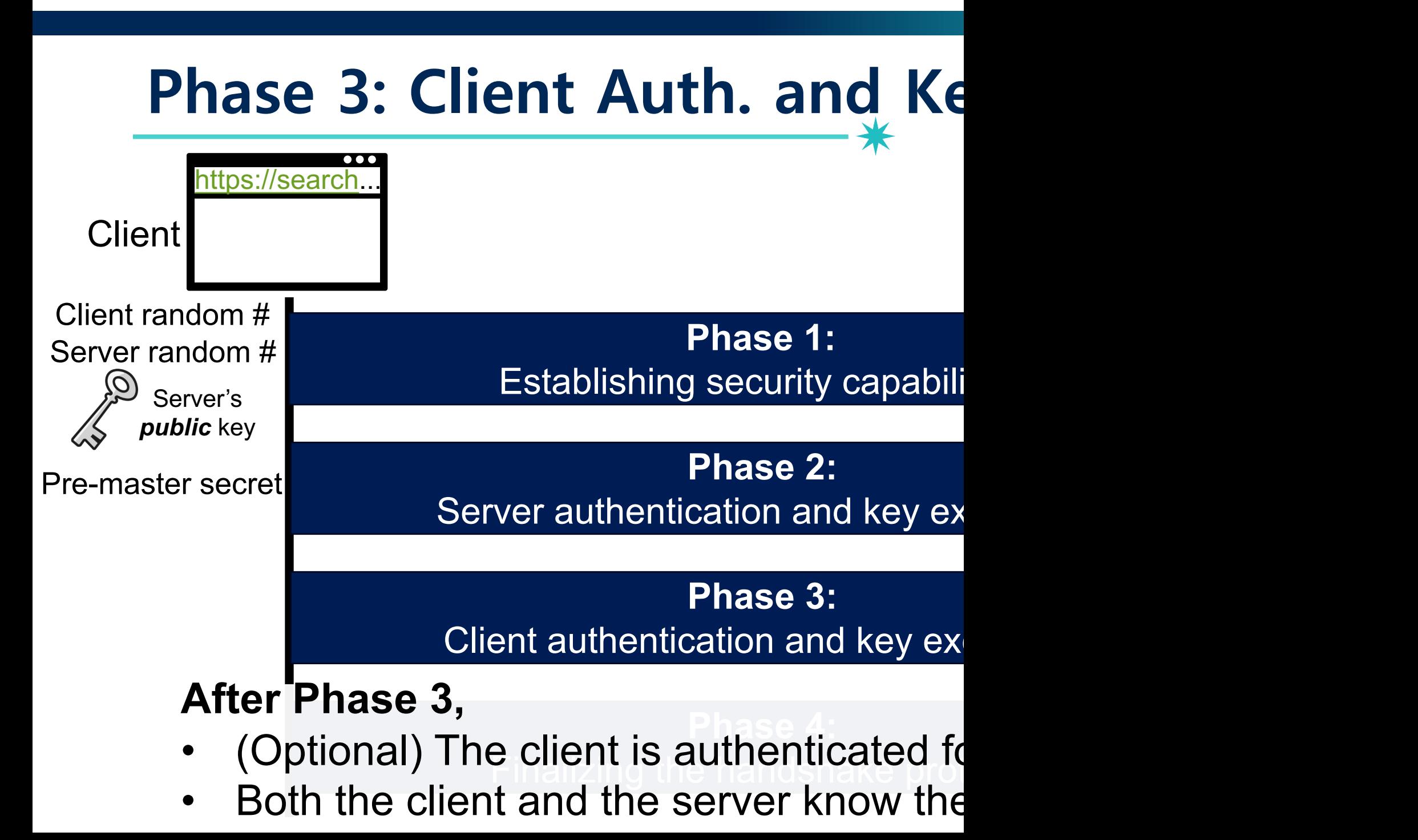

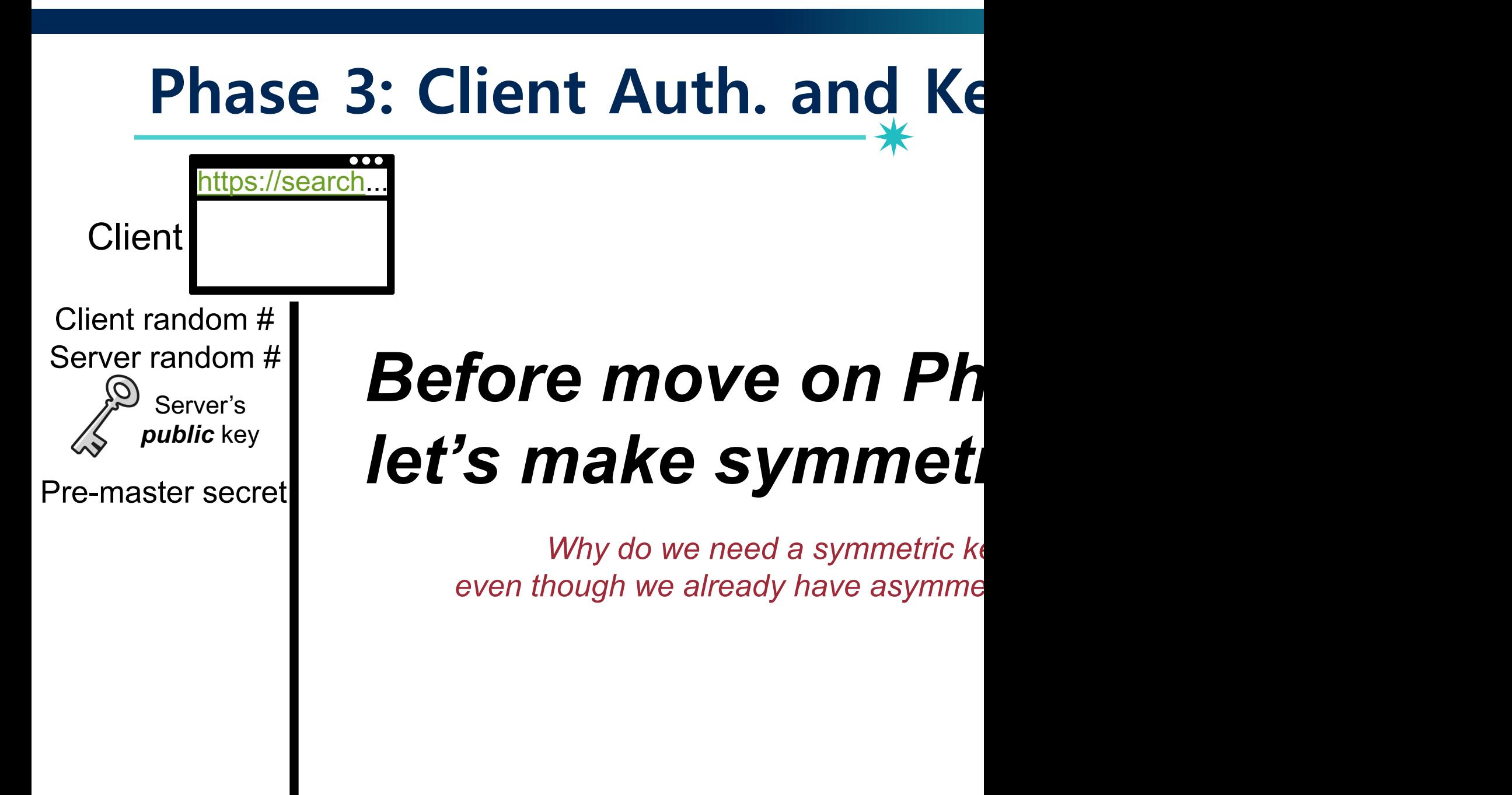

# <sup>75</sup> **Pros & Cons: Asymmetric-key Cryptography**

- Pros
	- − No need to share a secret
	- −Enable multiple senders to communicate privately with a single receiver
	- − More applications: Digital sign

- Cons
	- −**Slower in general**: due to the larger key
		- Roughly 2-3 orders of magnitude slower

## **Solution: Combination of Two Schemes**

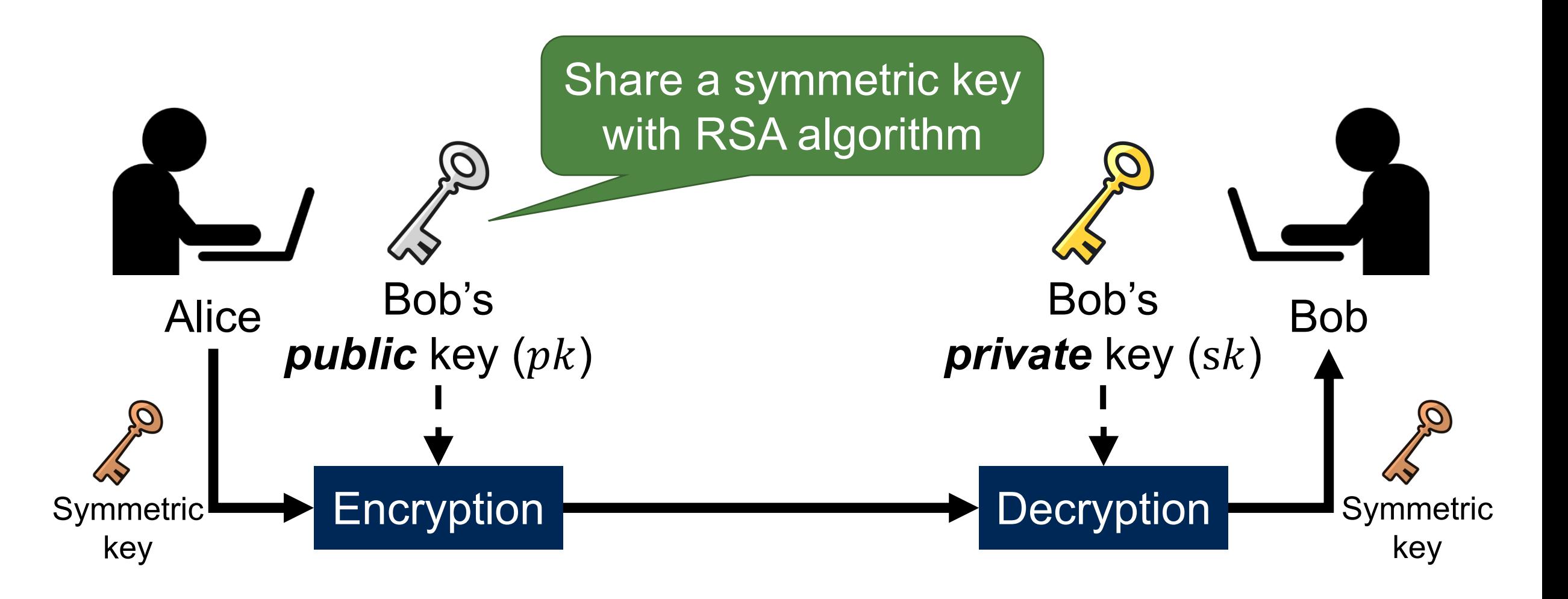

### **Solution: Combination of Two Schemes**

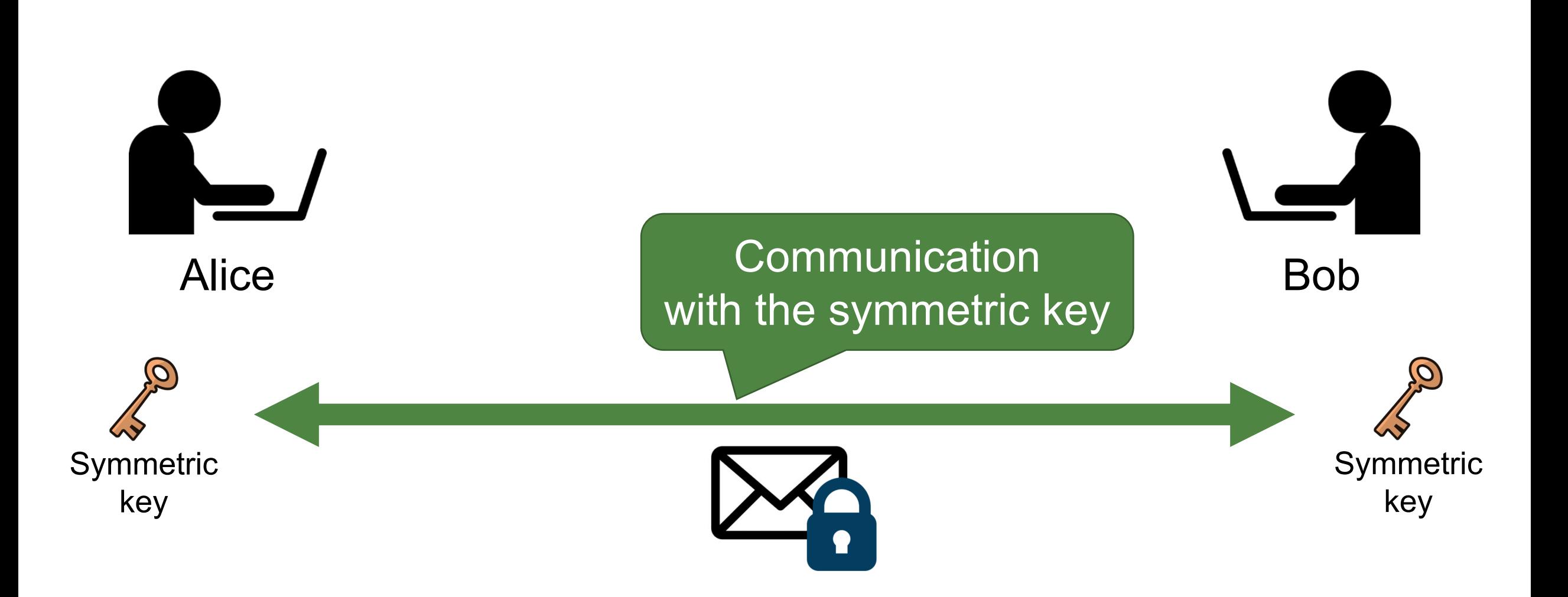

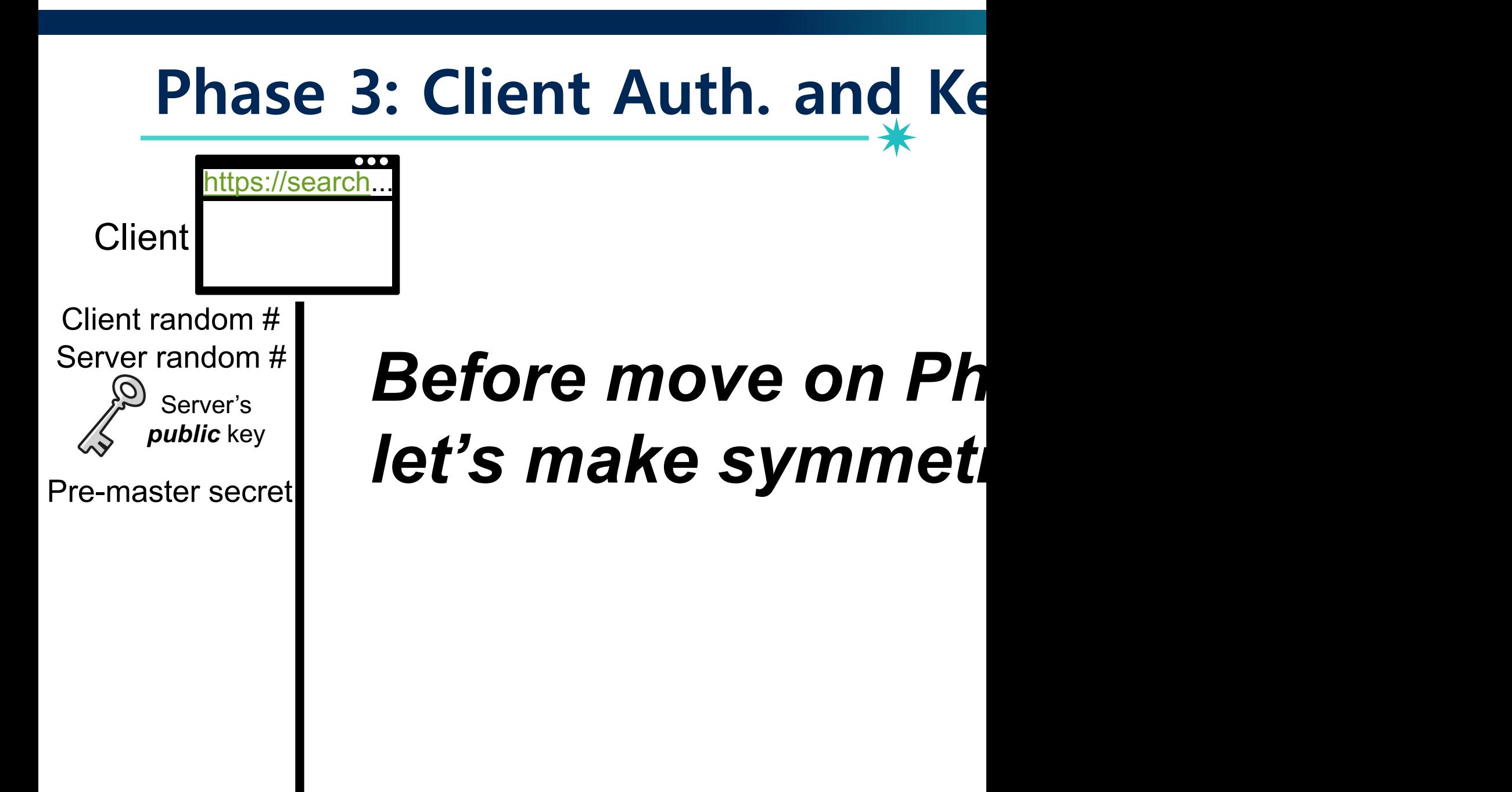

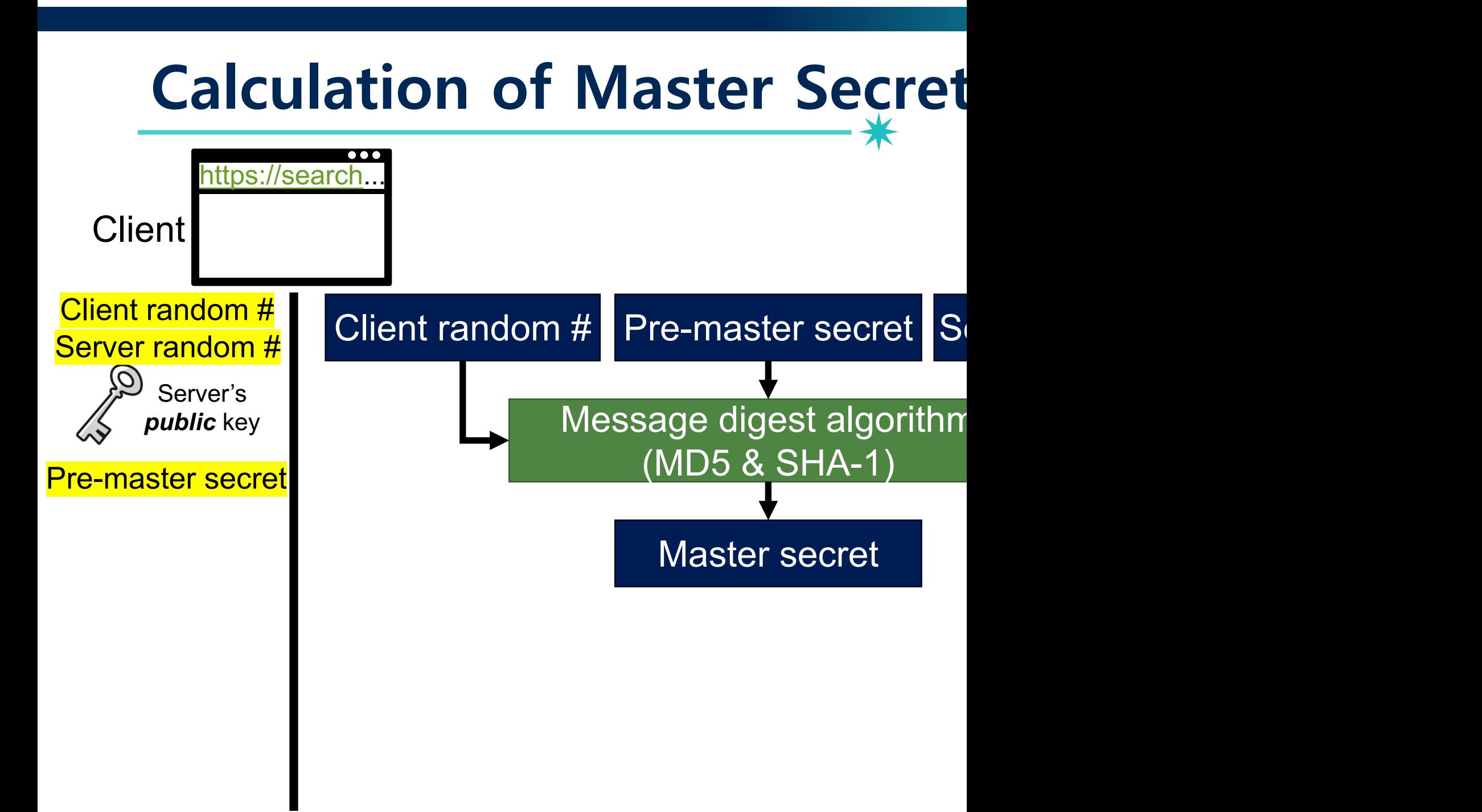

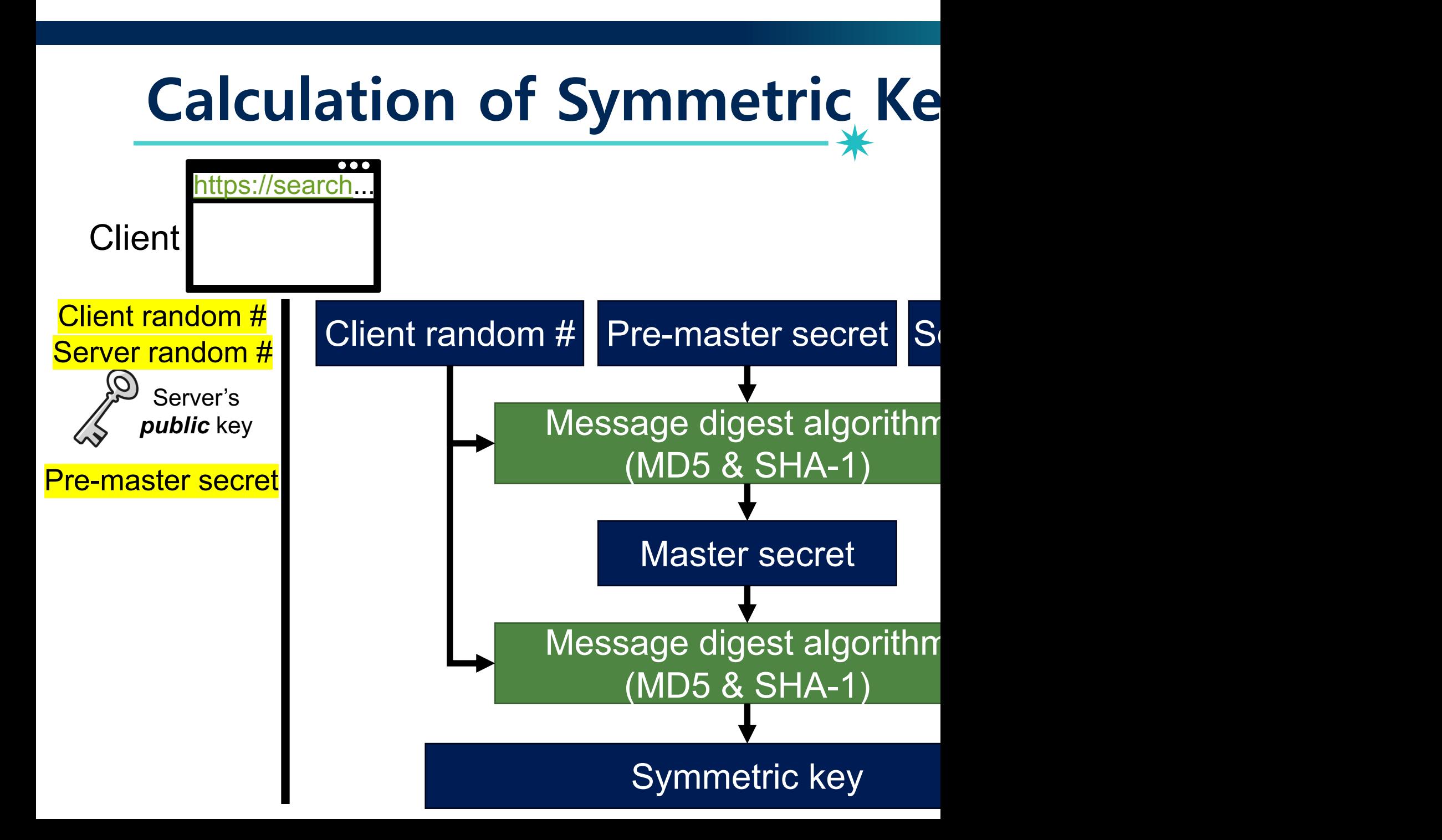

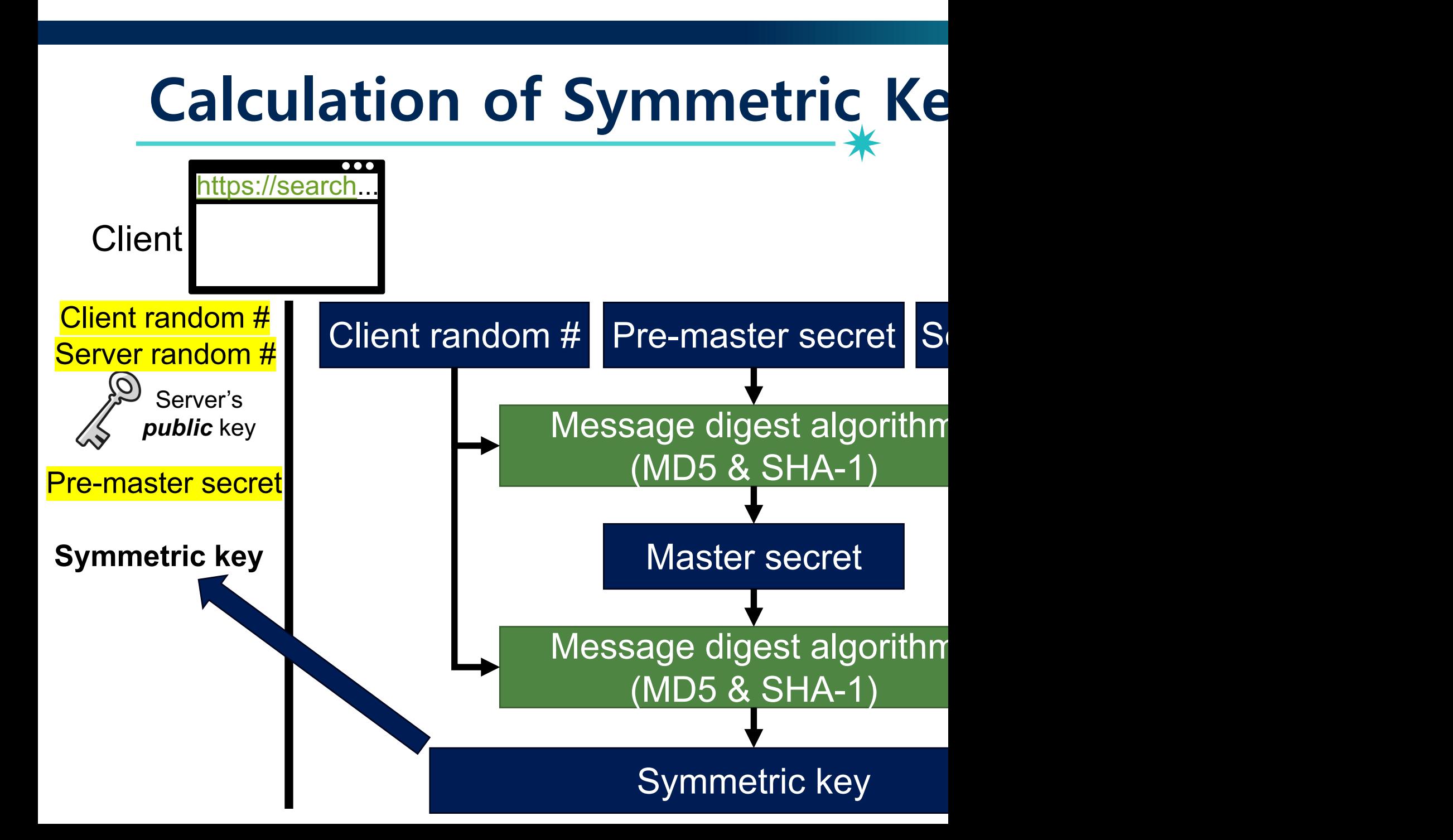

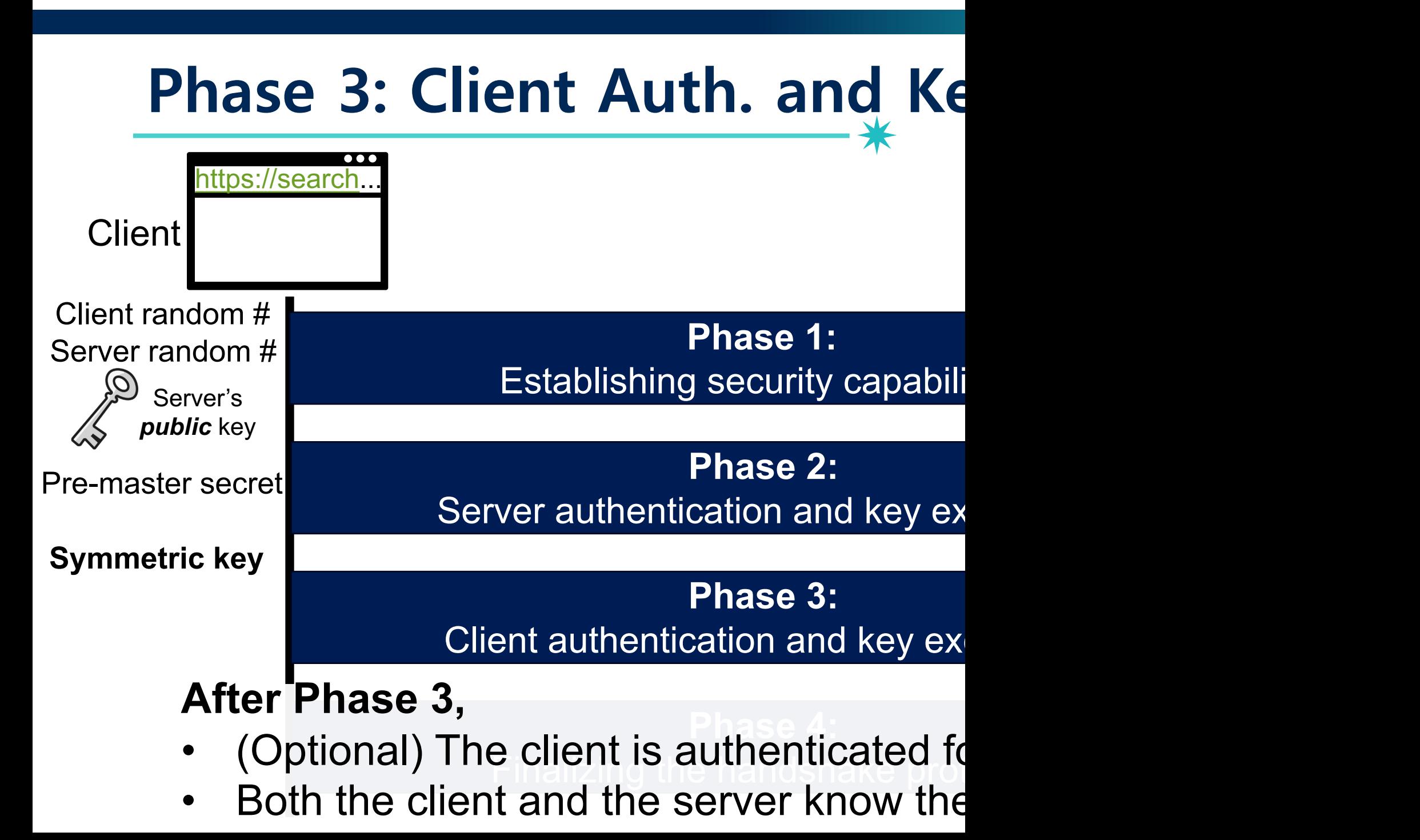

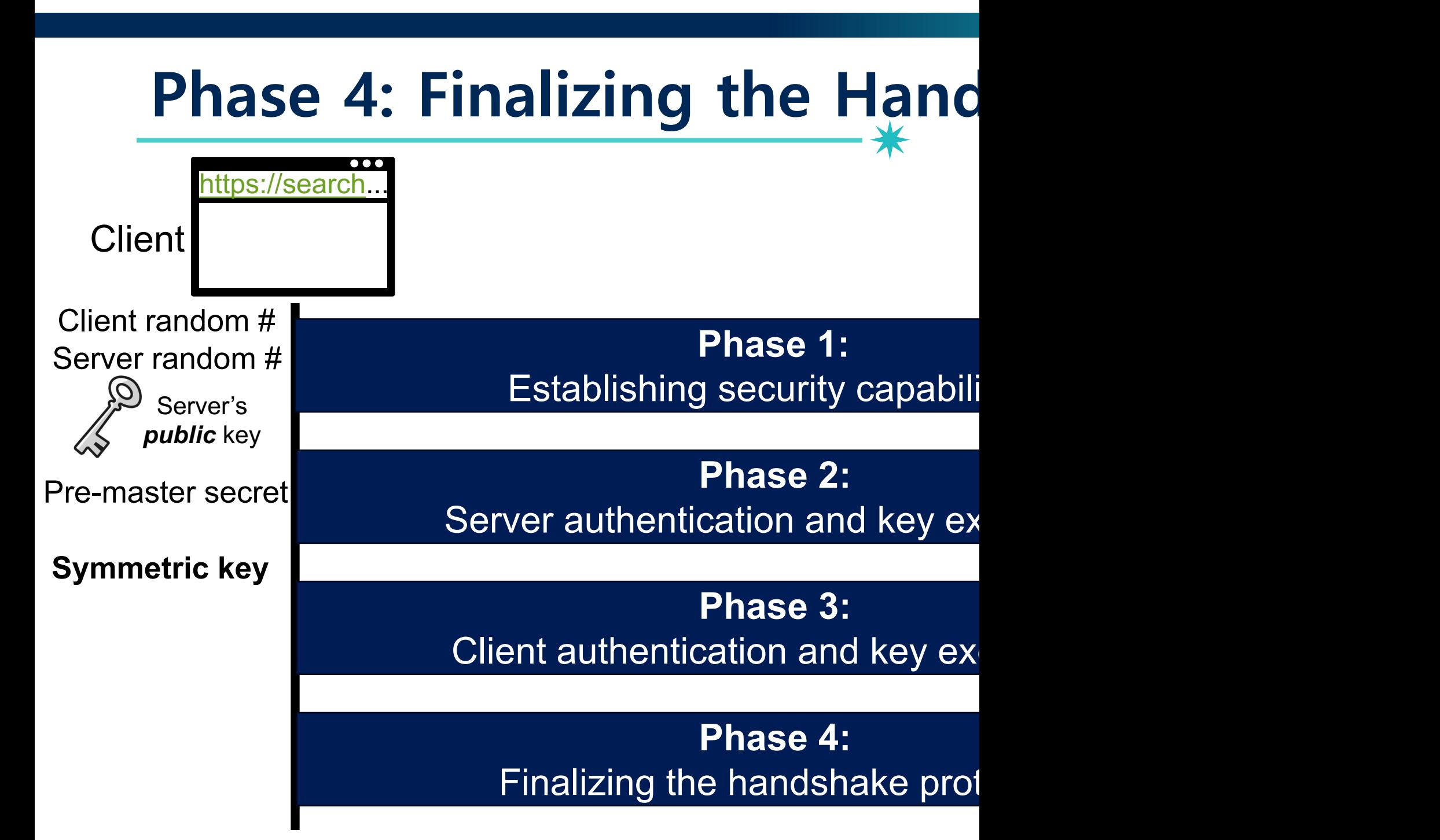

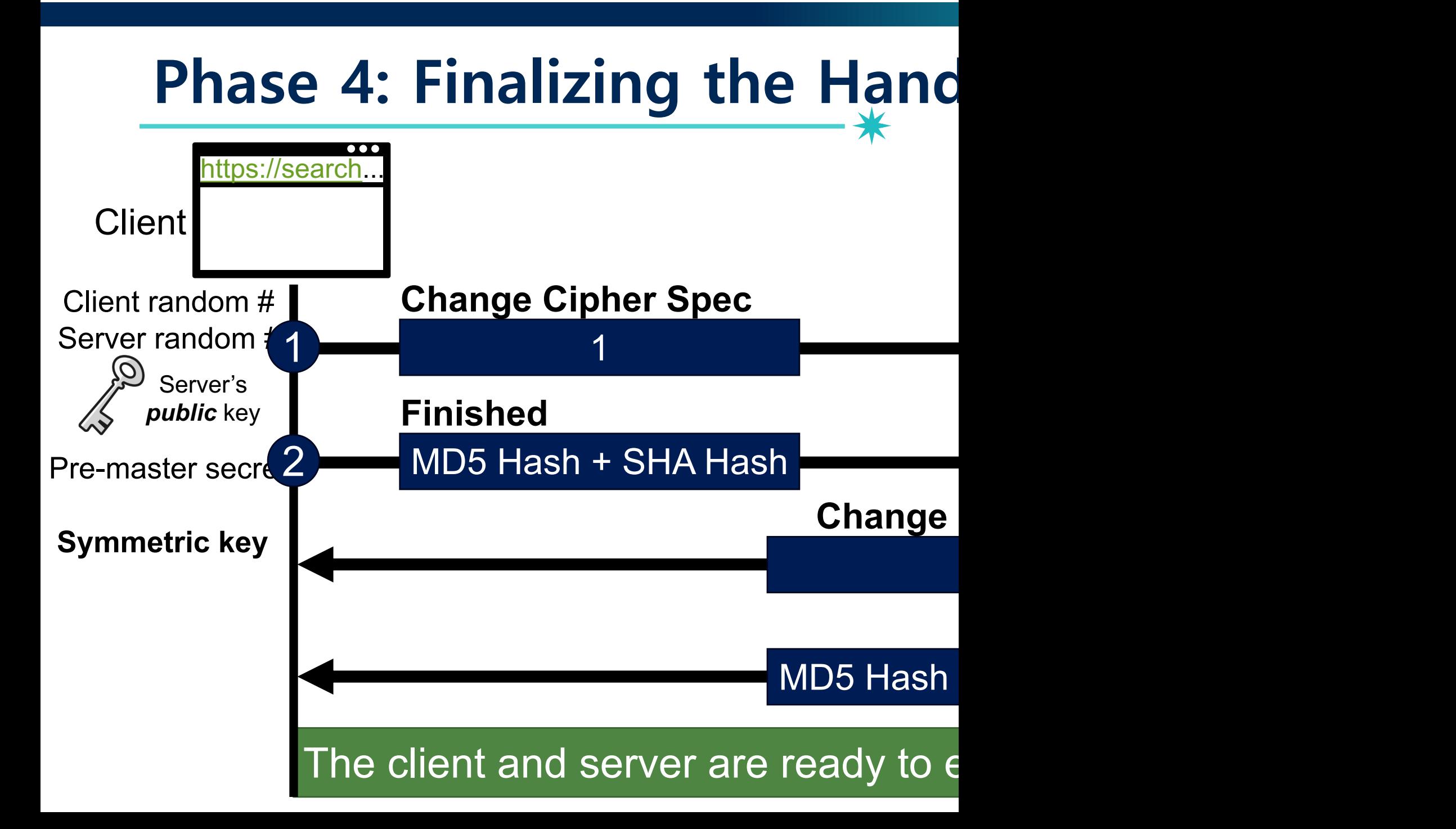

# **Handshake Protocol Summary**

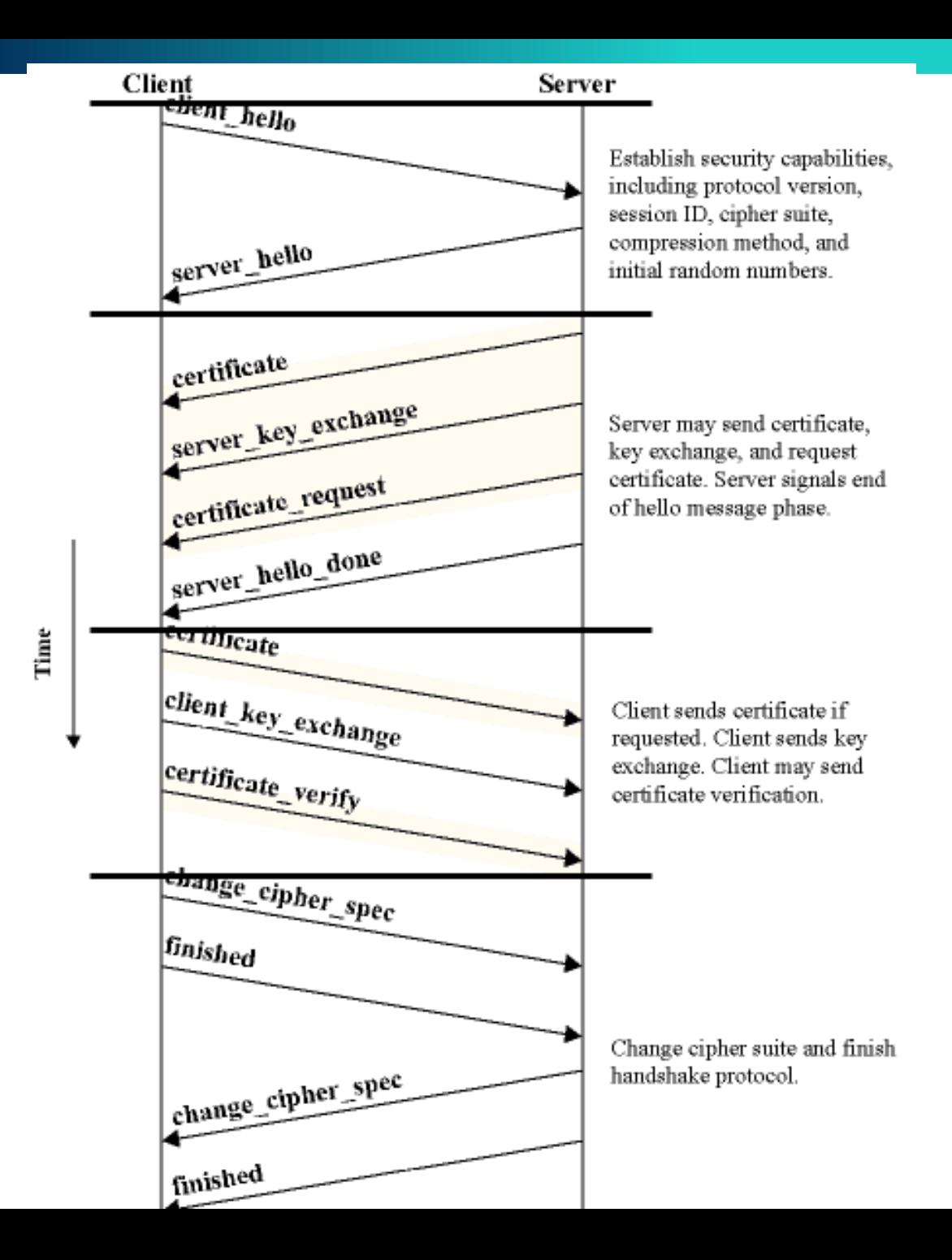

### **SSL/TLS Basics**

- Runs in the presentation layer
- Uses symmetric crypto, asymmetric crypto, and digital signatures
- Composed of two layers of protocols:
	- 1. Handshake protocol
	- 2. Record protocol

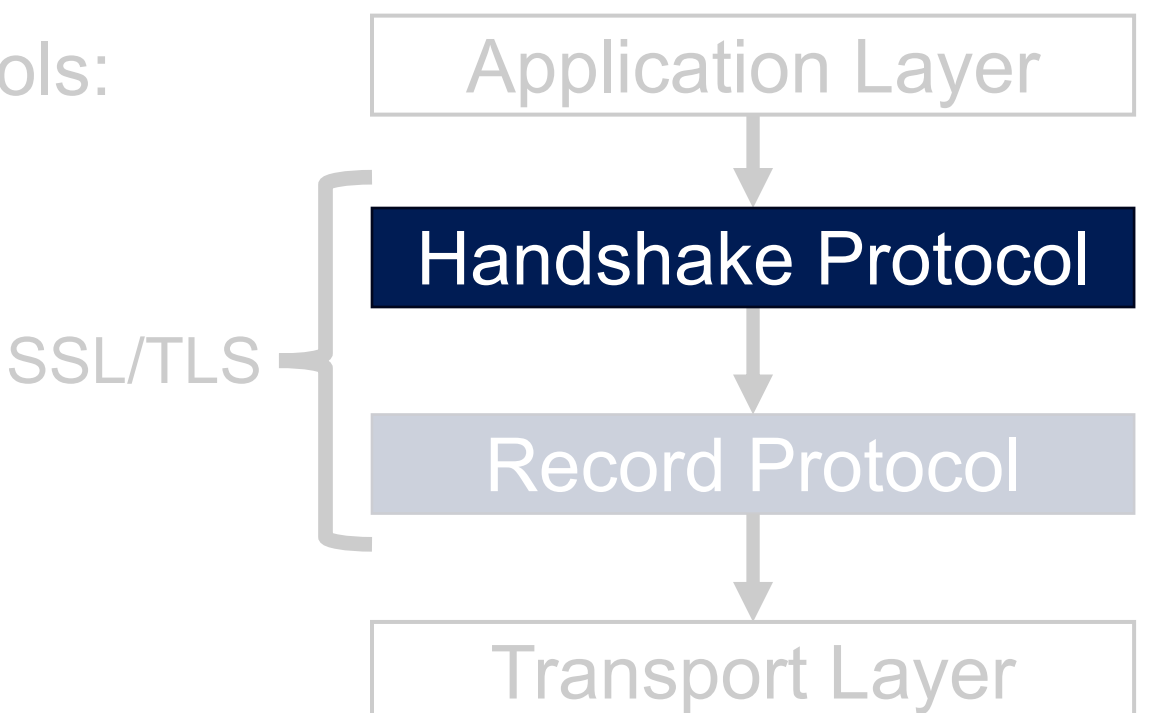

87

### **SSL/TLS Basics**

- Runs in the presentation layer
- Uses symmetric crypto, asymmetric crypto, and digital signatures
- Composed of two layers of protocols:
	- 1. Handshake protocol
	- 2. Record protocol

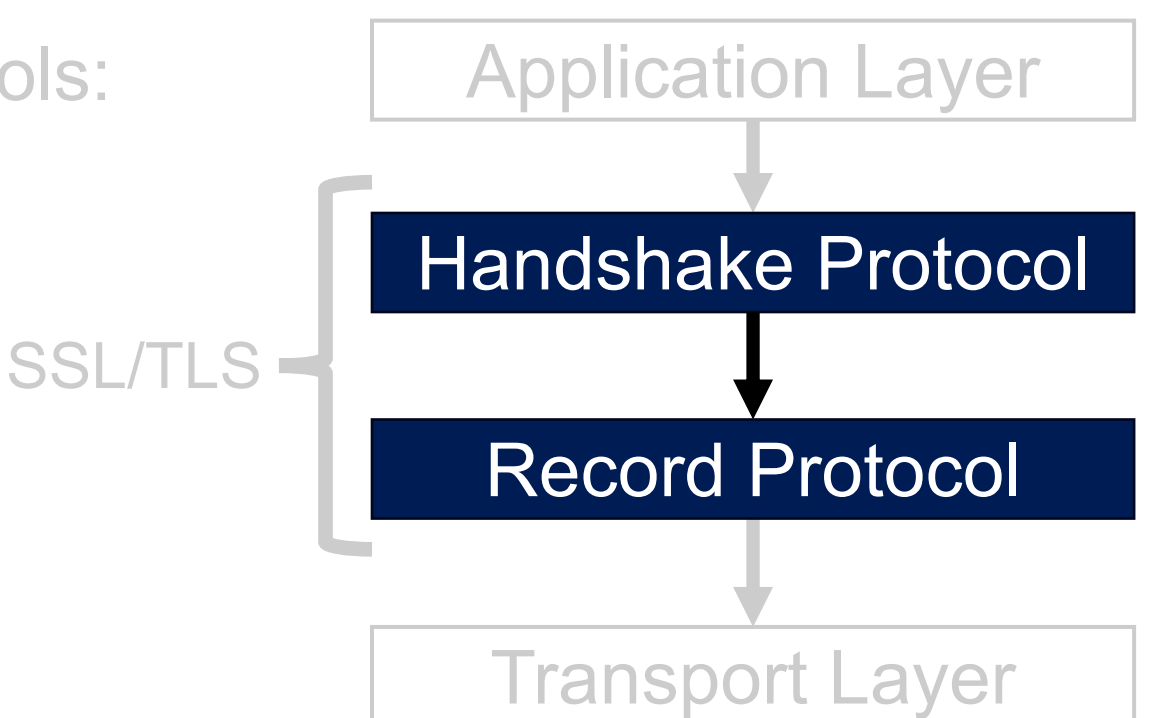

88

**Application Data** 

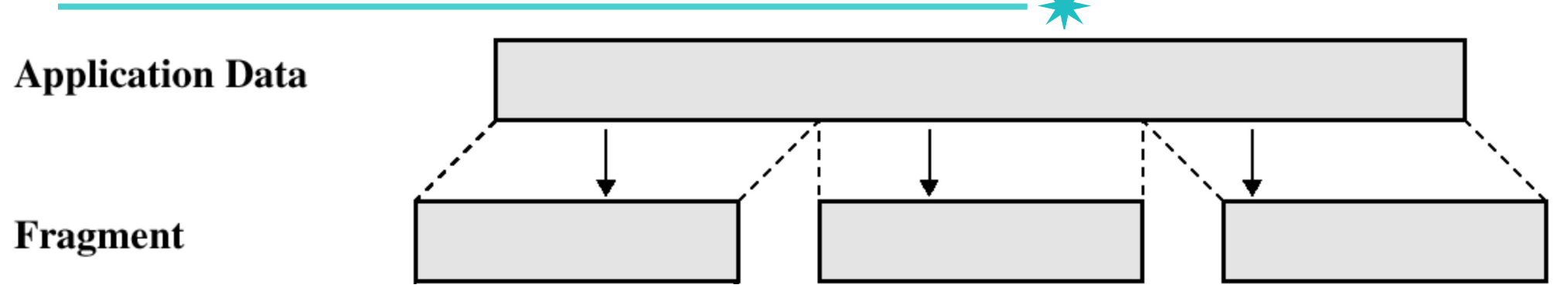

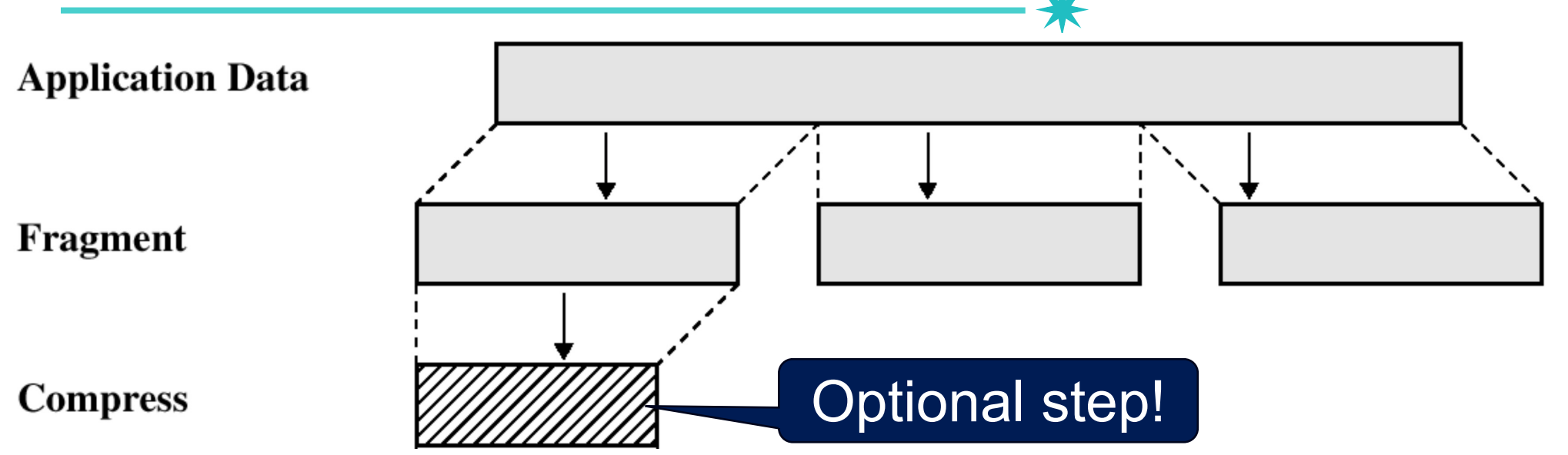

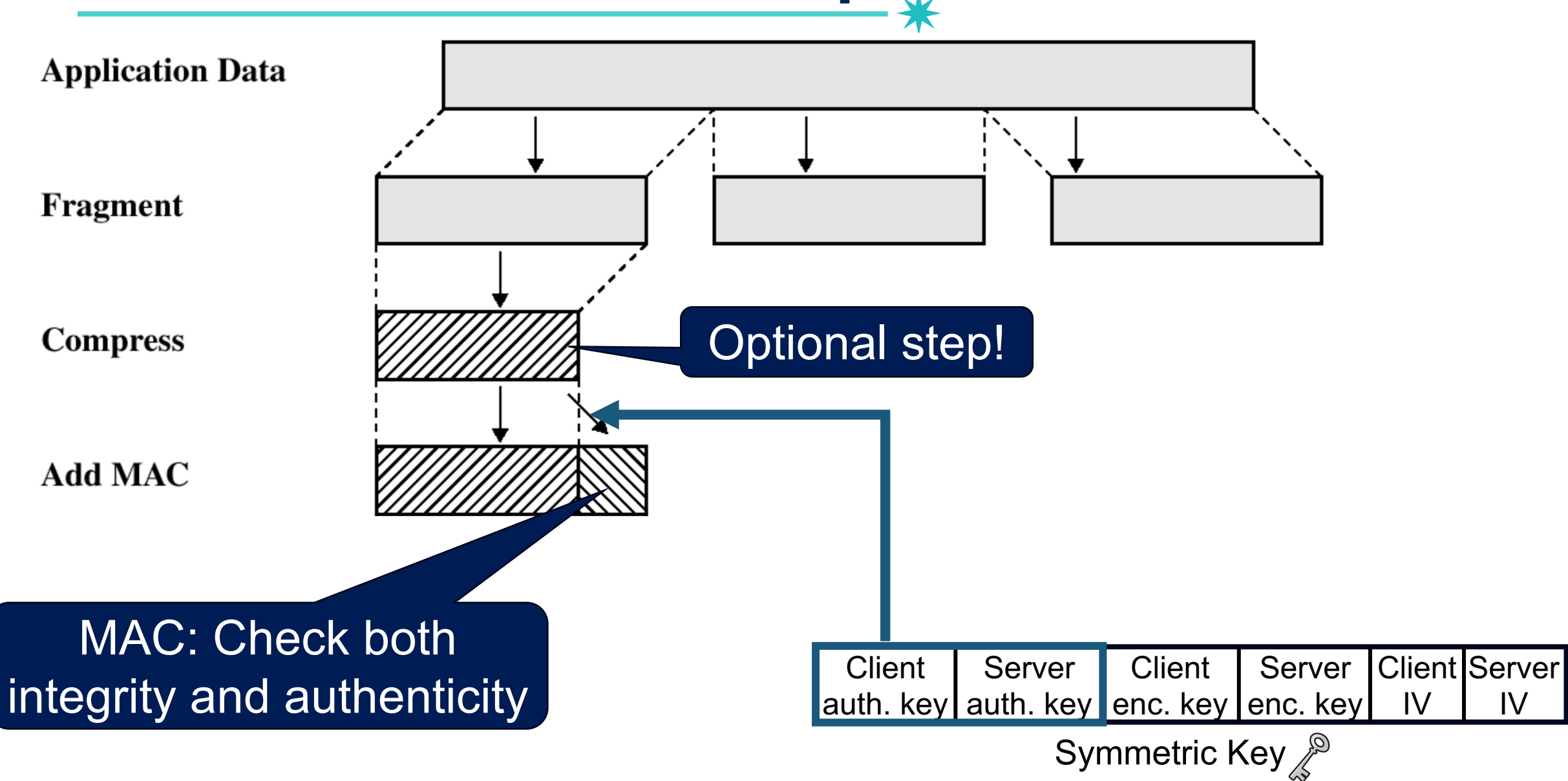

#### Use the symmetric key!

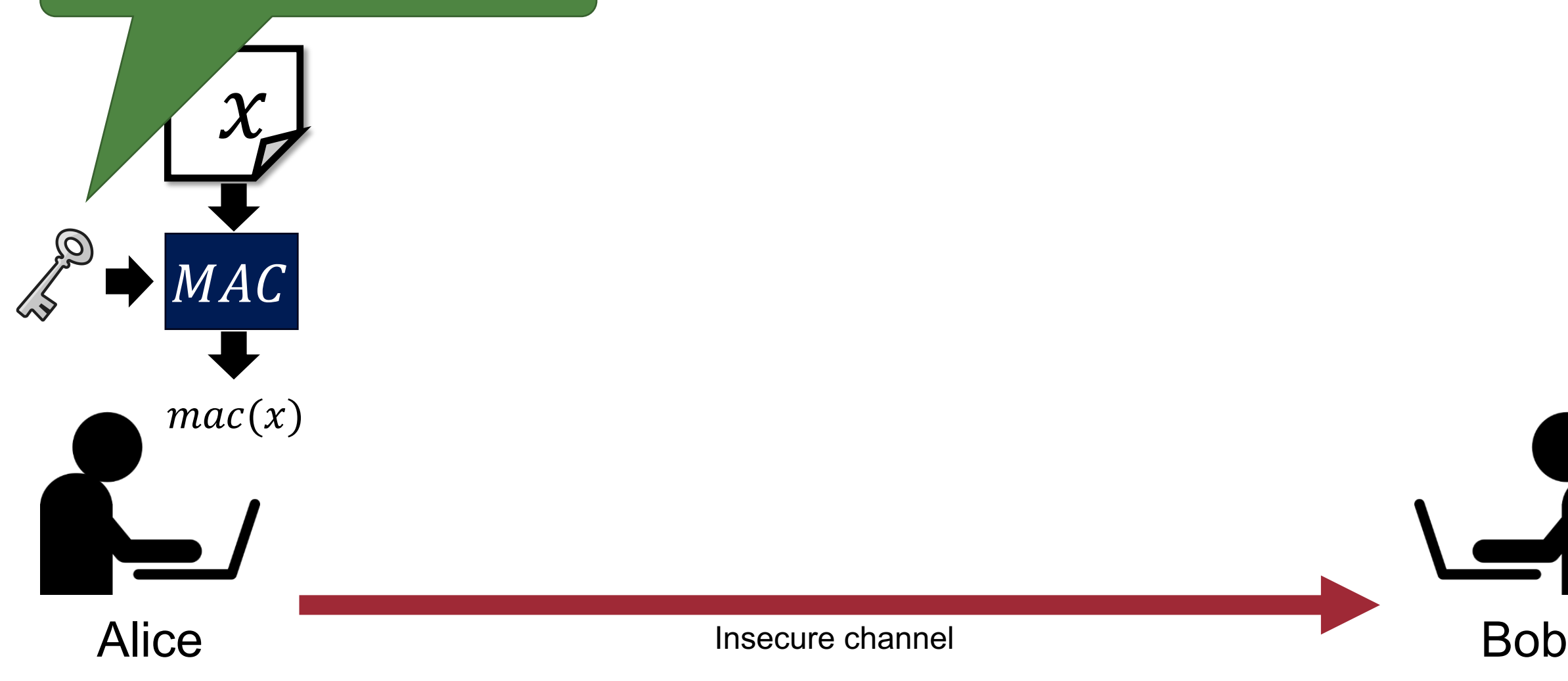

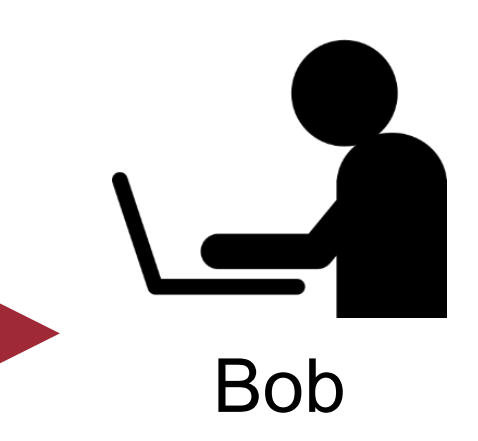

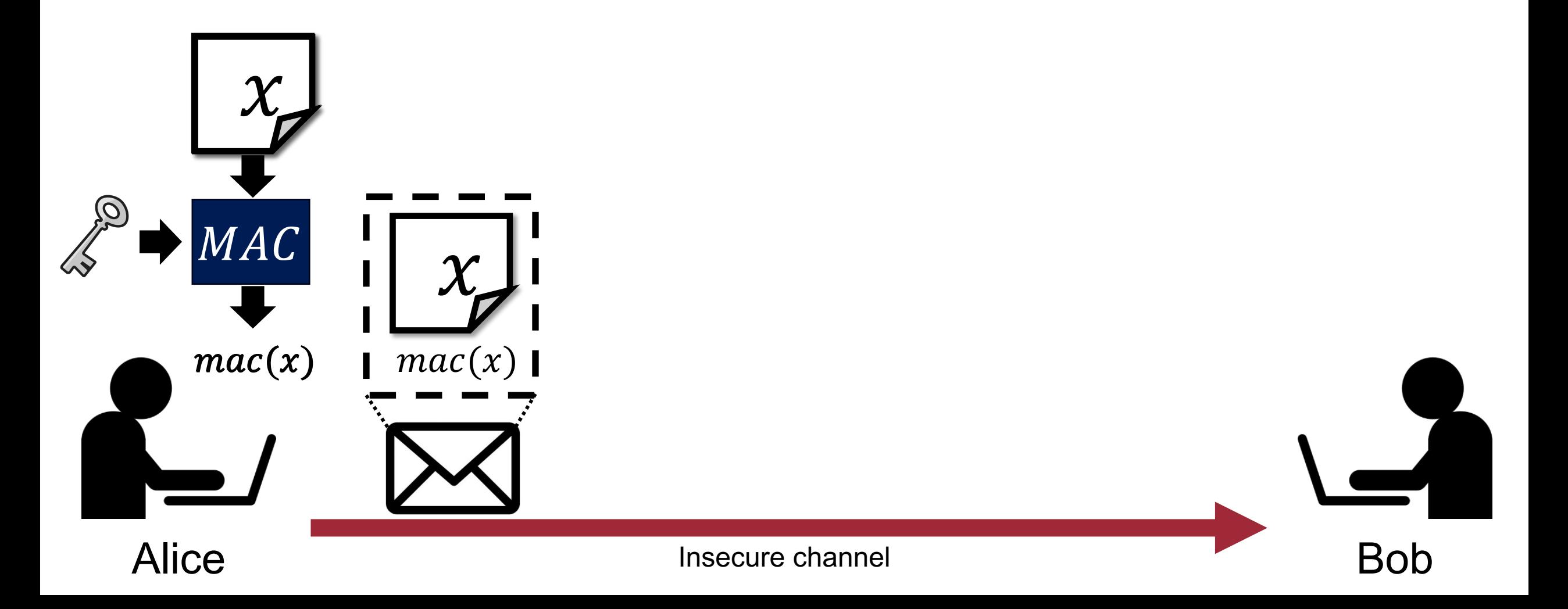

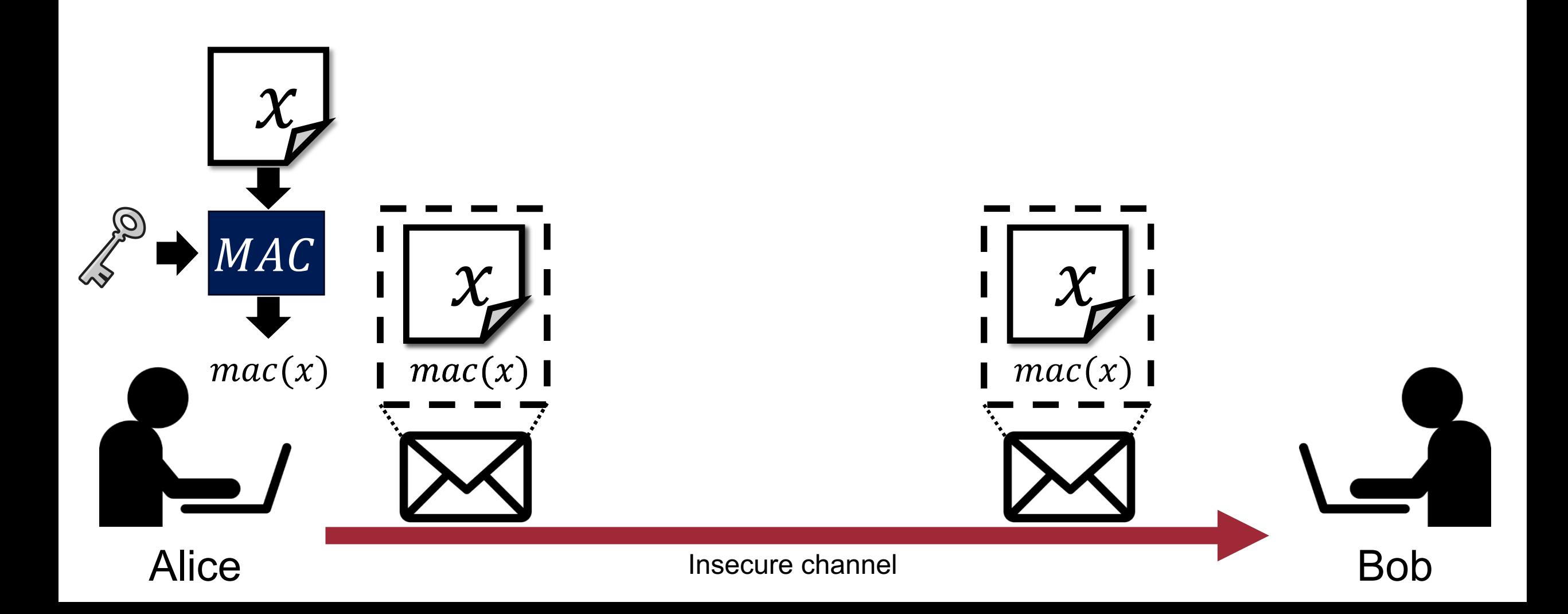

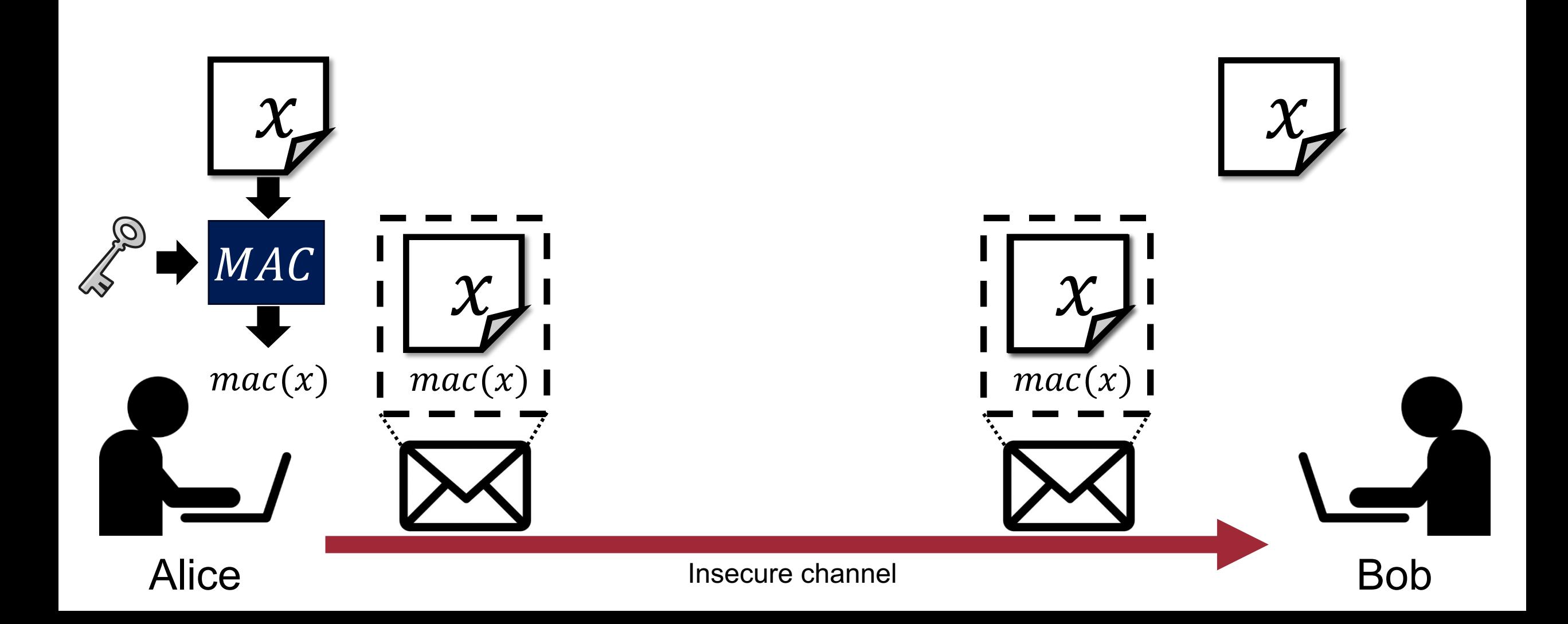

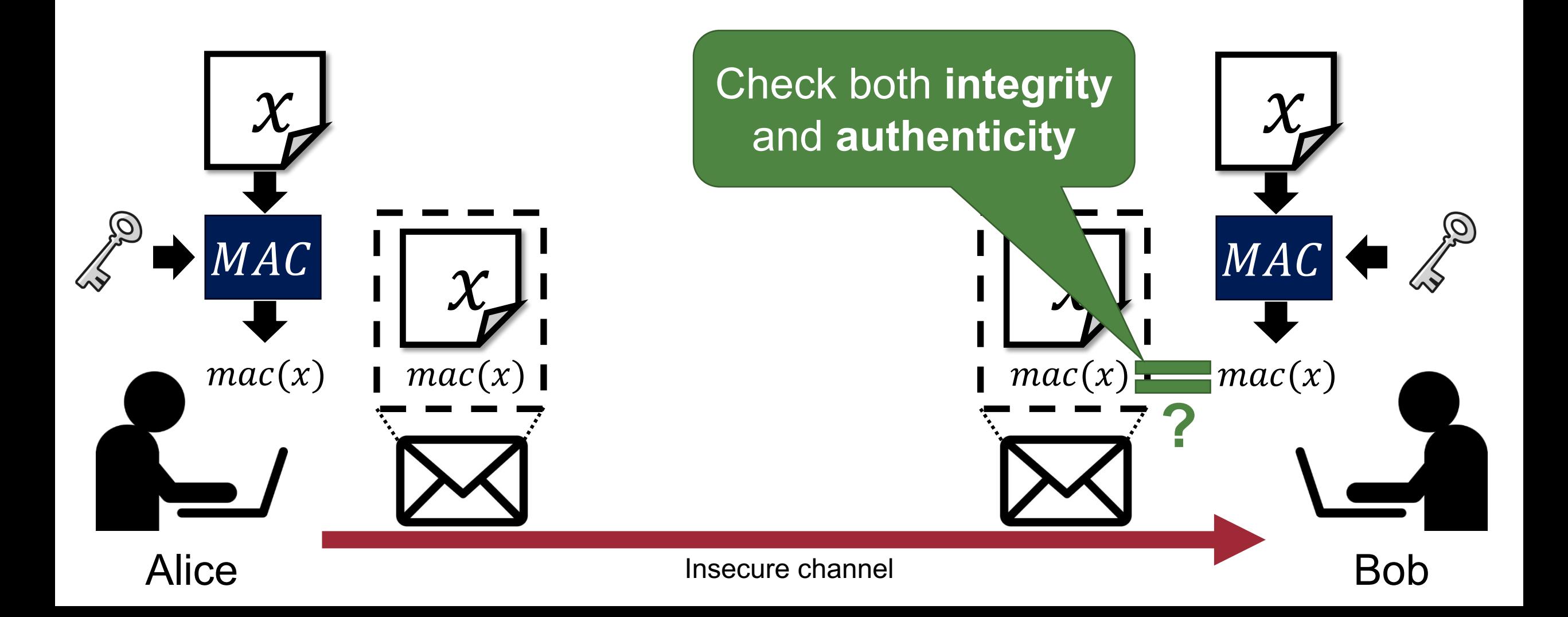

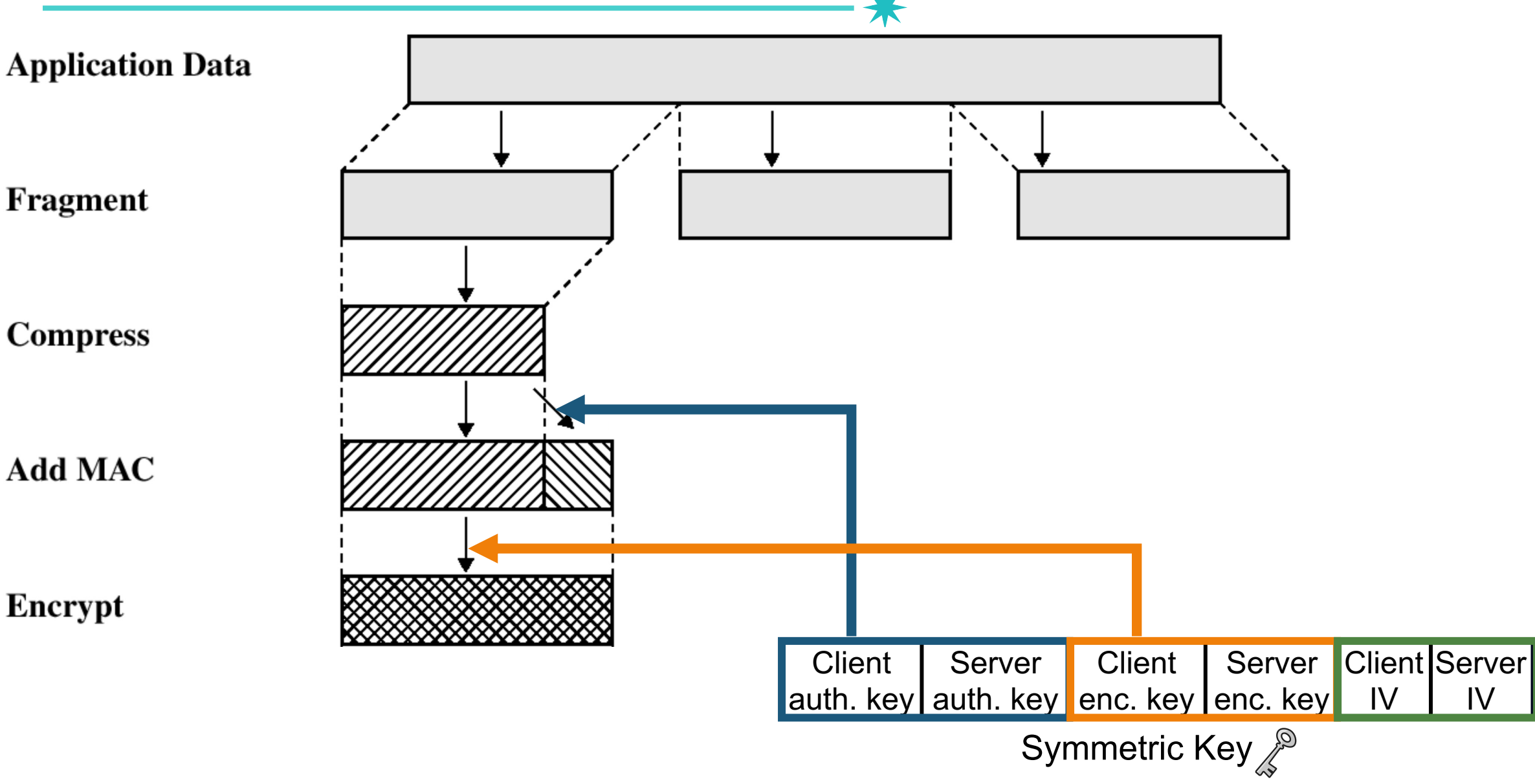

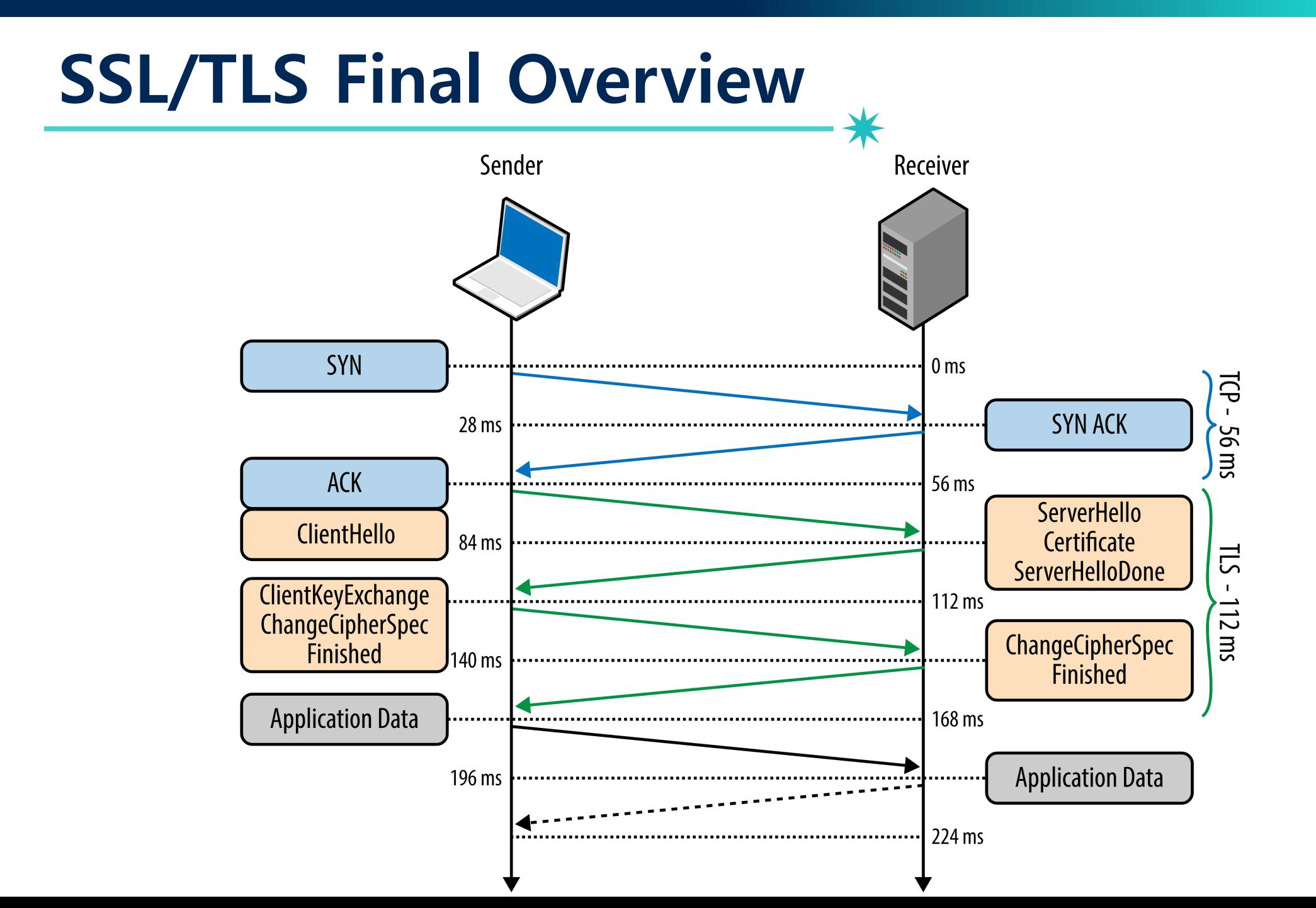

# **How SSL/TLS Provides Security Properties?**

• Security goals: achieving confidentiality, integrity, and authentication

#### −**Confidentiality**

- Asymmetric-key algorithm for key exchange (pre-master key)
- Symmetric-key algorithm for data exchange

#### −**Integrity**:

- MAC (with hash algorithm)
- If an attacker modifies the message, the recipient can detect the modification

#### −**Authentication**

§ Authenticate the identity of the server using the server's certificate

# **How SSL/TLS Provides Security Properties?**

- Security goals: achieving confidentiality, integrity, and authentication
	- −**Confidentiality**
		- § Asymmetric-key algorithm for key exchange (pre-master key)

#### $\mathbf{S}$  symmetric  $\mathbf{A}$  algorithm for data exchange  $\mathbf{C}$ Are we safe now?

#### −**Integrity**:

- MAC (with hash algorithm)
- If an attacker modifies the message, the recipient can detect the modification

#### −**Authentication**

§ Authenticate the identity of the server using the server's certificate

## **SSL/TLS Implementations**

• Many open-source implementations of SSL/TLS are available for developers

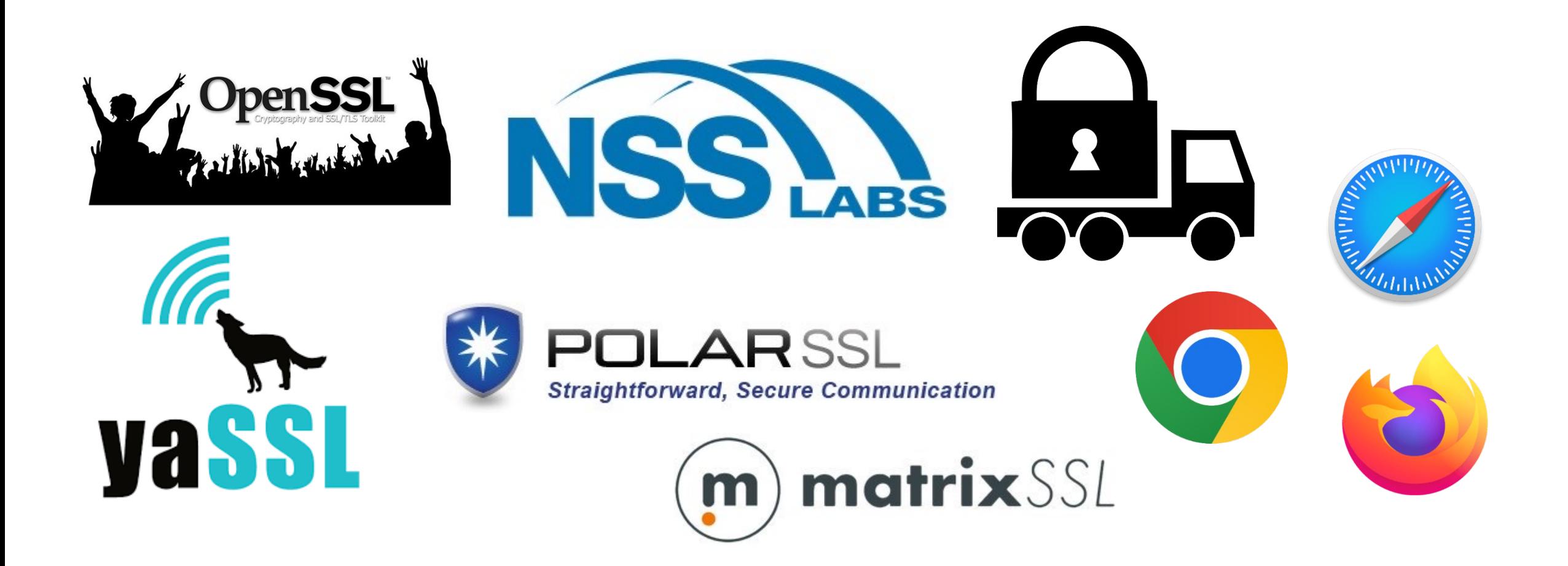

# **Can We Believe the SSL/TLS Implementations?**

# **Heartbleed Bug (in 2014)**

- Famous bug in OpenSSL (in TLS *heartbeat*)
- An attacker can steal private keys

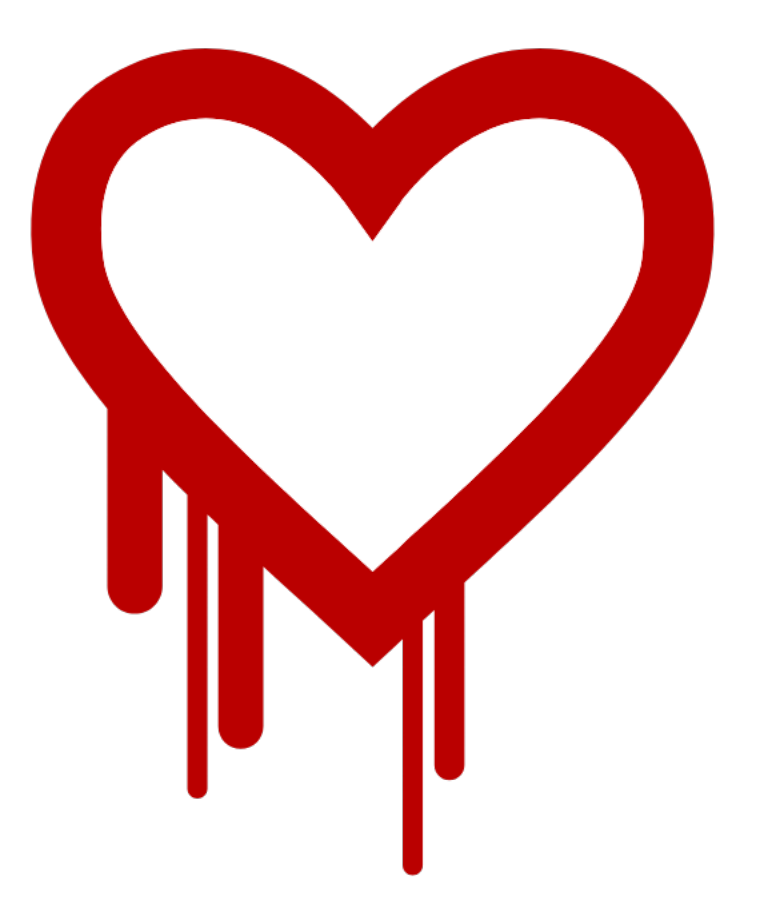

105

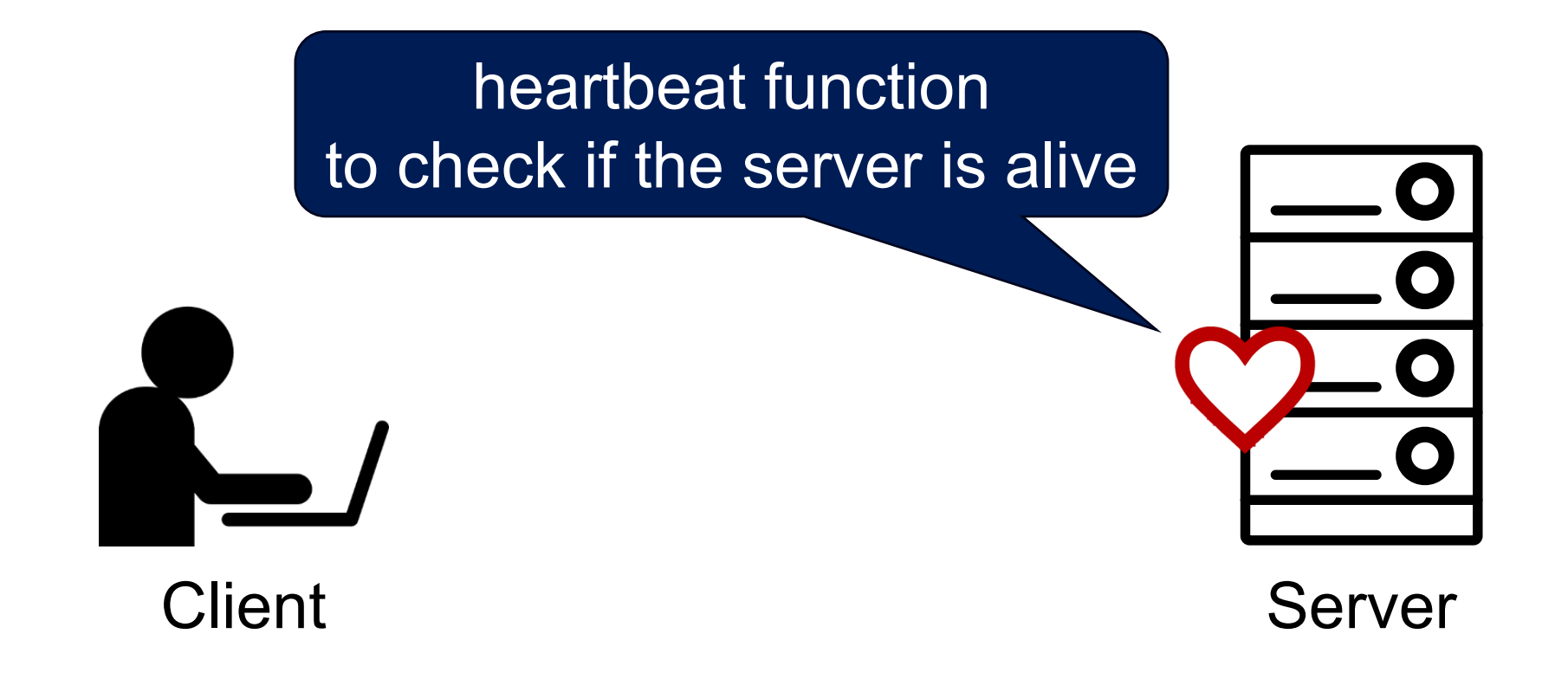

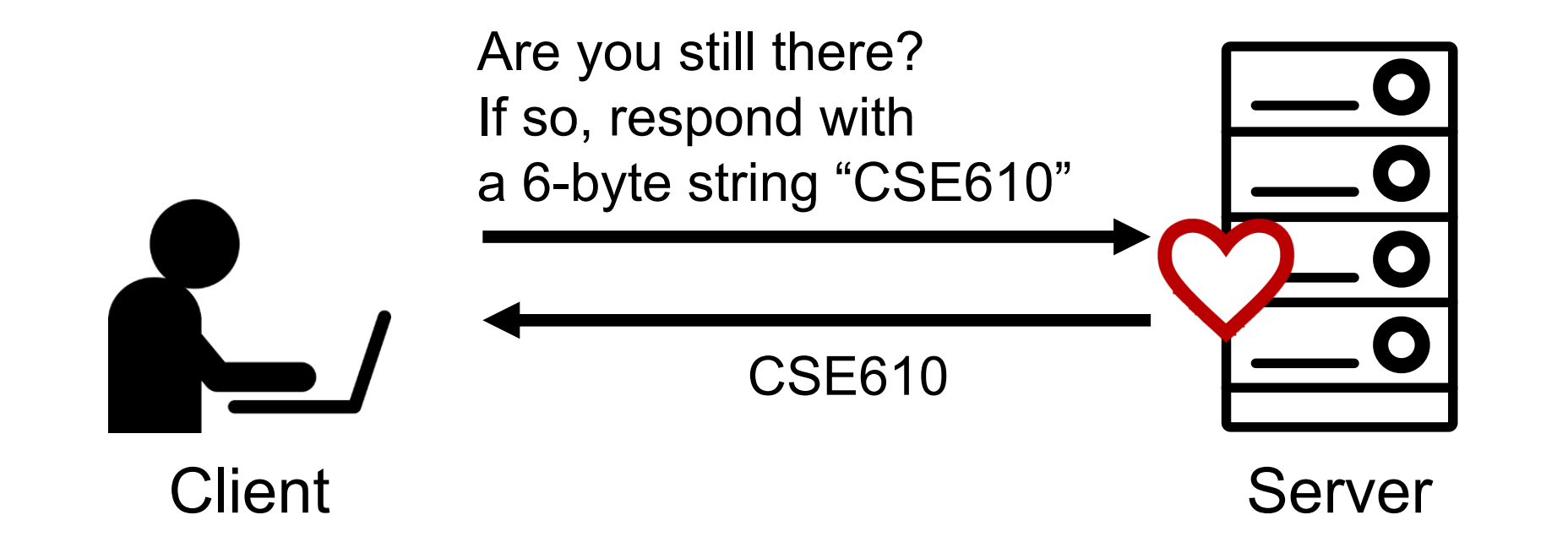

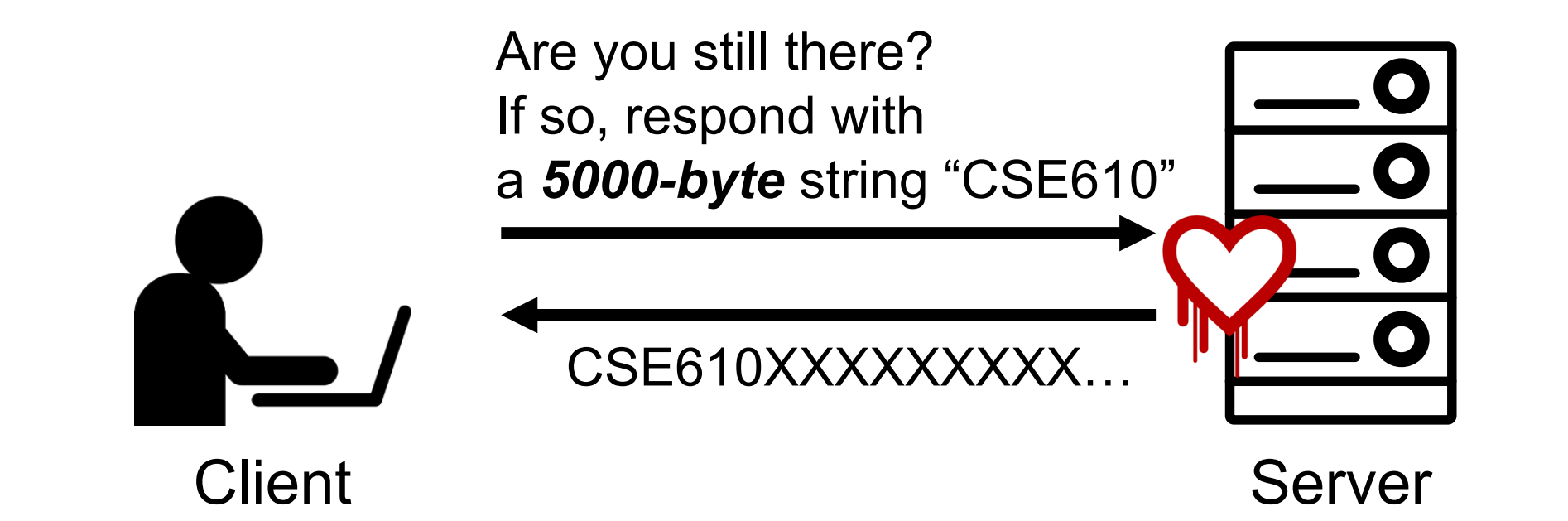

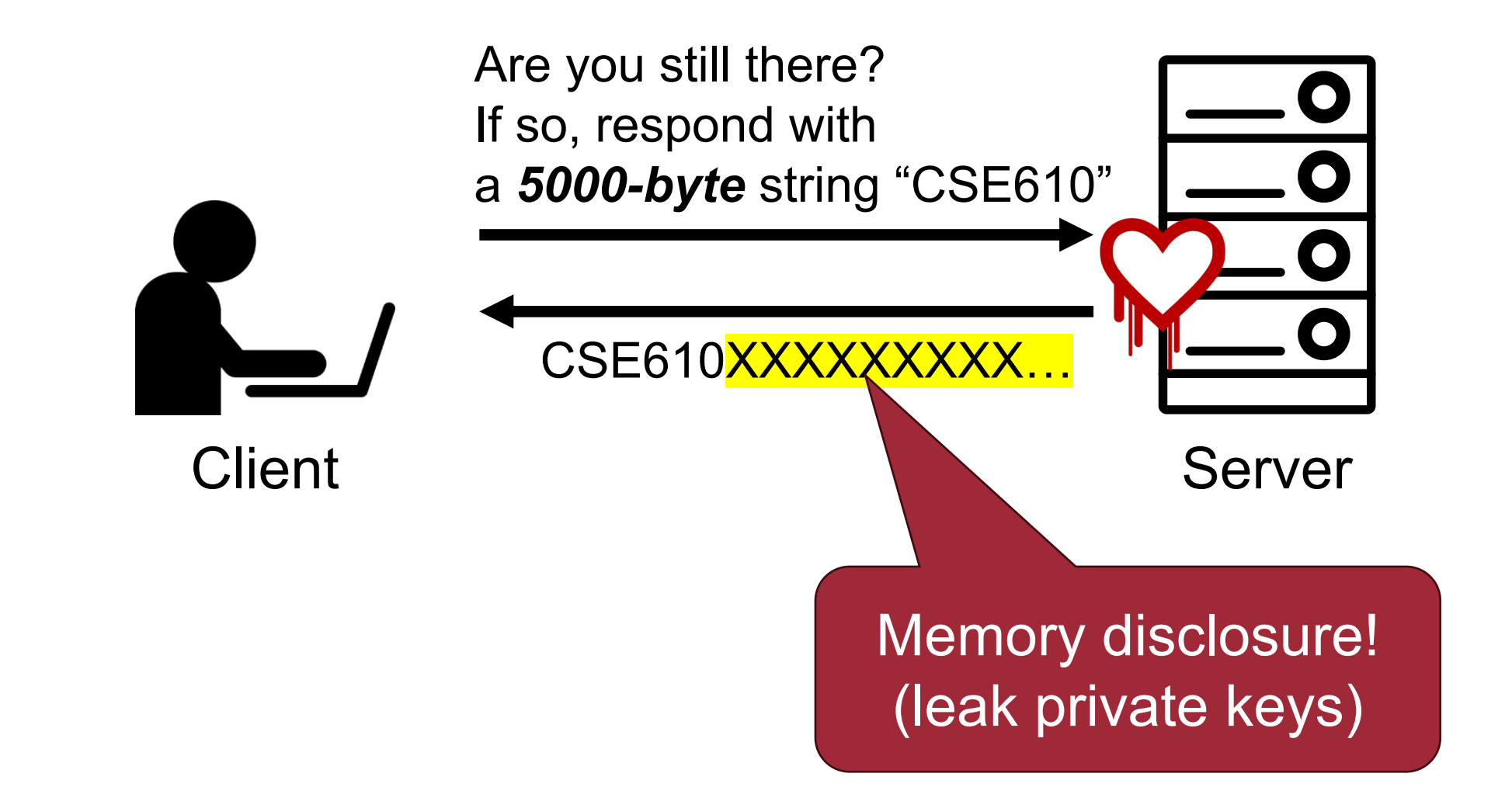

### **Frankencert, S&P'2014**

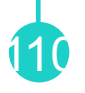

• Design the first automated method for large-scale testing of **certificate validation logic** in SSL/TLS implementations

#### Using Frankencerts for Automated Adversarial **Testing of Certificate Validation** in SSL/TLS Implementations

Chad Brubaker  $*$ <sup>†</sup>

Suman Jana<sup>†</sup>

Baishakhi Ray<sup>‡</sup>

Sarfraz Khurshid<sup>†</sup>

Vitaly Shmatikov<sup>†</sup>

\*Google

<sup>†</sup>The University of Texas at Austin <sup>‡</sup>University of California, Davis

**Abstract—Modern network security rests on the Secure Sock**ets Layer (SSL) and Transport Layer Security (TLS) protocols. Distributed systems, mobile and desktop applications, embedded devices, and all of secure Web rely on SSL/TLS for protection against network attacks. This protection critically depends on whether SSL/TLS clients correctly validate X.509 certificates presented by servers during the SSL/TLS handshake protocol.

many open-source implementations of SSL/TLS are available for developers who need to incorporate SSL/TLS into their software: OpenSSL, NSS, GnuTLS, CyaSSL, PolarSSL, MatrixSSL, cryptlib, and several others. Several Web browsers include their own, proprietary implementations.

In this paper, we focus on *server authentication*, which
#### **SSL/TLS Objectives**

₩

- To protect
	- −Confidentiality
	- −Integrity
	- −Authenticity

#### **SSL/TLS Objectives**

- To protect
	- −Confidentiality
	- −Integrity

#### The focus of this paper

- −**Authenticity** = certificate validation!!
	- § Focus on **server authentication**
	- Protection against man-in-the-middle and other server impersonation attacks

### **Current State-of-the-Art**

• Uses several pre-generated X.509 certificates intended for testing.

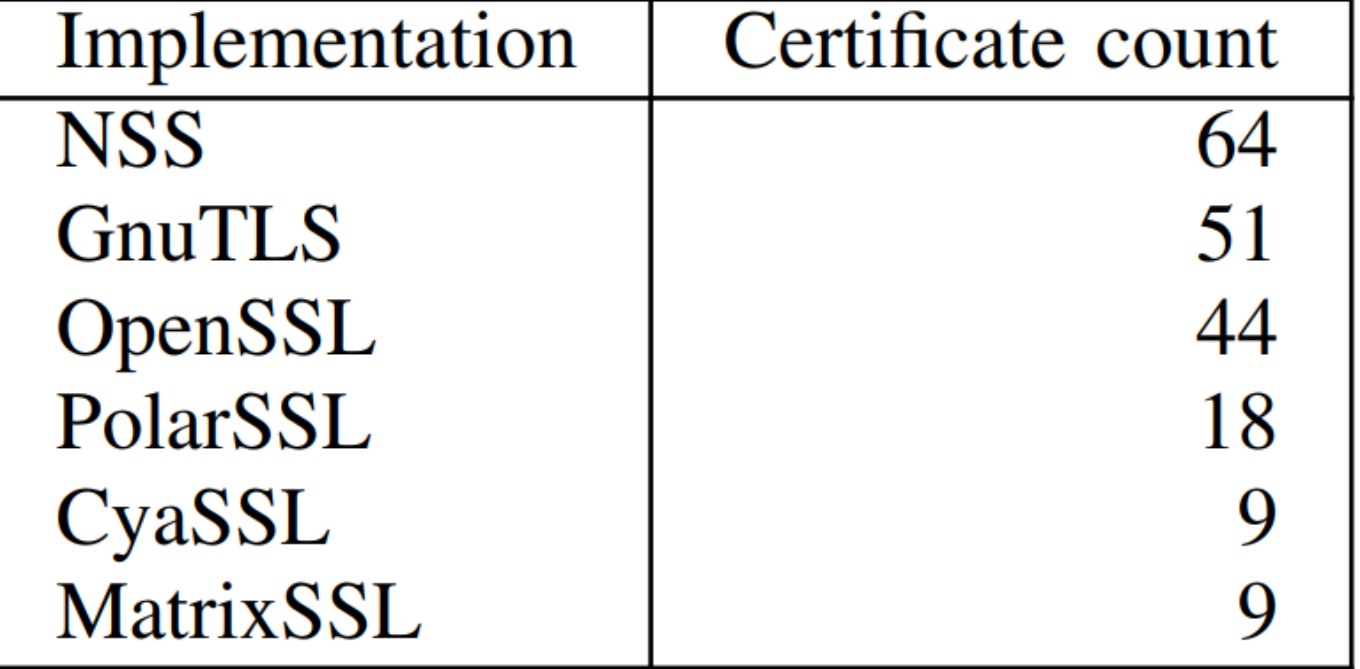

Testing with a handful of valid certificates is unlikely to uncover vulnerabilities in the certificate validation logic

### **How to generate test certificates?**

- Challenge:
	- −X.509 certificates are **structurally complex** data with intricate semantic and syntactic constraints!
- Requirements
	- −Should be **syntactically correct**, otherwise won't exercise most of the cert validation code
	- − Must generate *semantically bad* certificates including unusual combinations of features and extensions
	- − Must scale to millions of certs

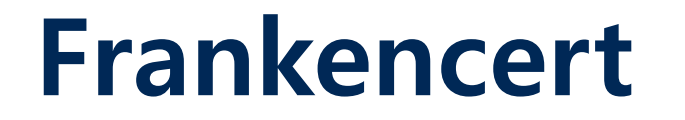

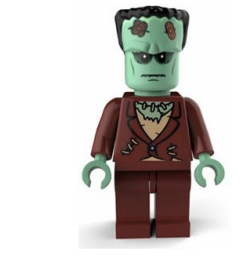

1. Gather a corpus of real SSL/TLS certificates by scanning the Internet

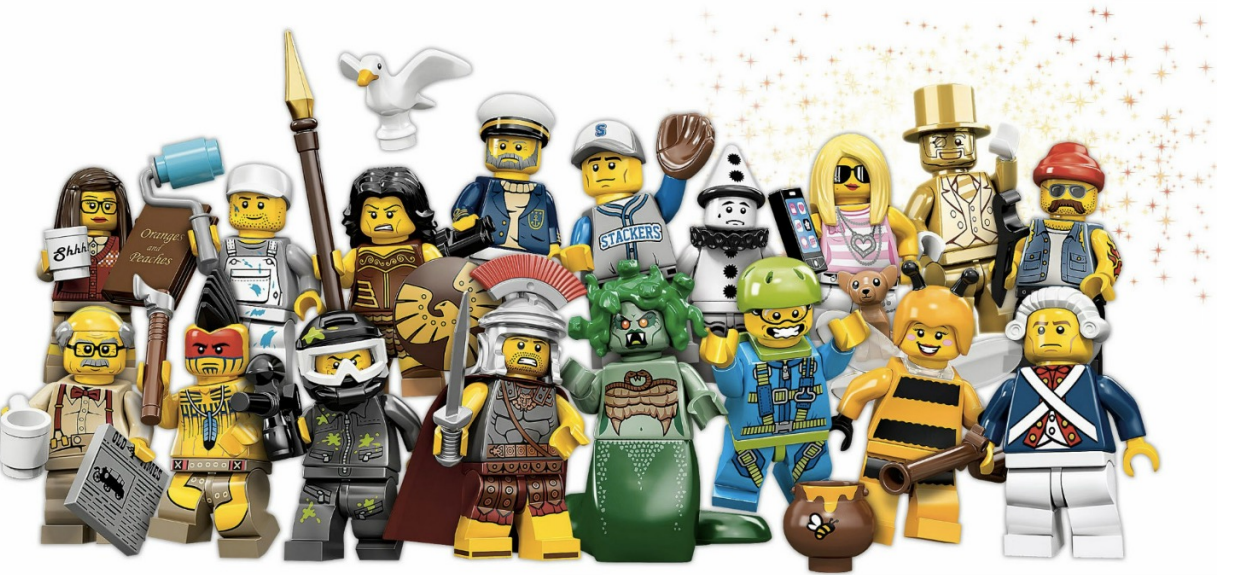

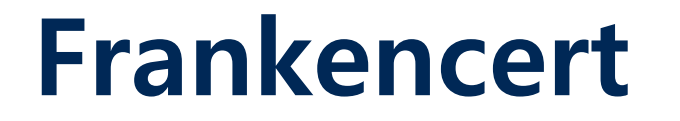

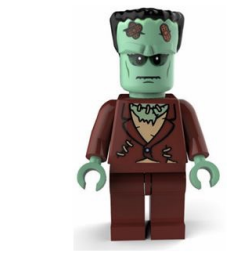

1. Gather a corpus of real SSL/TLS certificates by scanning the Internet

2. Break them down into parts

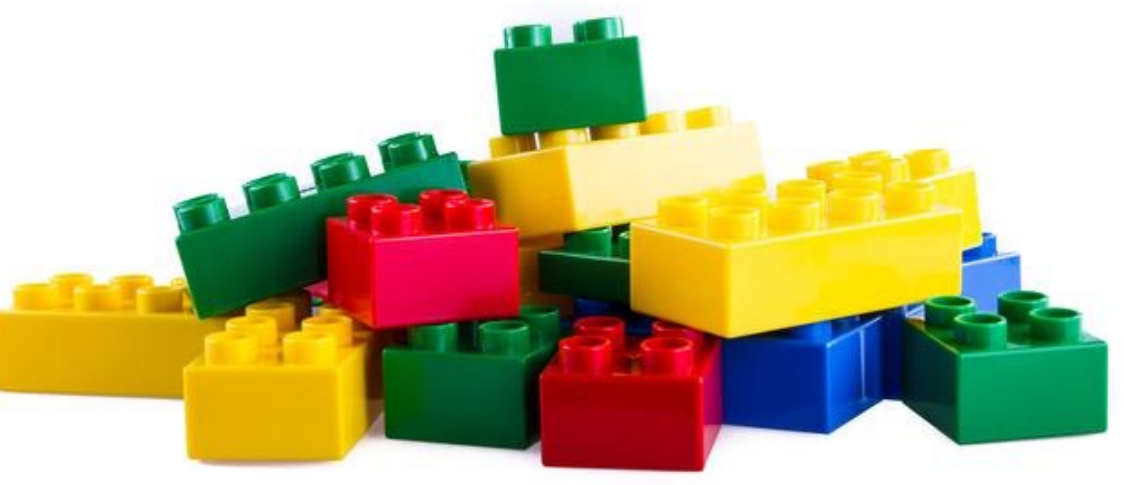

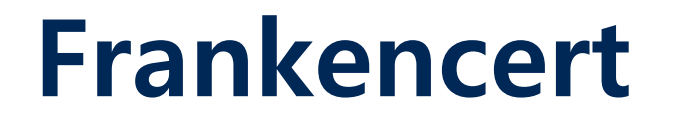

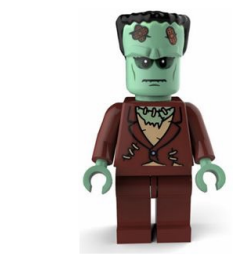

1. Gather a corpus of real SSL/TLS certificates by scanning the Internet

2. Break them down into parts

3. Generate frankencerts by mutating random combinations of these parts

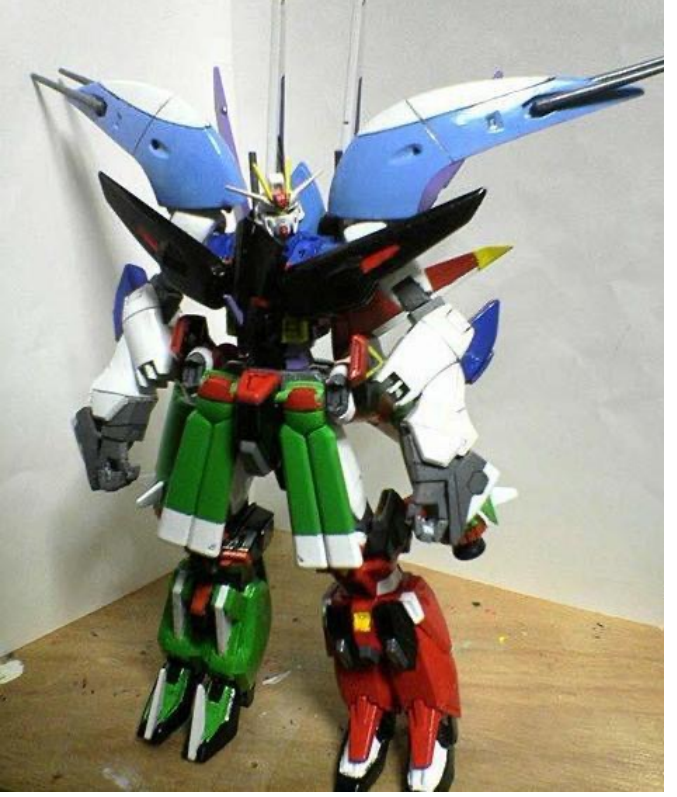

### **Collecting Seed Certificates**

- **Scan** the internet and attempt an SSL connection to every host listening 443
- Total **243,246 certificates**
- Purpose: Use corpus of real certificates as the source of syntactically valid certificate parts

#### **Generating Frankencerts**

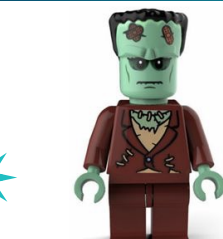

- Generate a certificate by choosing parts randomly from seeds.
	- −Assembles parts into random combinations

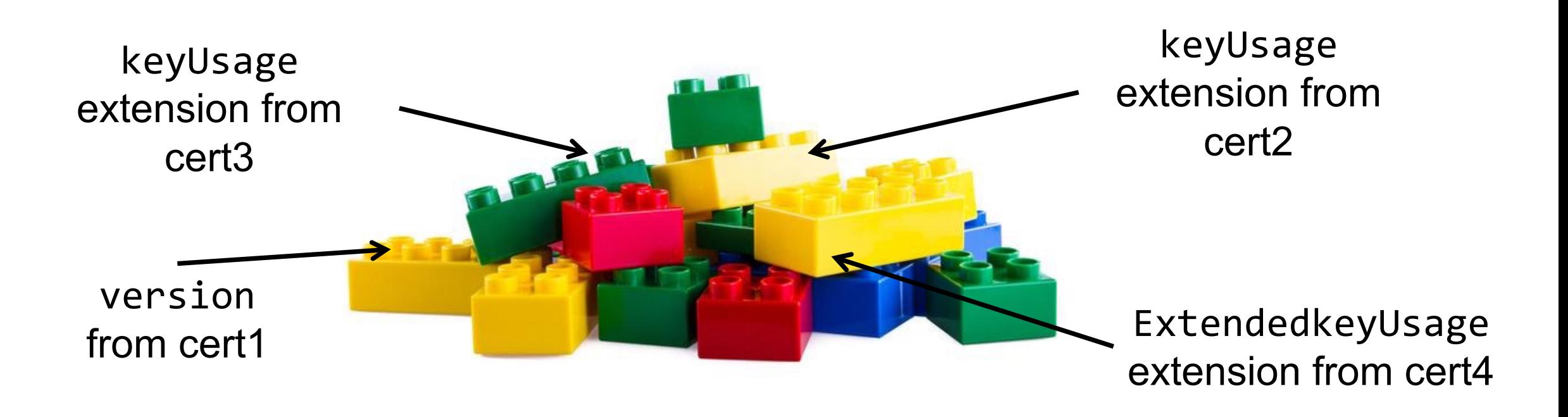

# **How to interpret frankencert test results?**

Differential Testing!

• Differential testing of SSL/TLS implementations

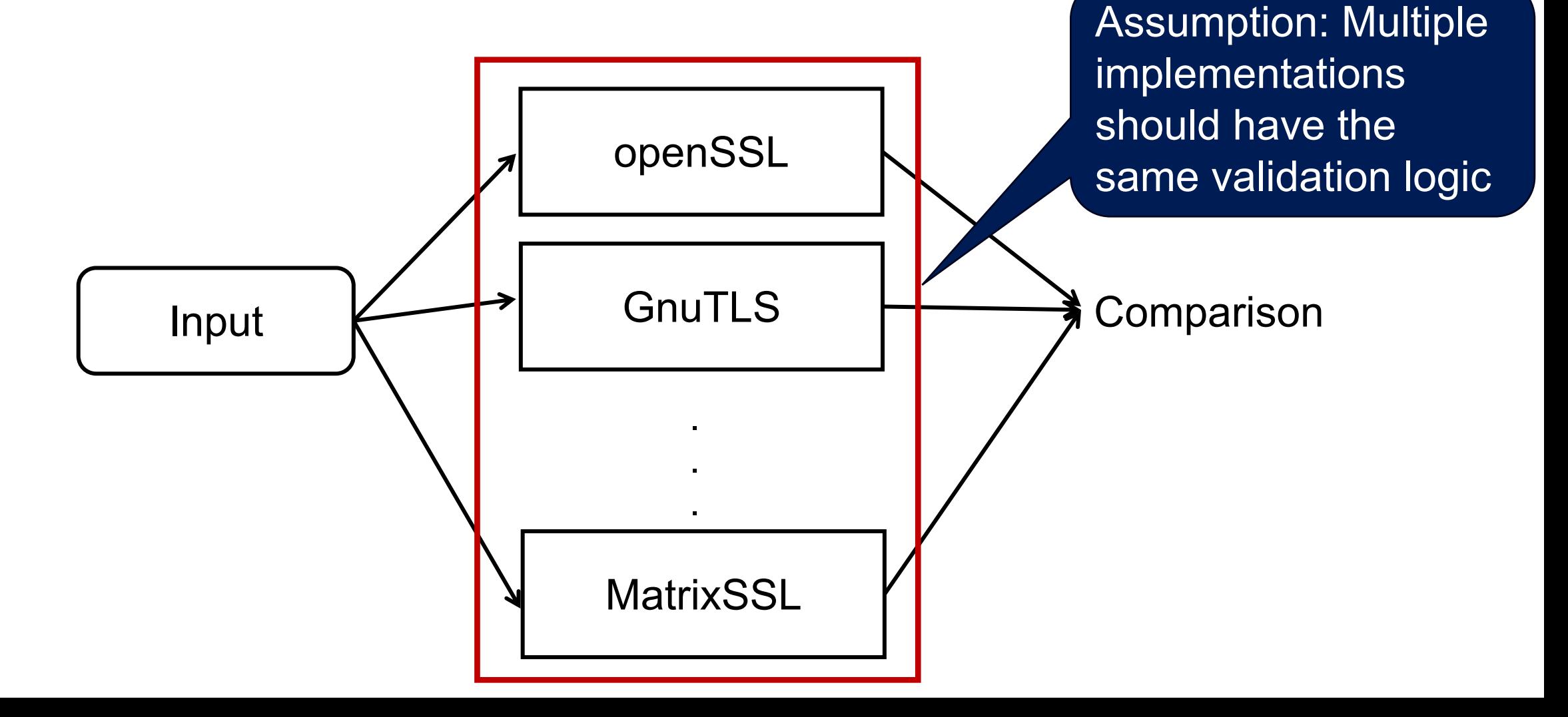

• Differential testing of SSL/TLS implementations

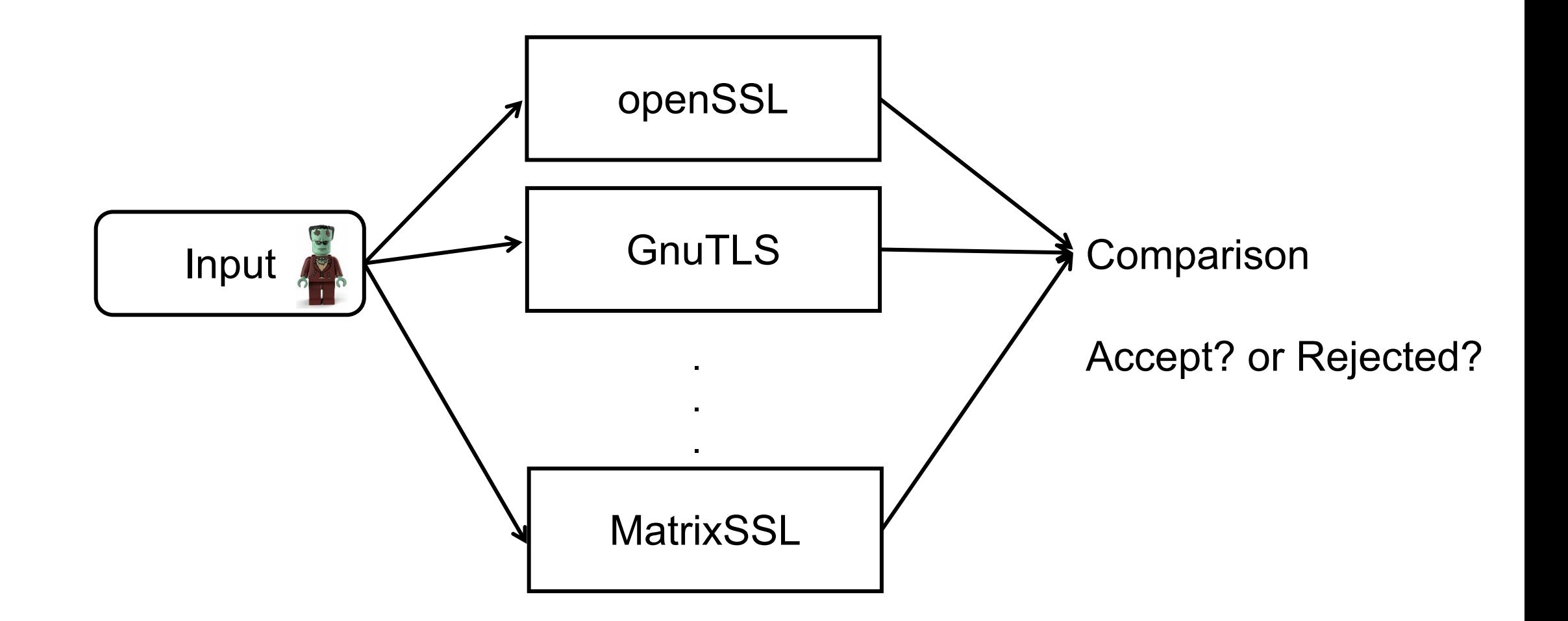

• Differential testing of SSL/TLS implementations

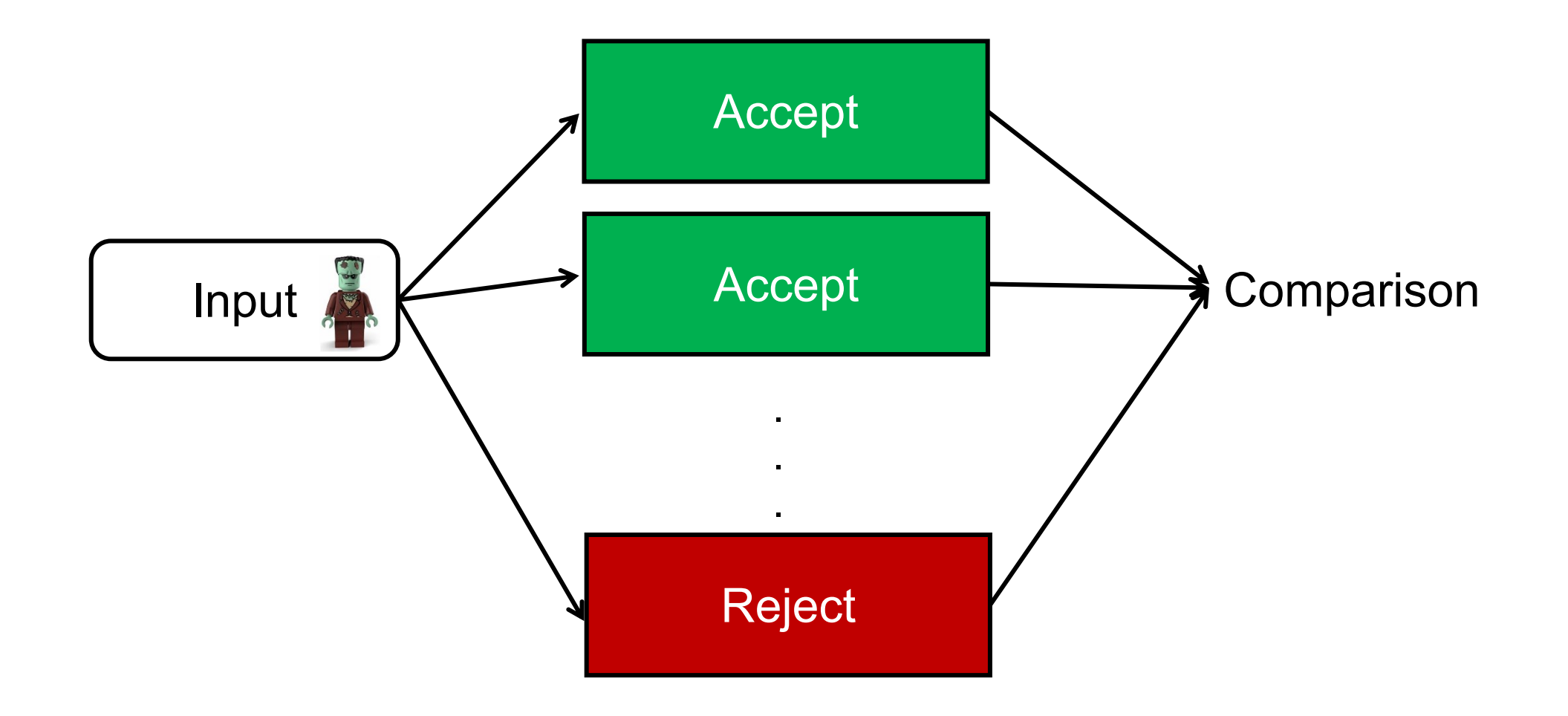

- Differential testing of SSL/TLS implementations
- Target:
	- −SSL/TLS libraries: OpenSSL, PolarSSL, GnuTLS, CyaSSL, matrixSSL, NSS...
	- − Web browsers: FireFox, Opera, Chrome
- **208** discrepancies are found by testing **8,127,600** frankencerts

#### **Case Study: MatrixSSL**

• Incorrect checking **whether version 1 intermediate certificate**  in the chain belongs to a valid CA Just skip checking

125

for version 1 or 2

Certificate authority constraint only available i version 3 certs  $*/$ 

if ((ic->version > 1) && (ic->extensions.bc.ca<=  $0)$ )

psTraceCrypto ("Issuer does not have basicConstraint CA permissions $\ln$ ");  $sc$  ->authStatus =  $PS$  CERT AUTH FAIL BC; return PS CERT AUTH FAIL BC;

Man-in-the-middle attacks: Any server certified by the same root **can act as rogue CA** and issue fake certificates for other domains

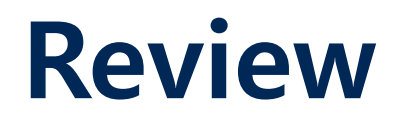

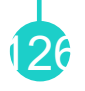

• *"Blind" nature of frankencert makes it cost-ineffective*: testing an enormous number of frankencerts are very **resourceintensive**, but most of the frankencerts do not trigger any discrepancies

• By adding **existing pre-generated test suite** as corpus, the generated certificate will be more diverse and meaningful in terms of testing

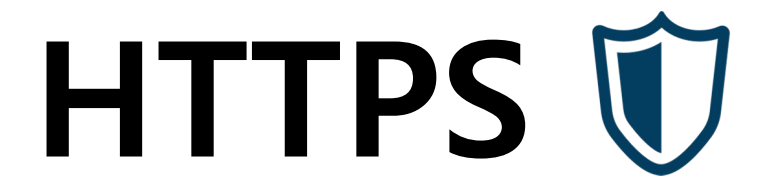

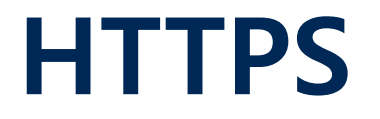

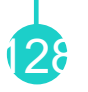

• Adding a protocol layer for secure communication!

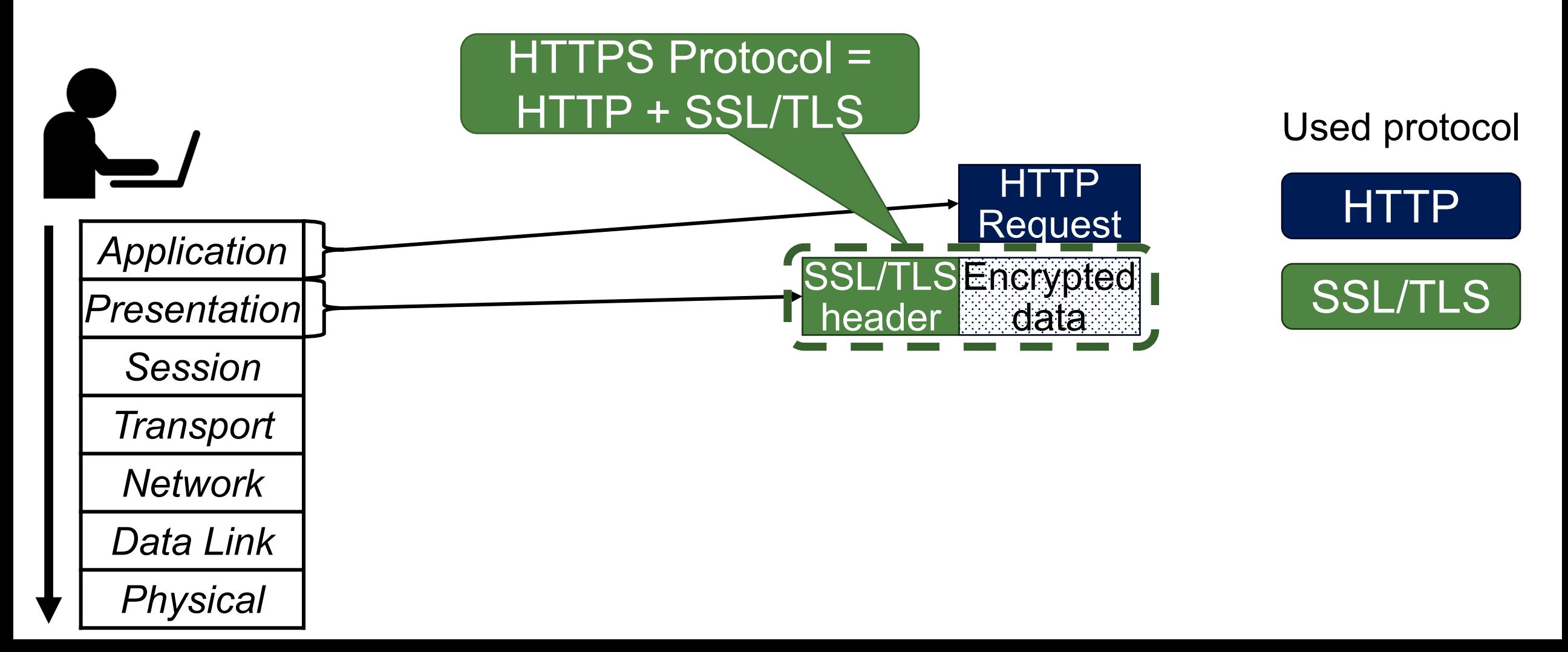

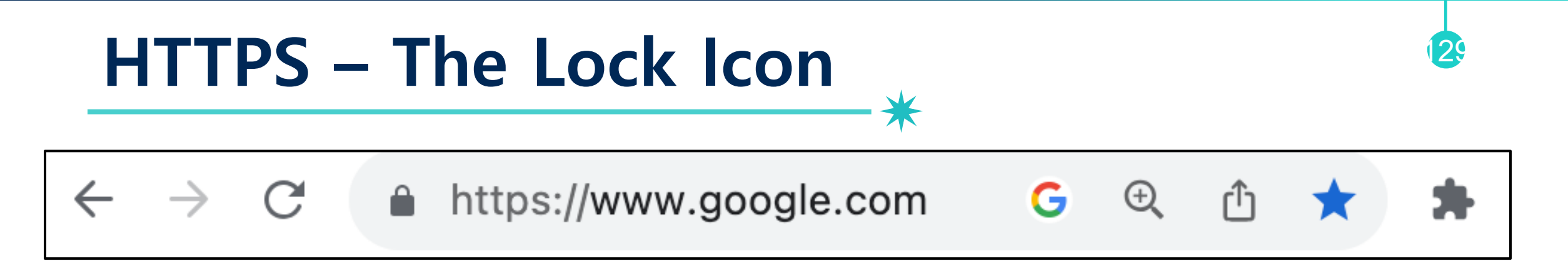

- Goal: the client (Human) can identify secure connection −SSL/TLS is being used to protect against active network attacker
- Lock icon should only be show when the page is secure against network attacker
	- −All elements on the page fetched using HTTPS
	- − Contents of the page have not been viewed or modified by an attacker
	- − HTTPS certificate is valid "This webpage is really comes from google.com server!"

#### **HTTPS – The Lock Icon**

A https://www.google.com

• Goal: the client (Human) can identify s − SSL/TLS is being used to protect against

What happens if page served over HTTPS but contains HTTP?

130

- Lock icon should only be show when the page is secure against network attacker
	- −All elements on the page fetched using HTTPS
	- − Contents of the page have not been viewed or modified by an attacker
	- − HTTPS certificate is valid "This webpage is really comes from google.com server!"

## **Mixed Content: Combining HTTPS and HPTP**

- Page served over HTTPS but contains HTTP
	- − IE 7: no lock, warning

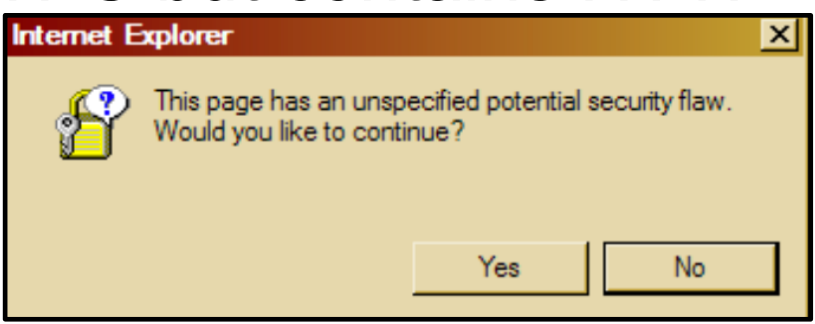

− Firefox: "!" over lock, no warning by default

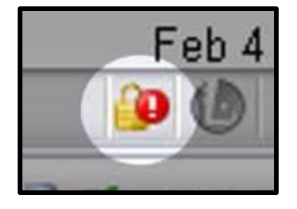

- −Safari: does not detect mixed content
- − Chrome: lock icon, warning

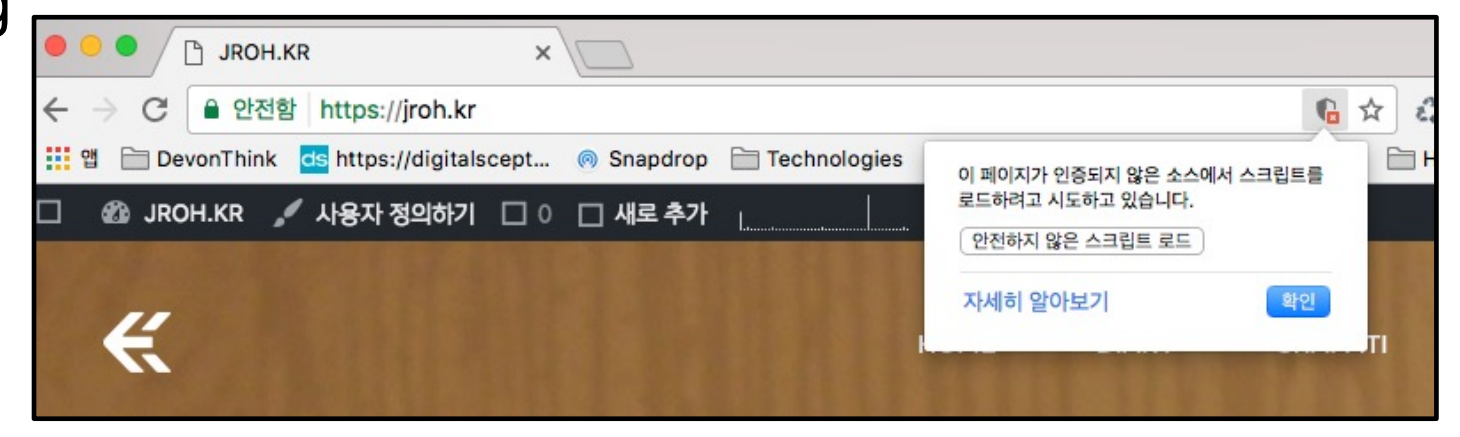

A https://bank.com/attack.html

<**script** src='**http://site.com/script.js**'> </**script**>

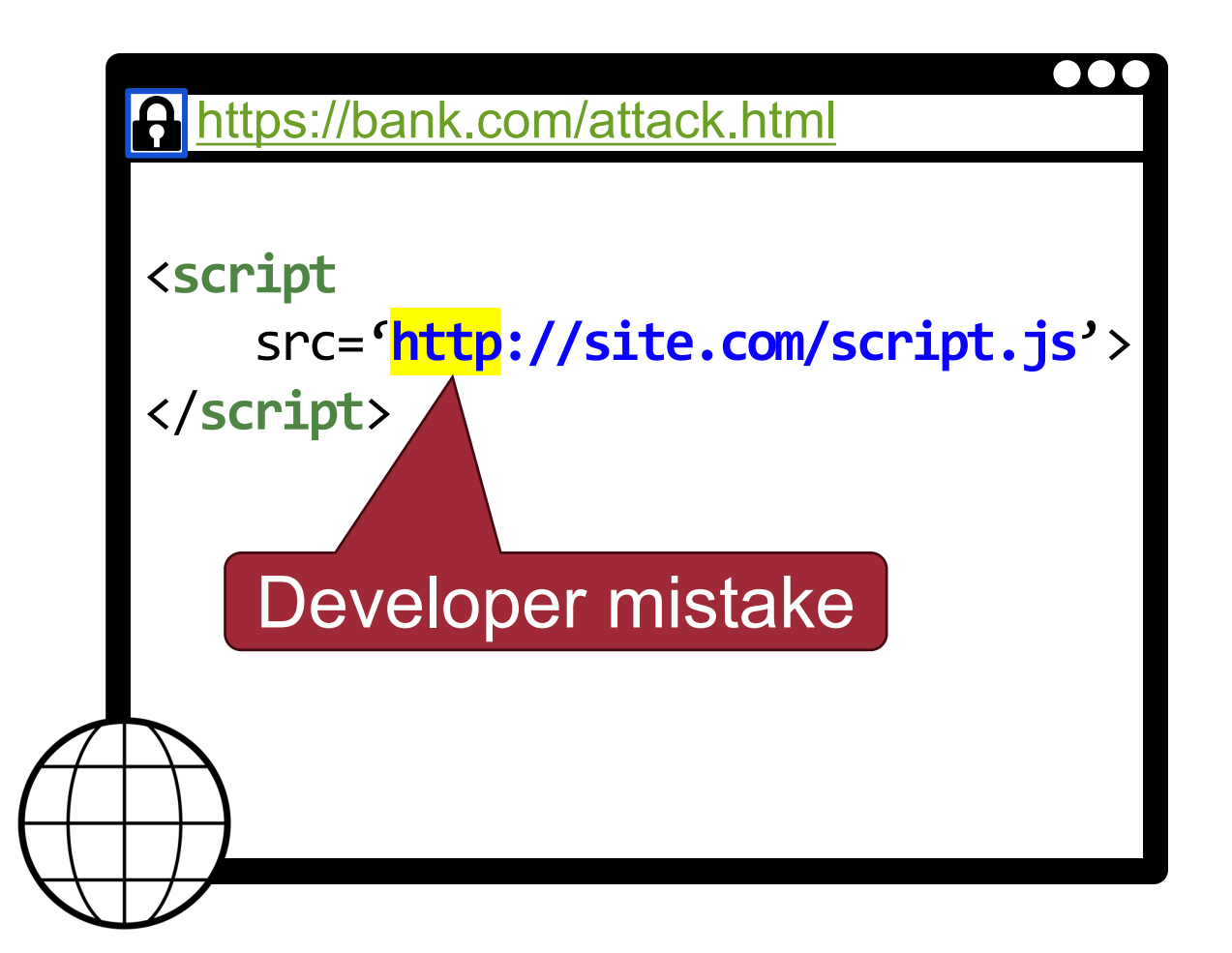

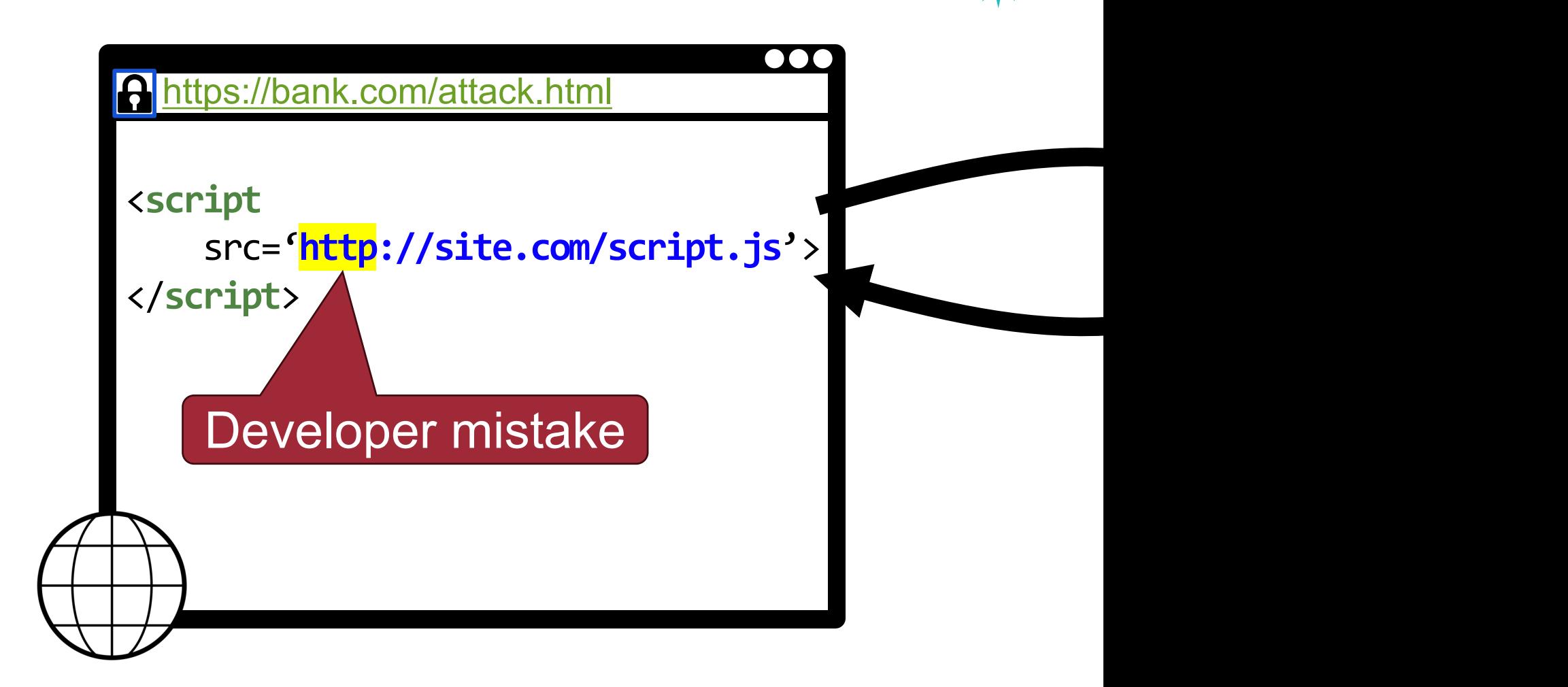

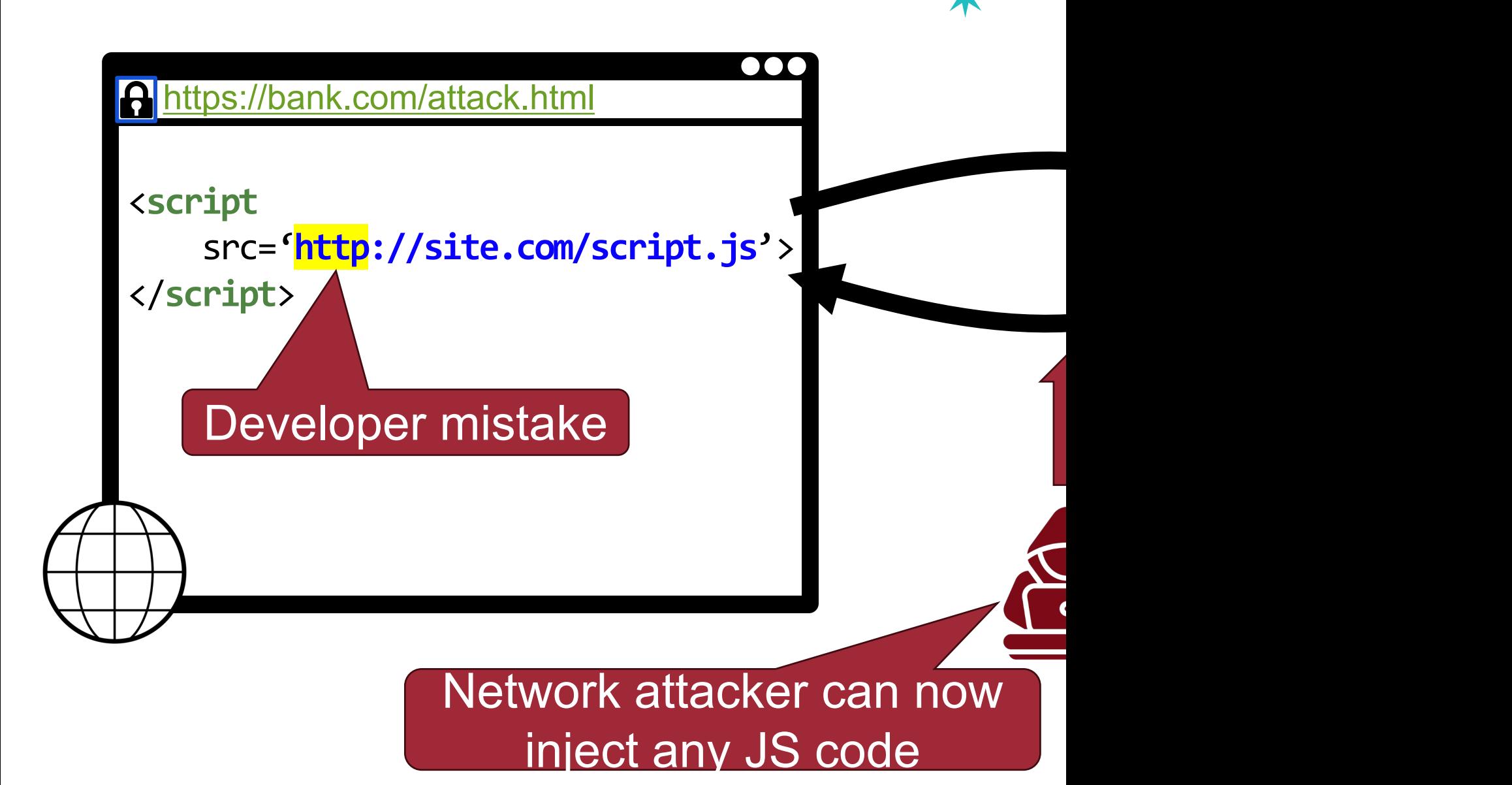

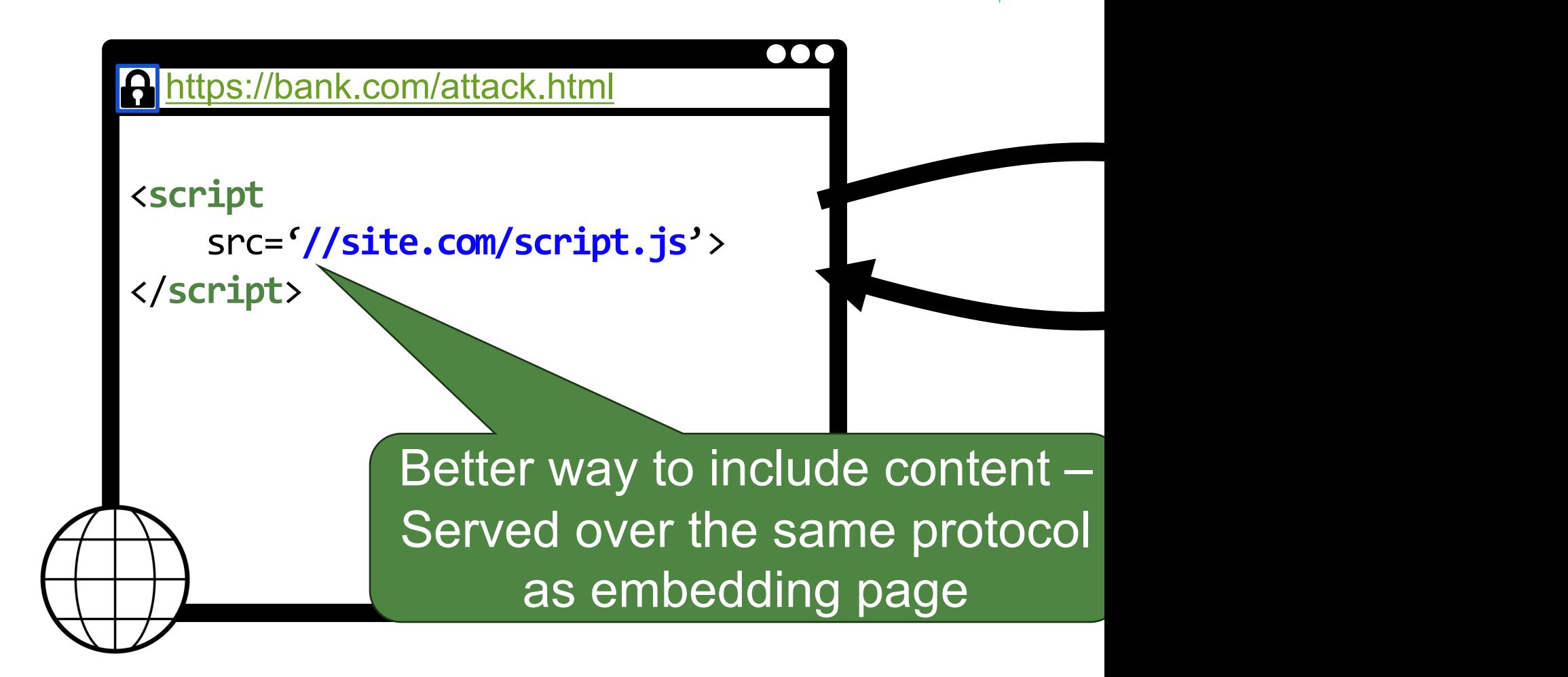

#### **HTTPS – Upgrade**

• Come to site over HTTP (Port no. 80), redirect to HTTPS (Port no. 443)!

137

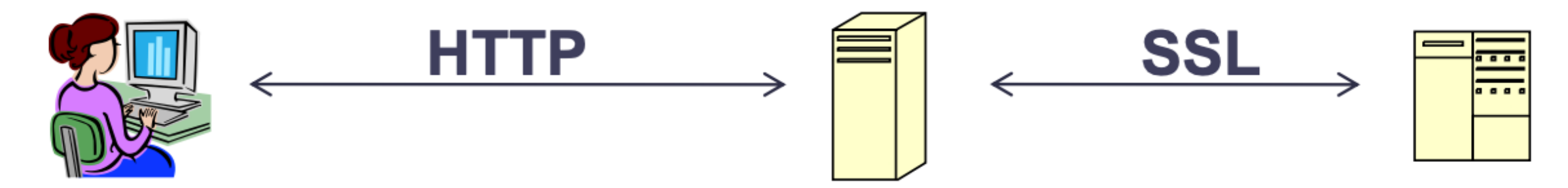

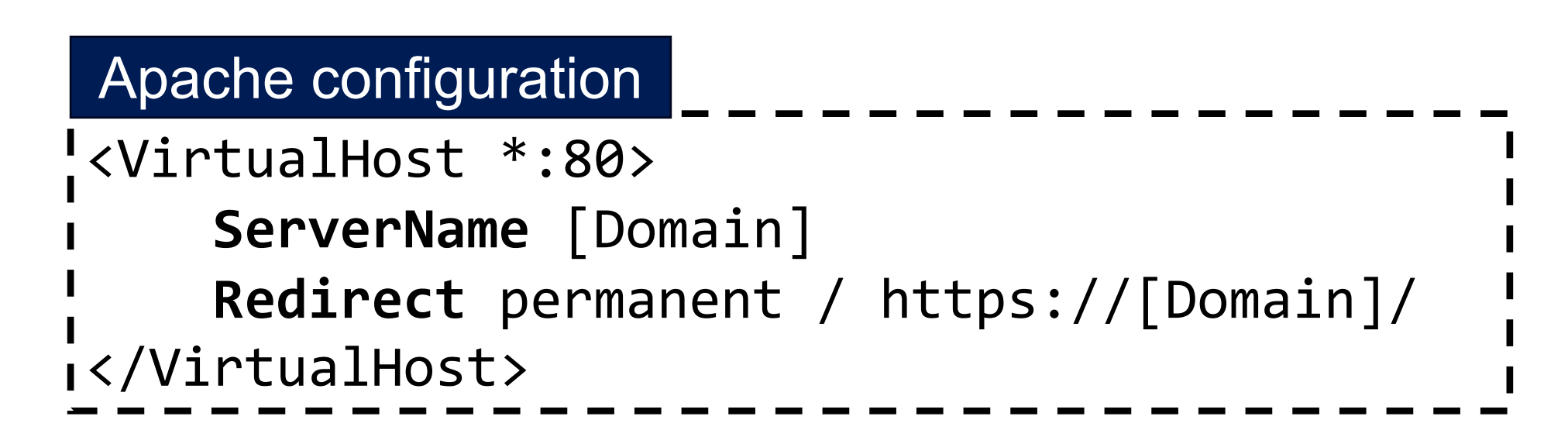

## **Forcing HTTPs: HTTP Strict Transport Security**

- HTTP header (Strict-Transport-Security) send by server
	- − Only valid if sent via HTTPS
	- − Strict-Transport-Security: max-age=<expiry in seconds>
		- includeSubDomains: header is valid for all subdomains
		- preload: allows for inclusion in preload list
	- −Ensures that site cannot be loaded via HTTP until expiry is reached

#### **Summary**

3

- SSL/TLS protocol
	- −Satisfy confidentiality
	- −Satisfy integrity
	- −Satisfy authentication

• HTTPS: HTTP + SSL/TLS protocol

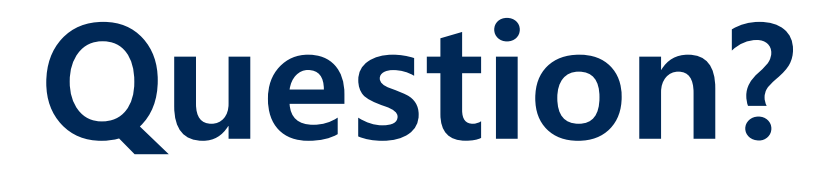